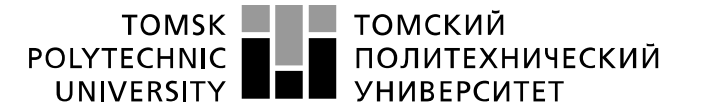

Министерство науки и высшего образования Российской Федерации<br>федеральное государственное автономное<br>образовательное учреждение высшего образования<br>«Национальный исследовательский Томский политехнический университет» (ТПУ

Школа Инженерная школа новых производственных технологий Направление подготовки (специальность) 15.03.01 Машиностроение Отделение школы (НОЦ) Отделение материаловедения

### **БАКАЛАВРСКАЯ РАБОТА**

**Тема работы**

# **Разработка технологии изготовления детали «Втулка подшипника»**

УДК 621.81-2-047.84

Студент

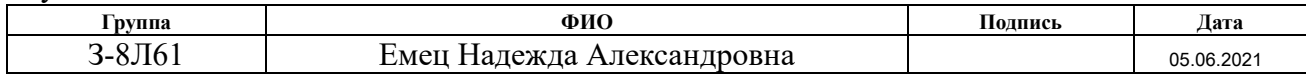

Руководитель ВКР

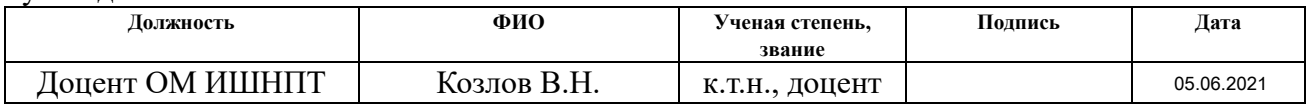

### **КОНСУЛЬТАНТЫ ПО РАЗДЕЛАМ:**

По разделу «Финансовый менеджмент, ресурсоэффективность и ресурсосбережение»

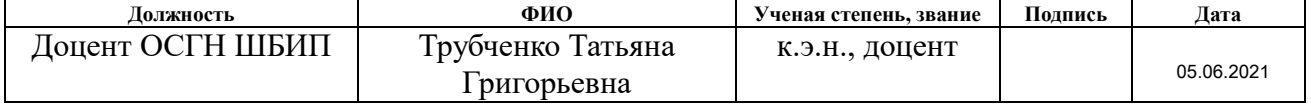

По разделу «Социальная ответственность»

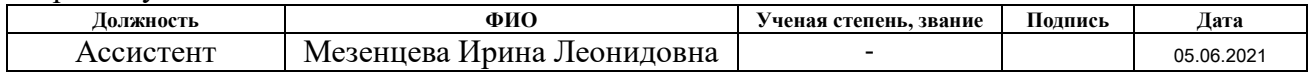

### **ДОПУСТИТЬ К ЗАЩИТЕ:**

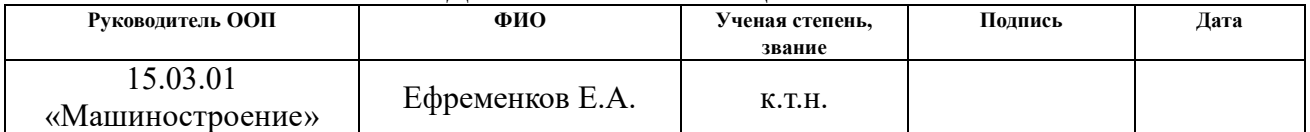

# **Планируемые результаты обучения по программе**

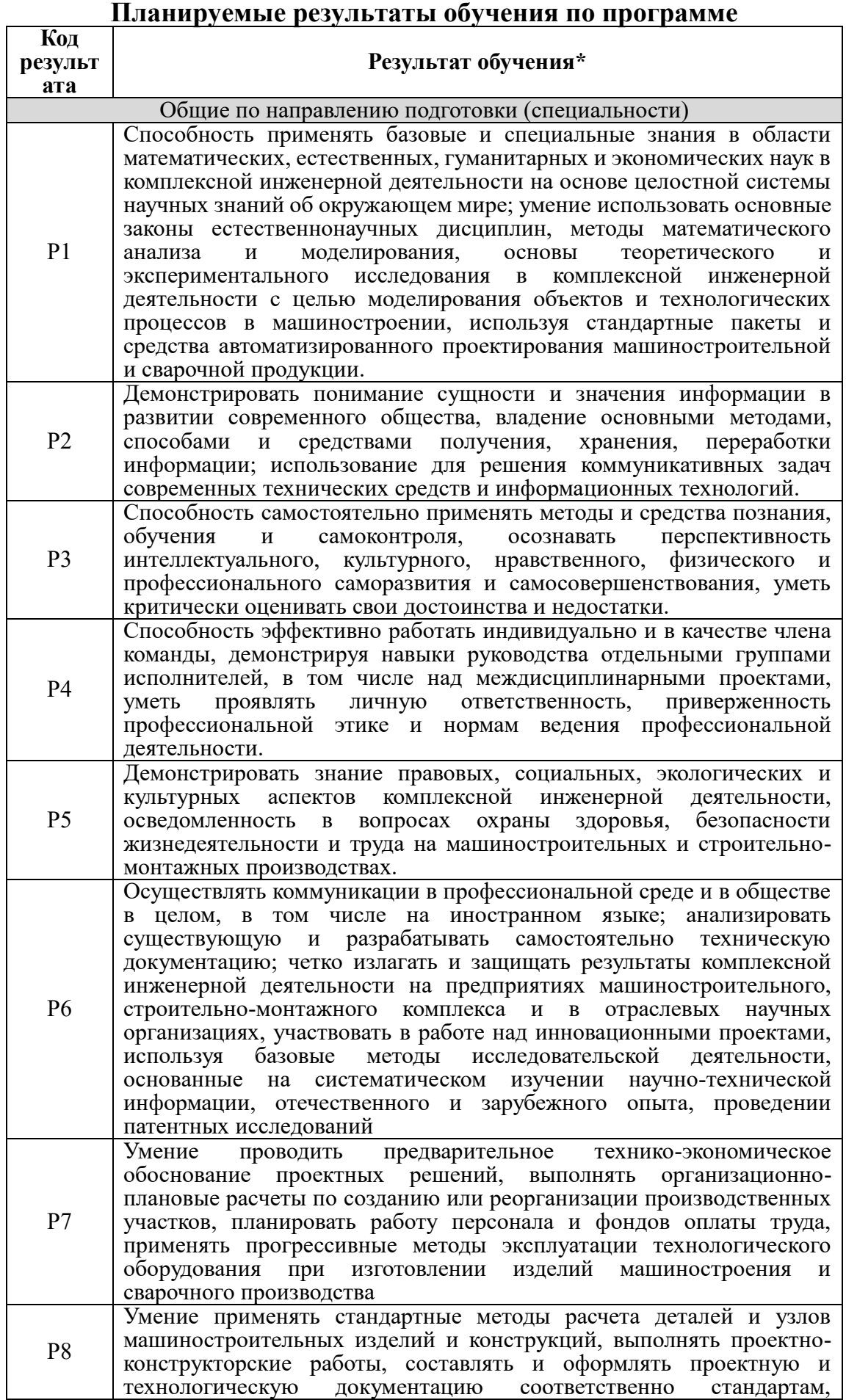

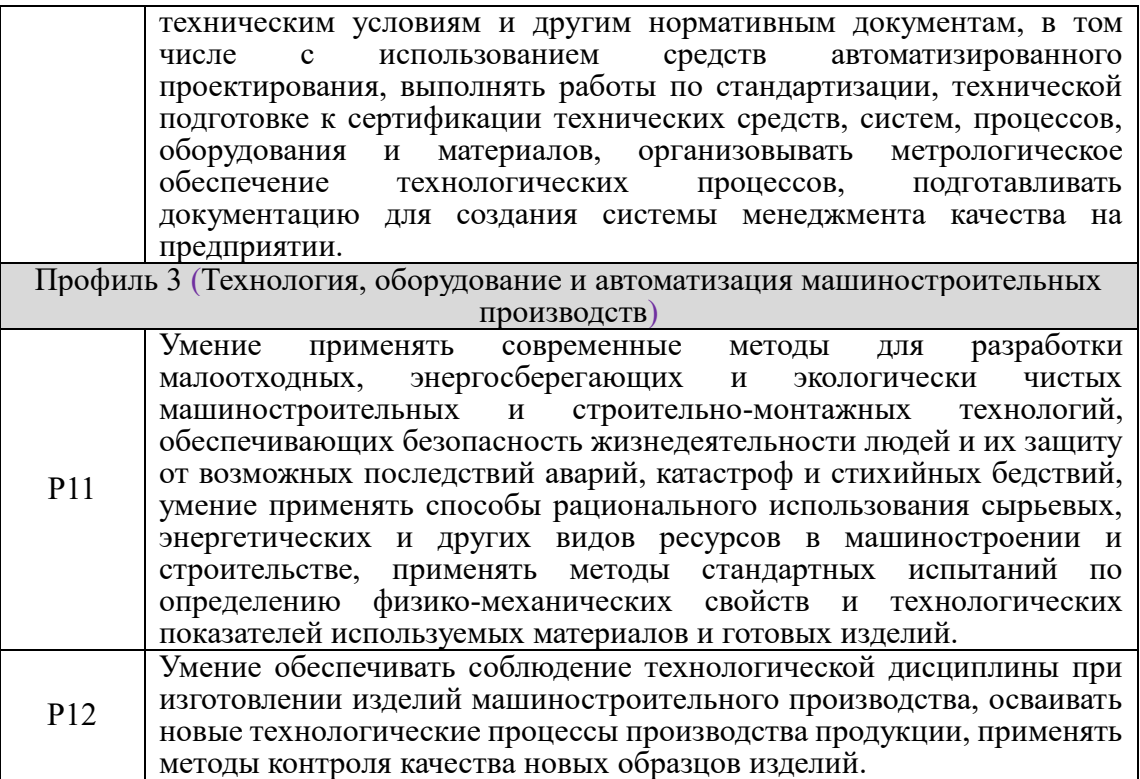

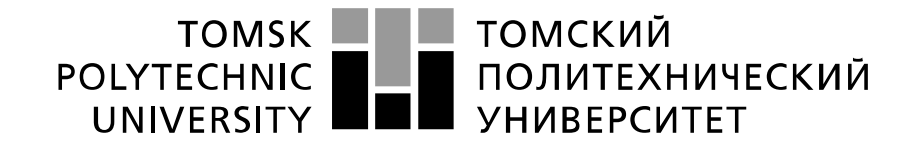

#### Министерство науки и высшего образования Российской Федерации федеральное государственное автономное образовательное учреждение высшего образования «Национальный исследовательский Томский политехнический университет» (ТПУ)

Школа: Инженерная школа новых производственных технологий Направление подготовки (специальность): 15.03.01 «Машиностроение» Отделение школы (НОЦ): отделение материаловедения

> УТВЕРЖДАЮ: Руководитель ООП

Ефременков Е.А. (Подпись) (Дата) (Ф.И.О.)

### **ЗАДАНИЕ**

### **на выполнение выпускной квалификационной работы**

В форме:

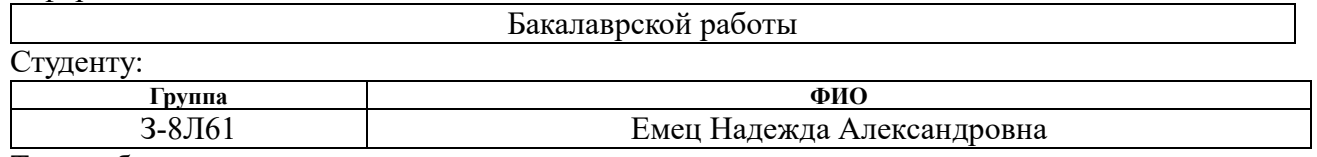

Тема работы:

Разработка технологии изготовления детали «Втулка подшипника» Утверждена приказом директора (дата, номер) 21.04.2021 №111-34/с

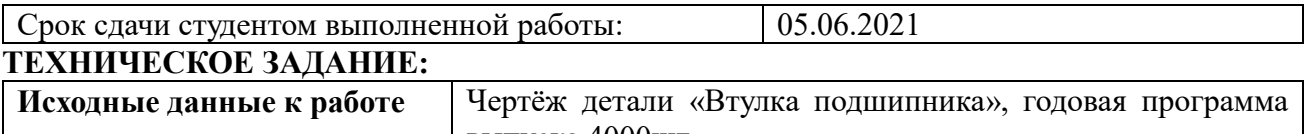

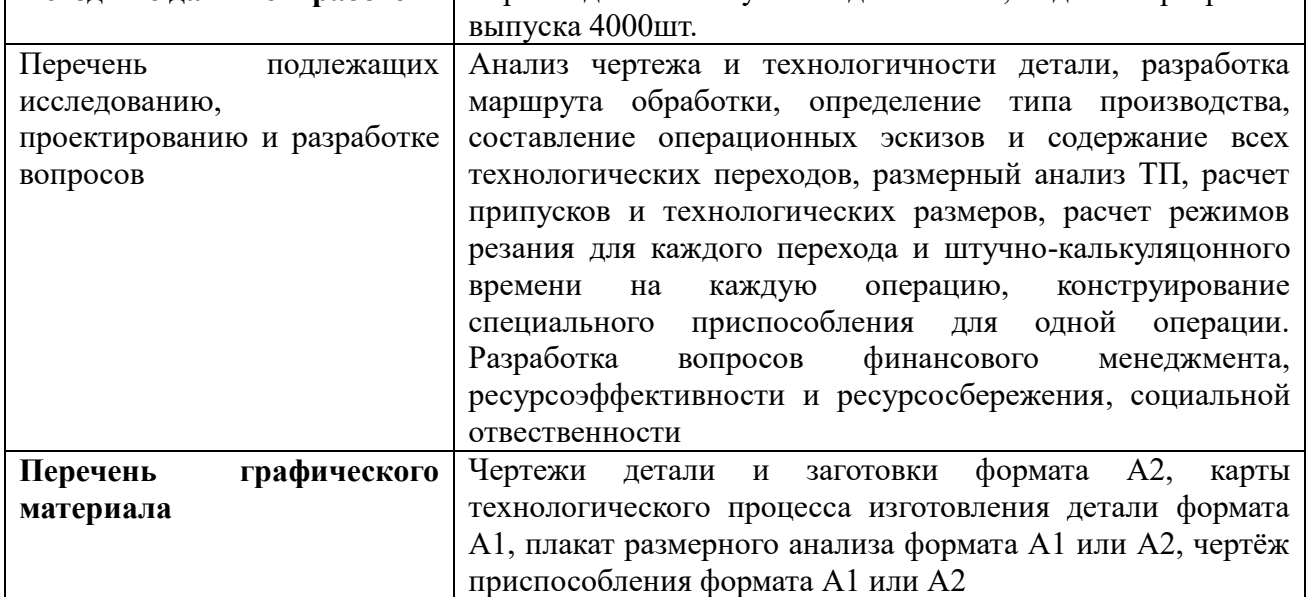

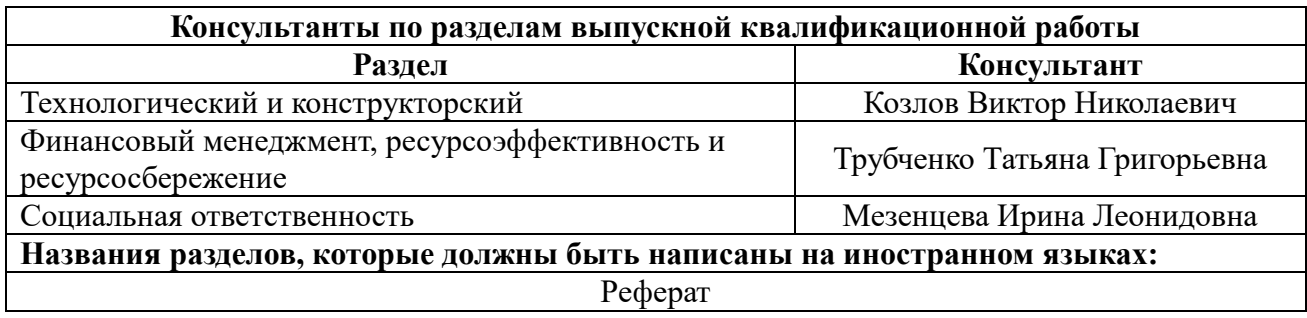

**Дата выдачи задания на выполнение работы по линейному графику** 16.12.2020

### **Задание выдал руководитель:**

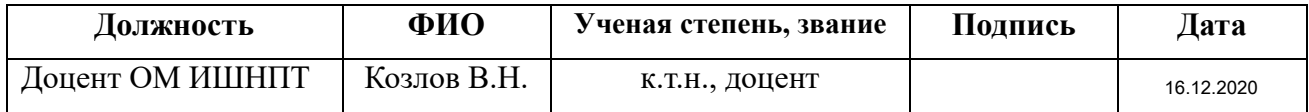

## **Задание принял к исполнению студент:**

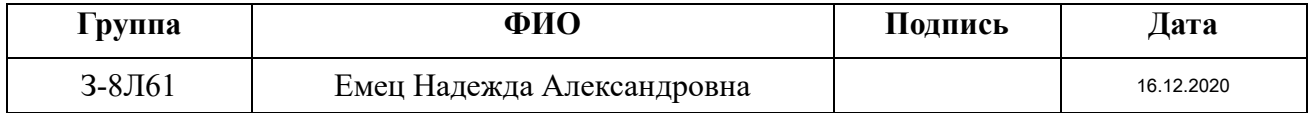

### **РЕФЕРАТ**

Выпускная квалификационная работа содержит 95 страницы пояснительной записки и 15 страниц приложения, 23 таблицы, 23 рисунка, 17 источников, 4 листа графического материала формата А1, 2 листа графического материала А2 и 1 лист графического материала формата А3.

Ключевые слова: втулка подшипника, технологический процесс обработки, размерный анализ, режимы резания, самоцентрирующаяся оправка.

Key words: bearing bush, master schedule of machining, dimensional analysis, cutting mode, calculation of attachment.

Актуальность работы определяется необходимостью иметь технологический процесс изготовления конкретной детали «Втулка подшипника» на производстве с использованием спроектированного в работе приспособления.

Объектом исследования является технология изготовления детали «Втулка подшипника».

Цели и задачи исследования: создание эффективного маршрута технологического процесса изготовления детали «Втулка подшипника».

В работе изложено обоснование выполнение ВКР, выполнен анализ чертежа детали и её технологичности, определен тип производства, описан принцип выбора заготовки в соответствие с её материалом и серийностью производства, выполнен чертёж заготовки, разработан маршрут обработки детали с представлением операционных эскизов и описанием переходов по каждой операции, рассчитаны припуски на обработку и технологические размеры, выполнен размерный анализ техпроцесса с уточнением технологических размеров, рассчитаны режимы резания и требуемая мощность оборудования для каждой операции, назначена модель станка, рассчитано время выполнения каждой операции.

В конструкторской части работы выполнен расчёт усилия для закрепления заготовки и спроектировано механизированное приспособление с пневмоприводом.

В работе также выполнен экономический анализ оценки деловой привлекательности представленной разработки, рассмотрены вопросы организации рабочего места на механическом участке.

### **THE ABSTRACT**

The final qualifying work (Diploma Thesis) contains 95 pages of explanatory notes and 15 pages of appendix, 23 tables, 23 figures, 17 references, 4 sheets of graphic material in A1 format, 2 sheets of graphic material in A2 format and 1 sheet of graphic material in A3 format.

Key words: bearing bush, master schedule of machining, dimensional analysis, cutting mode, self centering mandrel.

The relevance of the work is determined by the need to have a technological process for manufacturing a specific part " bearing bush" in production using a device designed in the work.

The object of research is the manufacturing technology of part "The bearing bush".

Goals and objectives of the research: creating an effective route for the manufacturing process of the part "The bearing bush".

The paper presents the rationale for the implementation of Diploma Thesis, the analysis of the drawing of the part and its technology, the type of production, the principle of selection of procurement in accordance with its material and serial production, carried out a drawing of the initial workpiece, the route processing of detail with operational sketches and descriptions of transitions for each operation, calculated allowances for processing and technological dimensions, is made dimensional analysis of the process with the specification of the technological dimensions, the cutting modes for each technological transition and the required power of the equipment for each operation are calculated, the machine model is assigned, and the execution time for each operation is calculated.

In the design part of the work, the force calculation for fixing the workpiece was performed and a mechanized device "The self centering mandrel" with a pneumatic drive was designed.

The paper also provides an economic analysis of the assessment of the business attractiveness of the presented development, and considers the issues of workplace organization at the mechanical site.

# **ОГЛАВЛЕНИЕ**

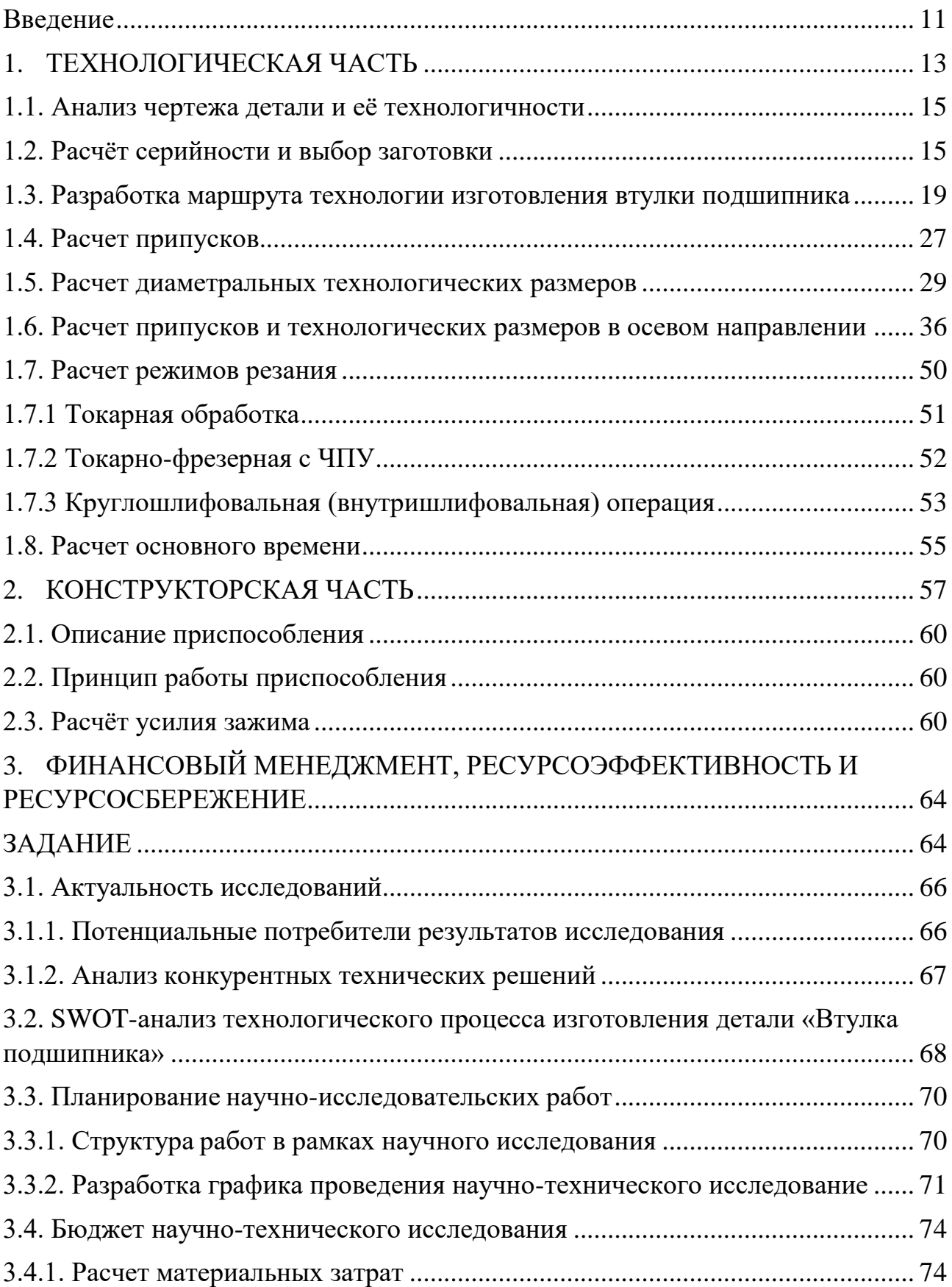

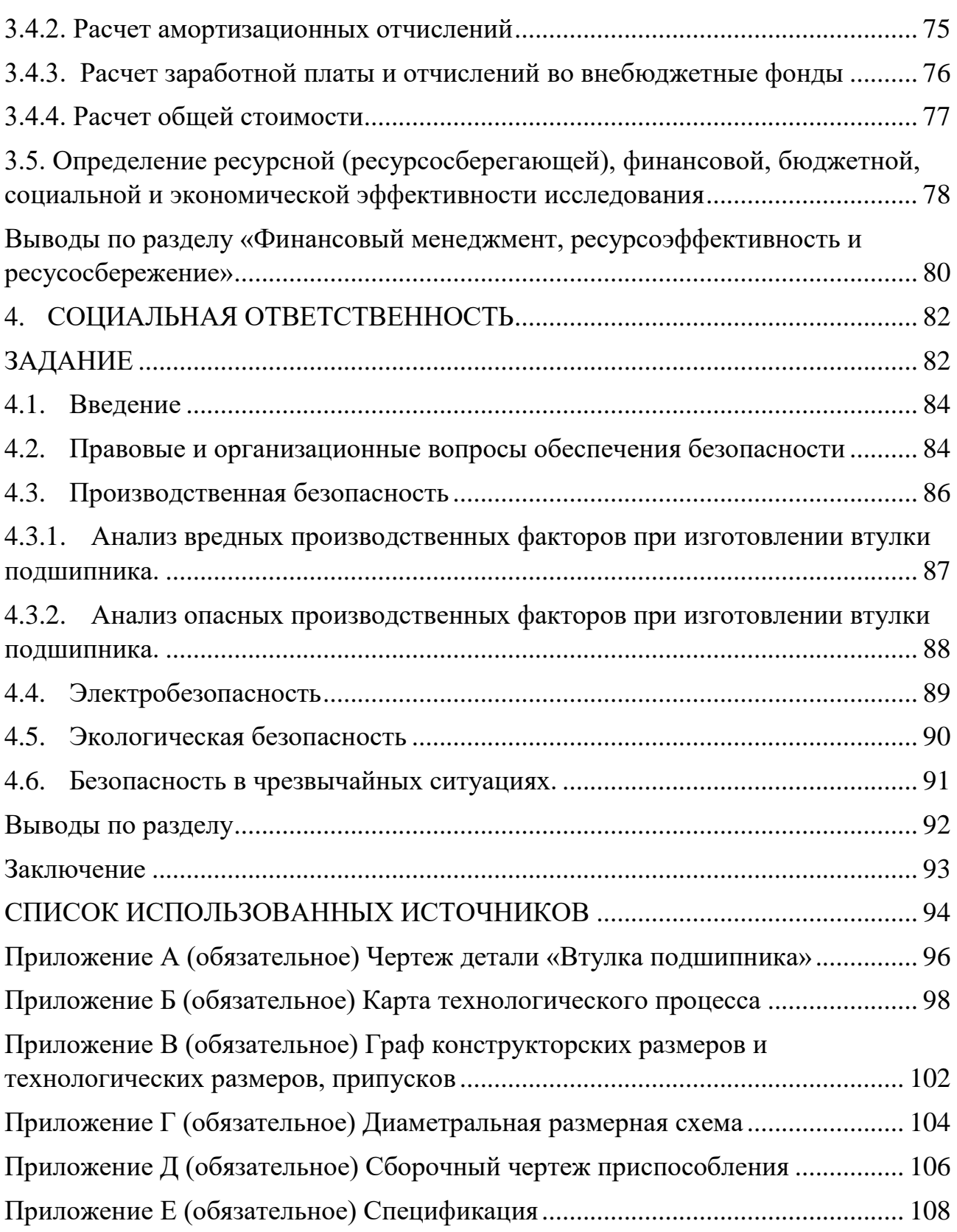

### **Введение**

Эффективность производства, его технический прогресс, качество выпускаемой продукции во многом зависят от опережающего развития производства нового оборудования, машин, станков и аппаратов, от всемерного внедрения методов технико-экономического анализа, обеспечивающего решение технических вопросов и экономическую эффективность технологических и конструкторских разработок.

Целью выпускной квалификационной работы является разработка эффективного технологического процесса изготовления детали втулка. Это позволит получить навыки разработки технологии изготовления детали и закрепит теоретические знания по дисциплине «Технология машиностроения». Технологический процесс разрабатывается для условий среднесерийного производства.

Актуальность темы дипломного проекта определяется необходимостью разработки технологии изготовления детали «Втулка подшипника» для последующего изготовления этой детали в серийном производстве. Втулка подшипника – это часть механизма, устройства в форме конуса или цилиндра, которая имеет осевое отверстие, а в нем содержится другая деталь.

Целью данной работы является разработка необходимых документов и выполнение расчётов для организации производства по изготовлению детали, выданной предприятием, на котором планируется её обработка.

Для достижения поставленной цели необходимо решение следующих задач: выбор заготовки, рациональных способов обработки, оборудования и режущих инструментов, составление технологического процесса, выполнение размерного анализ техпроцесса, расчёт режимов резания и норм времени изготовления детали, проектирование приспособлений и технологической оснастки для выполнения каждой операции, разработка вопросов финансового менеджмента и обеспечение безопасности работы.

Для выполнения поставленных задач выпускная квалификационная работа содержит следующие основные разделы:

- 1. Технологический;
- 2. Конструкторский;
- 3. Финансового менеджмента, ресурсоэффективности и ресурсосбережения;
- 4. Социальной ответственности.

### **1. ТЕХНОЛОГИЧЕСКАЯ ЧАСТЬ**

В дипломной работе решается задача по созданию эффективного технологического процесса изготовления детали. Подробный технологический процесс разрабатывается для условий среднесерийного, крупносерийного и массового производства. Для каждой операции выполняется выбор оборудования с учётом возможности выполнения необходимых видов обработки, требуемой мощности, цены и доступности для приобретения.

При проектировании техпроцесса необходимо решить следующие задачи:

1. Анализ чертежа и технологичности детали.

2. Определение типа производства и выбор исходной заготовки.

3. Разработка маршрута технологии изготовления детали.

4. Расчет припусков и допусков, продольных и диаметральных технологических размеров.

5. Выбор средств технологического оснащения.

6. Выбор режущих и измерительных инструментов, расчёт режимов резания для каждого перехода, требуемой мощности станка.

7. Расчёт времени на обработку.

8. В конструкторской части необходимо разработать принципиальную расчетную схему приспособления для операции токарная с чпу, на которой выполняется сфера, рассчитать требуемое усилие закрепления заготовки, спроектировать приспособление.

Основой для проектирования технологического процесса является чертёж или эскиз детали (рис. 1.1), её вес  $Q_{\partial} = 0.9$  кг и годовая программа выпуска – 4 000 шт.

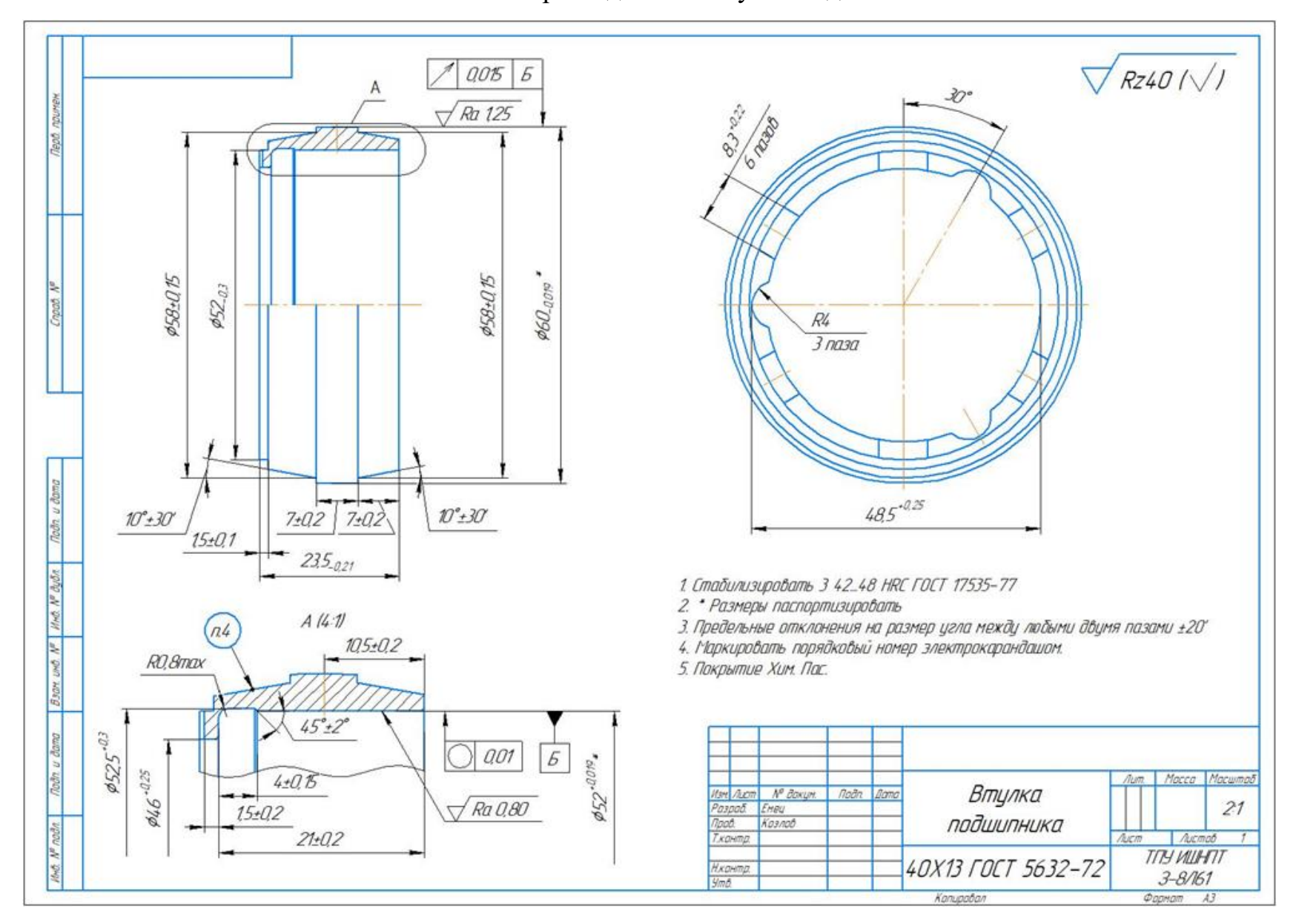

Рис. 1.1. Чертеж детали «Втулка подшипника»

### **1.1. Анализ чертежа детали и её технологичности**

Деталь втулка подшипника представляет собой тело вращения, изготавливаемое из стали 40Х13.

| $\mathsf C$ |            | Fe   |          | N         | Si  | M   |     |
|-------------|------------|------|----------|-----------|-----|-----|-----|
|             |            |      |          |           |     | n   |     |
|             |            |      |          | Не более  |     |     |     |
| 0,          |            | Осн. | $\leq 0$ | $\leq 0,$ |     |     |     |
| $35-0,44$   | $2 - 14,0$ | ~184 | ,03      | 025       | 0,6 | 0,6 | 0,6 |

Табл. 1.1.1 - Химический состав стали 40Х13

Деталь имеет достаточно простую конструкцию. Обеспечивается свободный доступ инструмента ко всем обрабатываемым поверхностям, так же деталь имеет совокупность поверхностей, которые могут быть использованы в качестве технологических баз. Деталь изготовлена из материала сталь 40Х13, которая хорошо обрабатывается резанием. Это позволяет считать деталь технологичной.

Но также присутствуют и нетехнологичные элементы: тонкие стенки, требования к шероховатости, отклонениям от формы и расположения поверхностей, допускам некоторых поверхностей детали. Так же нетехнологичной является сферическая поверхность, на которую предъявлены достаточно жёсткие требования, что вынуждает обрабатывать её после термической обработки с помощью лезвийного инструмента со специальным инструментальным сплавом.

### **1.2. Расчёт серийности и выбор заготовки**

Тип производства и соответствующие ему формы организации труда во многом определяют структуру технологического процесса. Тип производства (единичное, серийное или массовое) характеризуется номенклатурой и объемом выпуска изделий (годовой производственной программой), их массой и

габаритными размерами, а также другими признаками. Ориентировочно тип производства устанавливают на начальной стадии проектирования. Основным критерием при этом служит коэффициент закрепления операций  $(K_{3,0})$ , который находим по формуле:

$$
K_{3.0} = \frac{t_e}{T_{cp}},\tag{1}
$$

где  $t_{B}$  – такт выпуска детали, мин.;

 $T_{cp}$  – среднее штучно – калькуляционное время на выполнение операций технологического процесса, мин.

Тип производства зависит от двух факторов, а именно: от заданной программы и от трудоёмкости изготовления изделия. На основании заданной программы рассчитывается такт выпуска изделия t<sub>B</sub>, а трудоёмкость определяется средним штучным (штучно-калькуляционным) временем по операциям действующего на производстве или аналогичного технологического процесса.

Такт выпуска детали определяем по формуле:

$$
t_{\rm B} = \frac{F_{\rm r}}{N_{\rm r}}\tag{2}
$$

где  $F_r$  – годовой фонд времени работы оборудования, мин.;

N<sup>г</sup> – годовая программа выпуска деталей.

Годовой фонд времени работы оборудования при частично непрерывном режиме:

$$
F_r = 357 \times 24 = 8570 \text{ y}.
$$

Тогда

$$
t_{\rm B} = \frac{F_{\rm r}}{N_{\rm r}} = \frac{8570 \times 60}{4000} = 154,5 \text{ mm};
$$

Штучно-калькуляционное время – это технически обоснованная норма времени на выполнение операции. Она используется для определения потребного количества оборудования, расчета численности и заработной платы

основных рабочих и др. Среднее штучно – калькуляционное время на выполнение операций технологического процесса:

$$
T_{cp} = \frac{\sum_{i=1}^{n} T_{u,\kappa i}}{n},
$$
\n(3)

где  $T_{m,k,i}$  – штучно – калькуляционное время i- ой основной операции, мин.; n – количество основных операций.

Для рассчетов в качестве основных операций выберем 3-и операции (n=3).

Штучно – калькуляционное время i- ой основной операции определяем по рекомендациям приложения 1 [1, с.147]:

$$
T_{\text{m}k i} = \varphi_{k i} \cdot T_{oi} \tag{4}
$$

где  $\qquad$   $\varphi$  <sub>к.i</sub> – коэффициент i- ой основной операции, зависящий от вида станка и типа предполагаемого производства;

 $T_{o,i}$  – основное технологическое время i- ой операции, мин.

В качестве основных выбираем следующие операции: токарную (010), токарно-фрезерную с ЧПУ (025) и кругло-шлифовальную операции (050) (см. операционную карту).

Для токарной операции (010)  $\varphi$  <sub>к.1</sub> = 2.14;

Для токарно-фрезерной с ЧПУ операции (025)  $\mathbf{\emptyset\, \ _{\kappa,2}}$  = 2.14;

Для кругло-шлифовальной операции (050)  $\varphi$  <sub>к.3</sub> = 2.1.

Основное технологическое время определяем по рекомендациям приложениям [1, с.146], где время зависит от длины и диаметра обрабатываемой поверхности, а также от вида обработки.

Основное технологическое время токарной операции (010) определяем для её переходов (подрезка торца, точение поверхности начерно, расточка отверстия начерно, сверление отверстия и его расточка (см. операционную карту):

 $T_{0.1} = (0.037 \times (D^2 - d^2) + 0.17 \times d \times l + 0.18 \times d \times l + 0.18 \times d \times l + 0.52 \times d \times l) \times 10^{-3}$ где  $d$  – диаметр, мм;

l – длина обрабатываемой поверхности, мм.

Значения вышеперечисленных переменных определяем приближенно, по рисунку 1.1

Тогда

 $+0,52 \cdot 40 \cdot 24) \cdot 10^{-3} = 8,4$ *мин*  $T_{0.1} = (0.037(65 - 40) \cdot (65 + 40) + 0.17 \cdot 40 \cdot 24 + 0.18 \cdot 40 \cdot 24 + 0.18 \cdot 40 \cdot 24 +$ 

Штучно – калькуляционное время данной операции определяем по формуле (4):

$$
T_{\text{III.K1}} = \varphi_{\text{K.1}} \times T_{0.1} = 2.14 \times 8.4 = 19 \text{ mH}.
$$

Основное технологическое время для токарно-фрезерной с ЧПУ операции (025) определяем для следующих переходов: подрезка торцов, расточка отверстия, фрезерование пазов (см. операционную карту):

$$
T_{0.2} = (0.037 \times (D^2 - d^2) + 0.037 \times (D^2 - d^2) + 0.18 \times d \times l + 7 \times l \times i + 7 \times l \times i) \times 10^{-3}
$$
  
Torga

 $T_{0.2} = (0.037 \times (63^2 - 50^2) \times 2 + 0.18 \times 50 \times 21 + 7 \times 8 \times 3 + 7 \times 3 \times 3) \times 10^{-3} = 5.2$  мин

Определяем по формуле (4) штучно – калькуляционное время для данной операции:

$$
T_{\text{III,K2}} = \varphi_{\text{K.2}} \times T_{0.2} = 2.14 \times 5.2 = 12 \text{ mH}.
$$

Определим основное технологическое время для кругло-шлифовальной операции (050) (см. операционную карту):

$$
T_{0.3} = (1.8 \times d \times l) \times 10^{-3}
$$

Тогда

$$
T_{0.3} = (1.8 \times 52 \times 20) \times 10^{-3} = 2.3 \text{ mm}.
$$

Штучно – калькуляционное время для данной операции по формуле (4):

$$
T_{\text{III,K3}} = \varphi_{\text{K.3}} \times T_{0.3} = 2.1 \times 2.3 = 5 \text{ mm}.
$$

Определим по формуле (3) среднее штучно – калькуляционное время на выполнение операций технологического процесса:

$$
T_{cp} = \frac{\sum_{i=1}^{n} T_{m,\kappa} i}{n} = \frac{T_{m,\kappa 1} + T_{m,\kappa 2} + T_{m,\kappa 3}}{3} = \frac{19 + 12 + 5}{3} = 12.6 \text{ mm}.
$$

Тип производства определяем по формуле (1):

$$
K_{3.0} = \frac{t_{\rm B}}{t_{\rm cp}} = \frac{154.5}{12.6} = 11
$$

Типы машиностроительных производств характеризуются следующими значениями коэффициента закрепления операций:

 $K$  3.0.  $\leq 1$  - массовое производство  $1 \le K$  3.0.  $\le 10$  - крупносерийное производство  $10 \le K$  3.0.  $\le 20$  - среднесерийное производство  $20 \le K$  3.0.  $\le 40$  - мелкосерийное производство К з.о. не регламентируется - единичное производство Так как рассчитанный  $K_{3,0} = 11$ , то тип производства среднесерийный.

С учетом технологических свойств материала детали (материал детали сталь 40Х13), её габаритов и массы, требований к механическим свойствам (особых требований нет), а также типом производства (среднесерийное), выбираем в качестве исходной заготовки горячий прокат, а не штамповку, т.к. у тонкостенной детали после штамповки будут большие остаточные напряжения, и она начнет деформироваться в процессе эксплуатации.

### 1.3. Разработка маршрута технологии изготовления втулки подшипника

Исходя из пункта 1 технических требований чертежа и согласно ГОСТ 17535-77 маршрут технологии изготовления детали типа «Втулка подшипника» можно представить в виде таблицы.

Таблица 1.3.1 Маршрут технологии изготовления

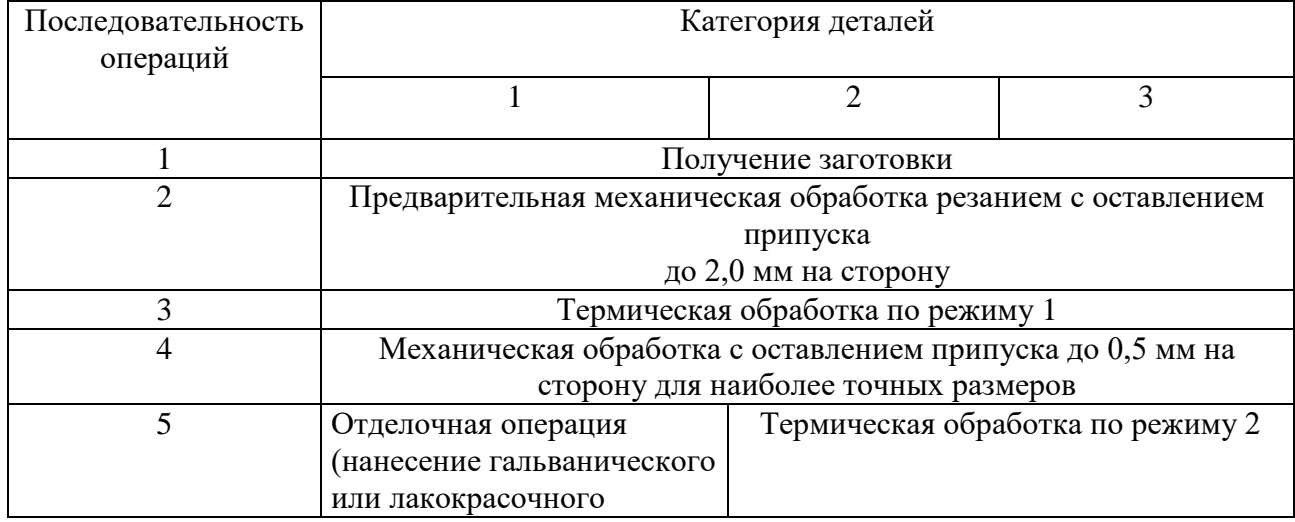

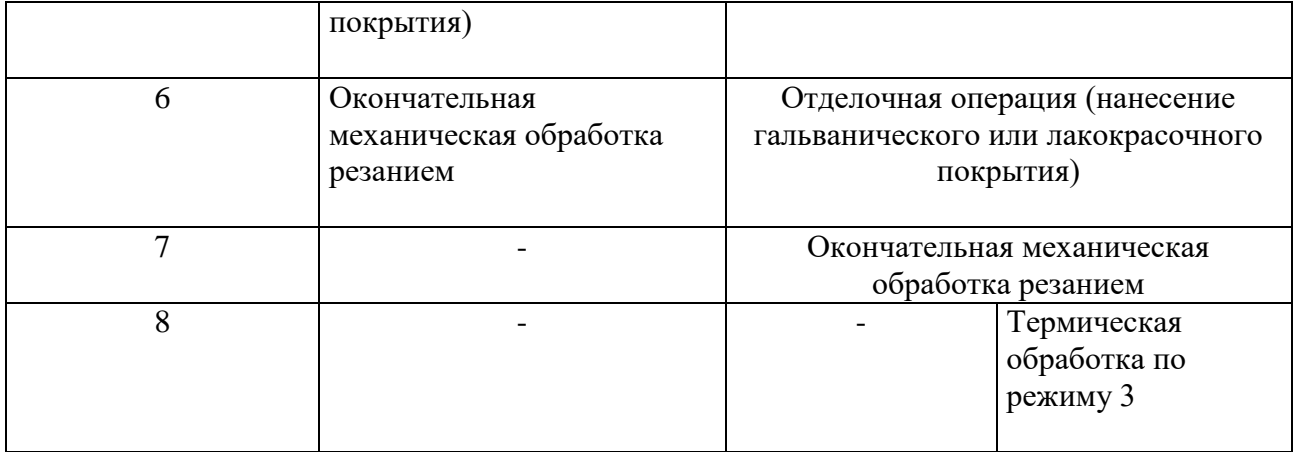

Предварительный маршрут включает в себя операционные эскизы, схемы базирования заготовки, выдерживаемые технологические размеры, описание переходов.

Название операции Операционный эскиз и ее содержание Rz 160 Заготовительная Резать пруток на заготовки  $\overline{2}$ в размеры 1,2\*  $\phi$ 65  $\overline{\phantom{a}}$ \* Размер для справок Rz 100 \*\* Размер инструмента  $\overline{5}$  $0.9**$  $28_{-0.8}$  $\mathcal I$ Токарная  $Rz$  80 Подрезать торец в размер 1 5  $\sqrt{2}$  $\overline{2}$ Точить поверхность в размер 2 на длине 3  $\mathscr{G}\hspace{-.025cm}=\hspace{-.025cm}\mathscr{D}^{*0,35}$  $-0.35$  $616_{\lbrack 04\rbrack}$ Сверлить сквозное отверстие ø65...  $6453'$ в размер 22\*  $23$ Расточить отверстие ф22\* до диаметра 4  $20<sup>*</sup>$  $\mathcal{Z}_{\mathcal{Z}}$ Расточить отверстие 4  $211 + 0.2$ 6 до диаметра 5 на длине 6  $259 - 04$ \* Размеры, не участвующие в расчёте тазнеры, не ученных<br>размерных цепей;<br>\*\* Размер для справок  $\mathcal I$ 

# Таблица 1.3.2 - Маршрут обработки

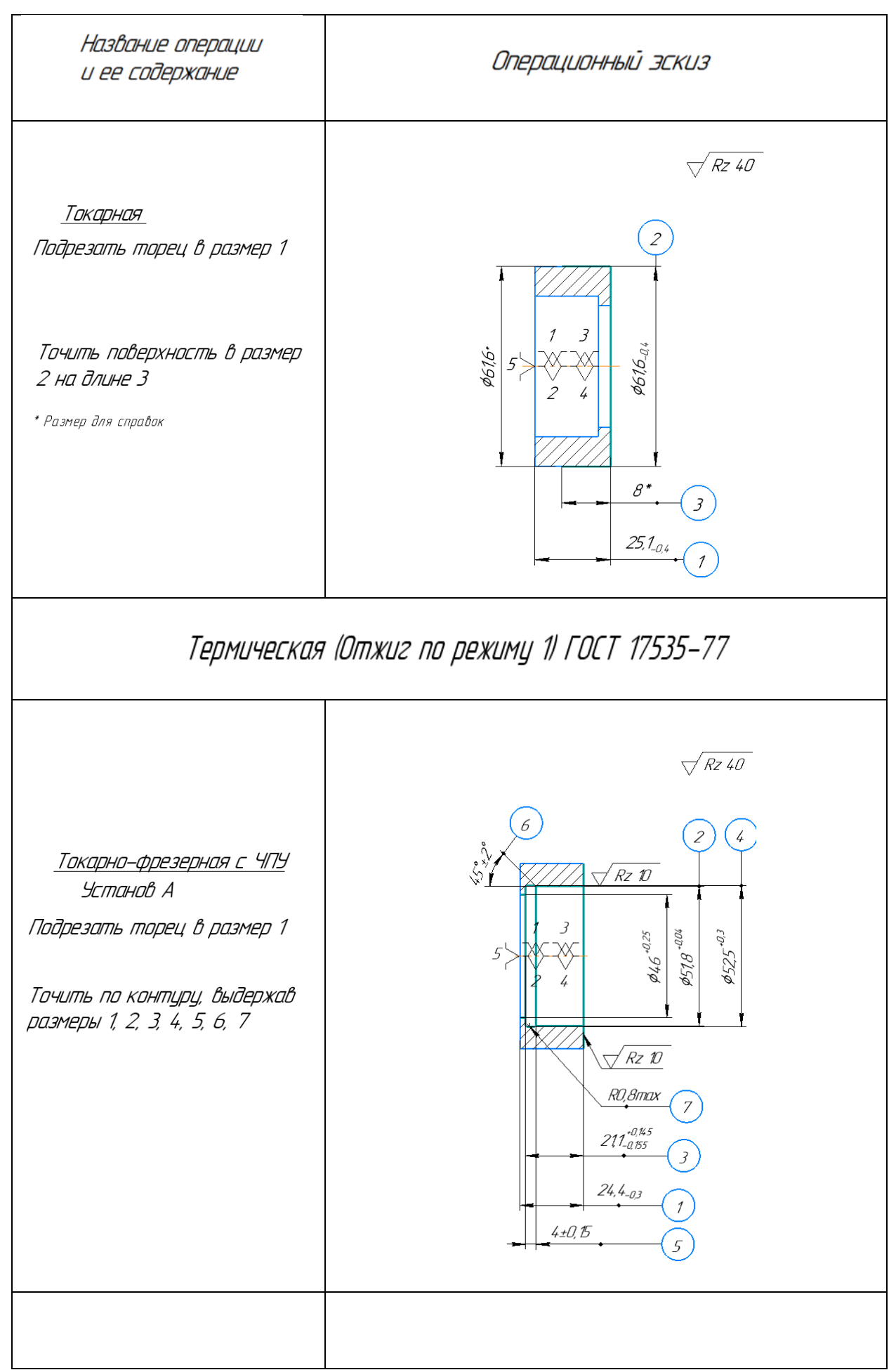

### Установ Б

Подрезать торец в размер 1

Точить поверхность в размер .<br>2 на длине З

Фрезеровать пазы, выдержав размеры 4, 5, 6, 7,8

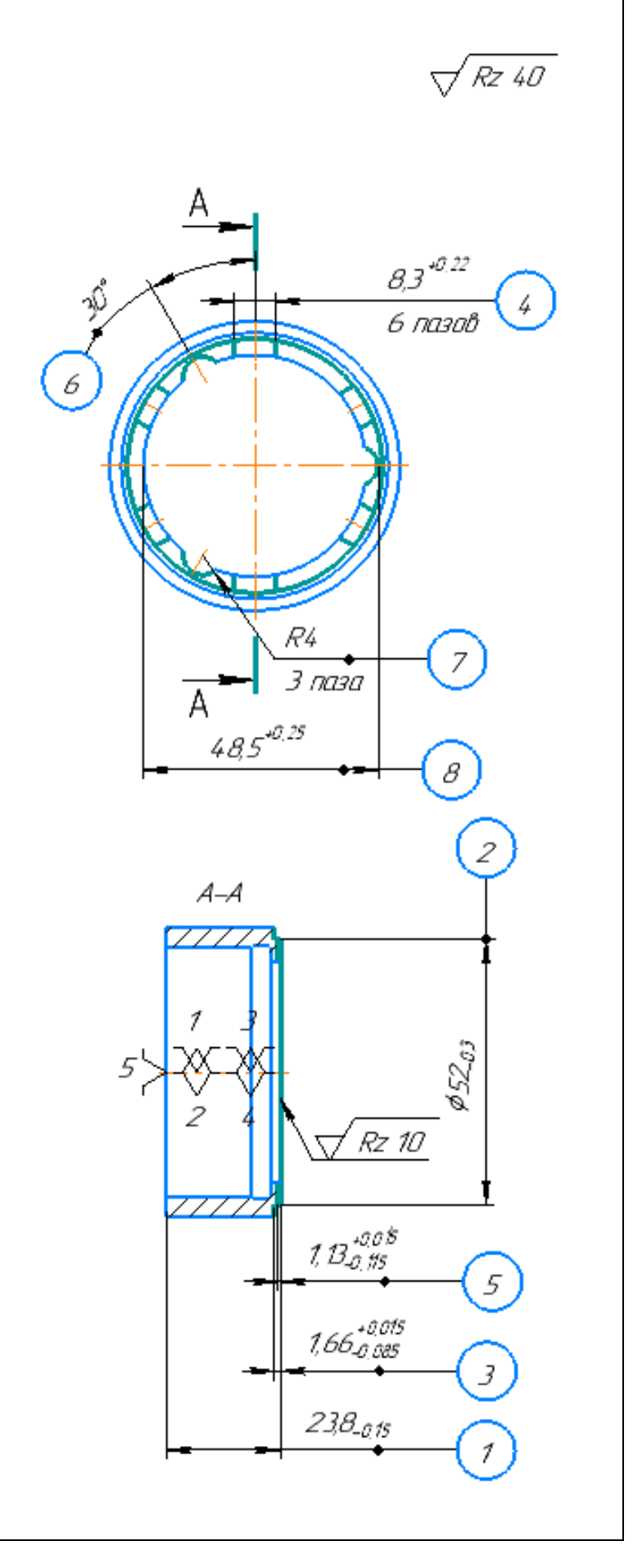

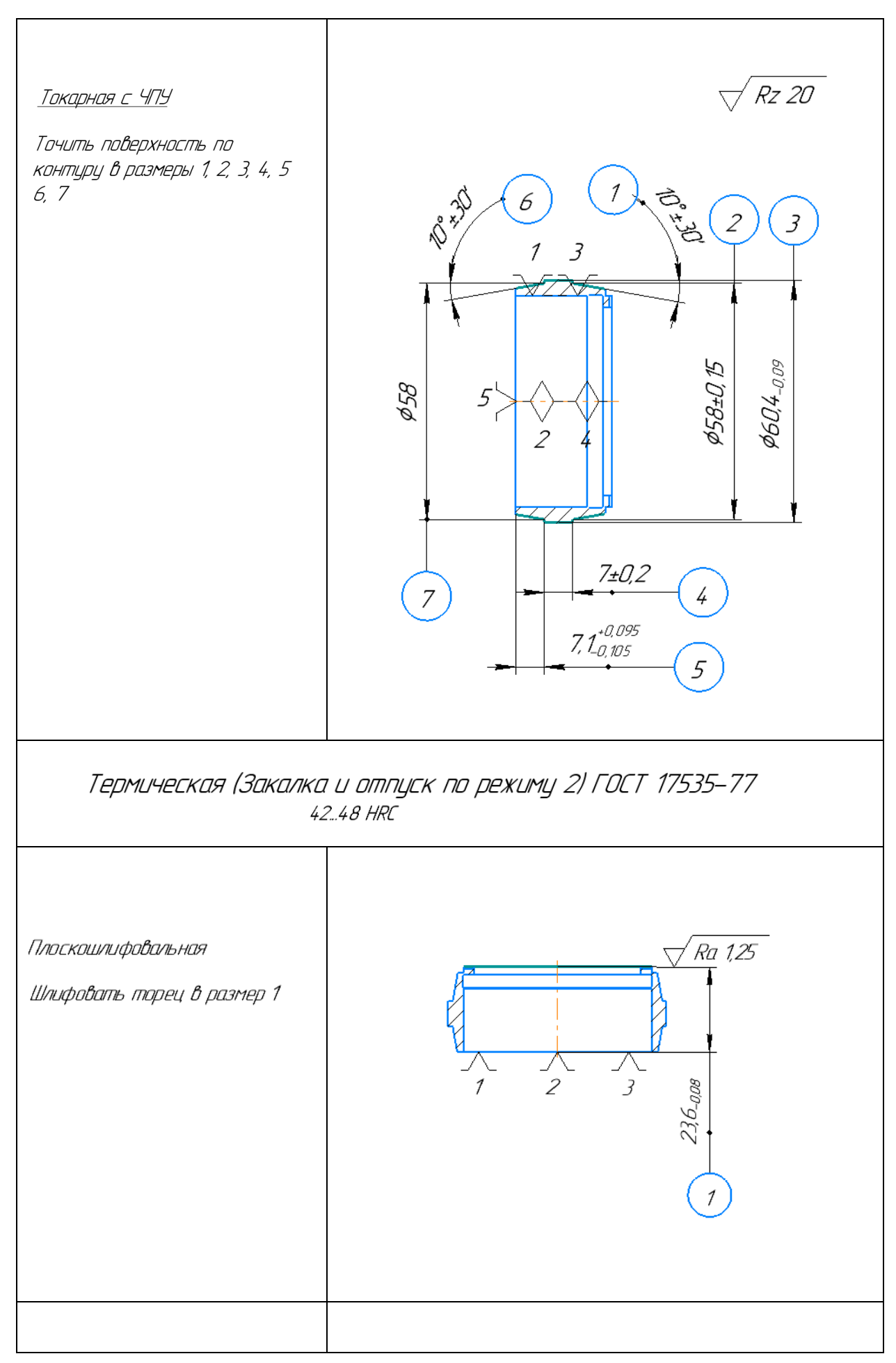

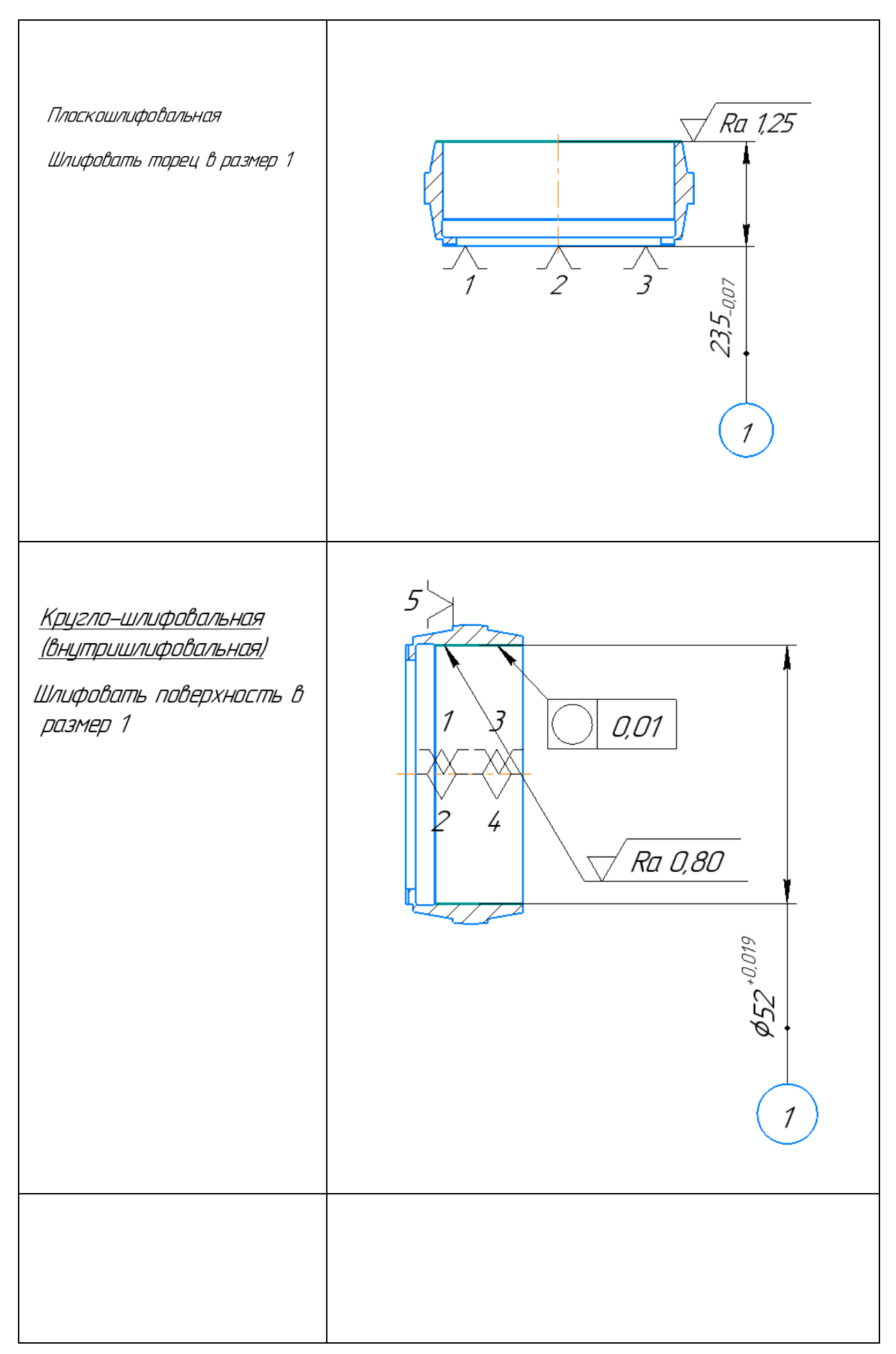

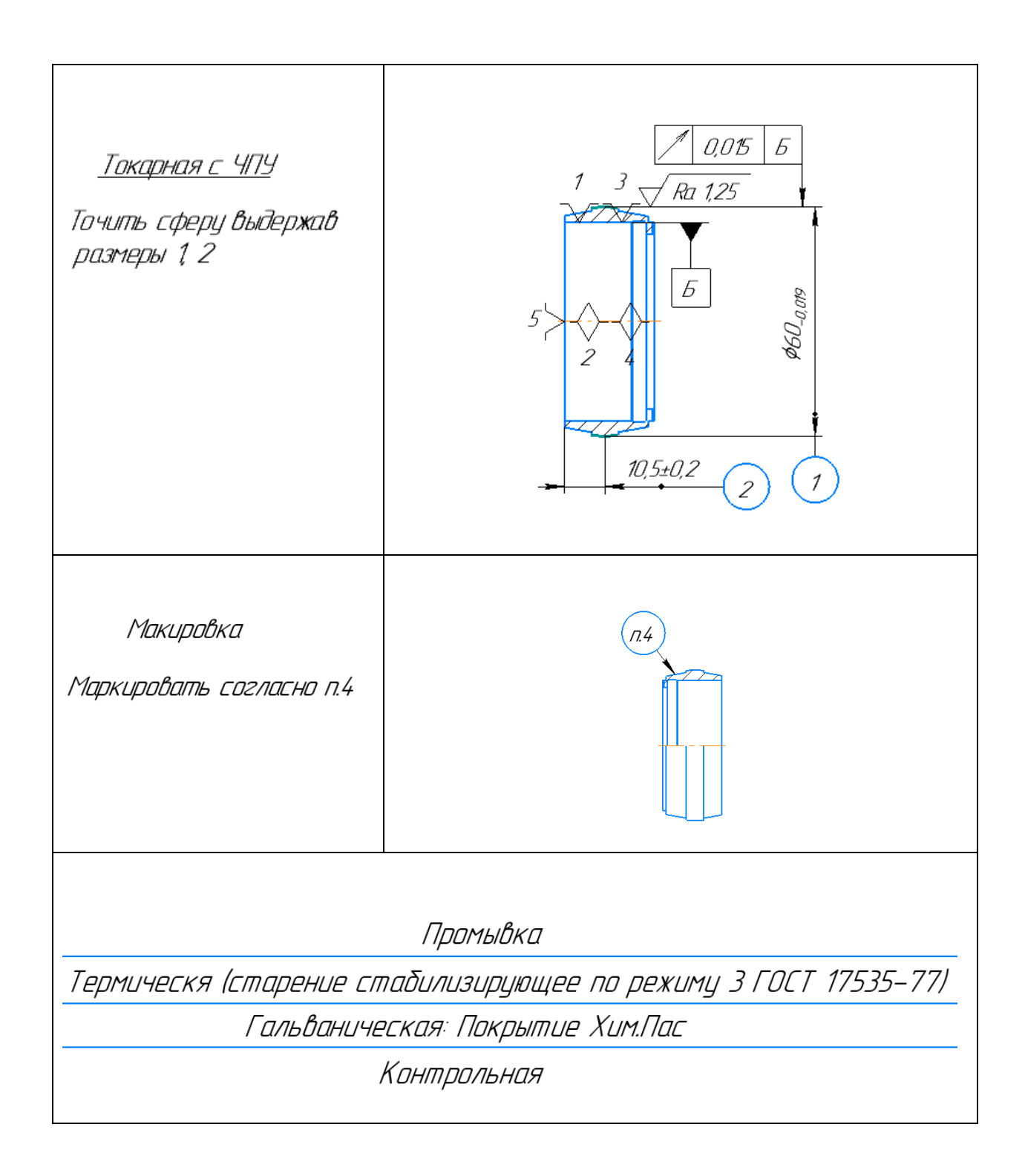

### 1.4. Расчет припусков

Минимальный припуск на обработку поверхностей вращения и обработки плоскостей определяется по формулам:

$$
2z_{i \min} = 2 \cdot (Rz_{i-1} + h_{i-1} + \sqrt{\rho_{i-1}^2 + \varepsilon_i^2}),
$$
  
\n
$$
Z_{\min} = R_{Z_0} + h_0 + \rho
$$
\n(5)

- где Rz<sub>i-1</sub> шероховатость поверхности на предшествующем переходе или операции, мкм;
	- h<sub>i-1</sub> толщина дефектного поверхностного слоя, полученного на предшествующем переходе или операции, мкм;
	- $\rho$ <sub>i-1</sub> суммарное пространственное отклонение обрабатываемой поверхности, полученное на предшествующем переходе или операции, мкм;

### $\varepsilon$ <sub>i</sub> - погрешность установки заготовки на выполняемом переходе, мкм.

| Переходы<br>обработки                                  |     | Элементы минимального припуска,<br><b>MKM</b> | Минимальный<br>припуск |            |                                                                 |
|--------------------------------------------------------|-----|-----------------------------------------------|------------------------|------------|-----------------------------------------------------------------|
| сферы<br>Ø60                                           | Rz  | h                                             | $\rho$                 | $\epsilon$ | $2\cdot Z_{\min}$ , MKM                                         |
| Токарная:<br>Черновая                                  | 160 | 250                                           | 335,4                  |            | $2Z^{\min}$ <sub>1.2</sub> = $2Z^{\min}$ <sub>2.2</sub> =1490,8 |
| Токарно-<br>фезерная с<br>$\mathbf{Y}$<br>Получистовая | 80  | 100                                           | 223,6                  |            | $2Z^{\min}$ 63=807,2                                            |
| Токарная с<br>ЧПУ:<br>Чистовая                         | 20  | 30                                            | 128,1                  |            | $2Z^{\min}$ <sub>11.1</sub> =356,2                              |

Таблица 1.4.1 – Расчет припусков на обработку поверхности сферы 060

Шероховатость поверхности и толщину дефектного поверхностного слоя после механической обработки определяем по таблице 4.5 [1, с. 64]:

$$
Rz=160
$$
MKM, h=250MKM.  $\rho_i = \sqrt{\rho_{\phi npoxam}^2 + \rho_{p npoxam}^2} = \sqrt{150^2 + 300^2} = 335,4$ MKM.

Минимальный припуск на черновое точение, формула (5):  
\n
$$
2Z_{1.2\text{min}} = 2(R_{\text{2nn}} + h_{\text{np}} + \sqrt{\rho_{\phi,\text{npox}}^2 + \rho_{\text{p},\text{npoxam}}^2}) = 2(160 + 250 + \sqrt{150^2 + 300^2}) = 1490,8\text{MKM}.
$$

Остальные припуски рассчитаем аналогично.

| Переходы<br>обработки                       | Элементы минимального припуска, мкм | Минимальный |        |            |                                          |
|---------------------------------------------|-------------------------------------|-------------|--------|------------|------------------------------------------|
| отверстия<br>$\varnothing$ 52               | Rz                                  | h           | $\rho$ | $\epsilon$ | припуск<br>$2\cdot Z_{\text{min}}$ , MKM |
| Токарно-<br>фрезерная с<br>ЧПУ:<br>Чистовая | 80                                  | 80          | 223,6  |            | $2Z^{\min}$ <sub>4.2</sub> =767,2        |
| Шлифование                                  | 10                                  | 10          | 20     | 6          | $2Z^{\min}$ <sub>10.1+</sub> =92         |

Таблица 1.4.2 – Расчет припусков на обработку поверхности Ø52

Таблица 1.4.3 – Расчет припусков на обработку отверстия Ø46

| Переходы<br>обработки                      | Элементы минимального припуска, мкм | Минимальный |        |   |                                          |  |
|--------------------------------------------|-------------------------------------|-------------|--------|---|------------------------------------------|--|
| отверстия<br>Ø46                           | Rz                                  | h           | $\rho$ | ε | припуск<br>$2\cdot Z_{\text{min}}$ , MKM |  |
| Токарно-<br>фрезерная с<br>ЧПУ<br>Чистовая | 40                                  | 40          | 128,1  |   | $Z^{min}$ <sub>4.1</sub> =416,2          |  |

Определим допуски на переходы [1, 65], [2, 192]. TD<sub>01</sub>=  $1,6$  = 1600 MKM  $TD_{11.1} = TDK_1 = 0.019 = 19$ мкм  $TD_{6.1} = TD_{6.2} = TDK_2 = TDK_3 = 0,3 = 300$ мкм  $TD_{4,3} = TDK_4 = 0,3 = 300$ мкм TD<sub>4.1</sub>= TDK<sub>6</sub>=0,25 = 250 MKM  $TD_{10,1} = TDK<sub>5</sub>=0,019=19$ мкм  $TD_{5.2} = TDK_{7} = 0.3 = 300$ мкм  $TD_{1.4} = 0.35 = 350$ MKM TD<sub>1.3</sub>=0,35 = 350<sub>MKM</sub> TD<sub>4.2</sub>= $0,04 = 40$ мкм  $TD_{6,3}=0,09=90$  MKM  $TD_{1.1} = TD_{2.2} = 0,4 = 400$ мкм

# **1.5. Расчет диаметральных технологических размеров**

Рис.1.5.1 - Диаметральная размерная схема

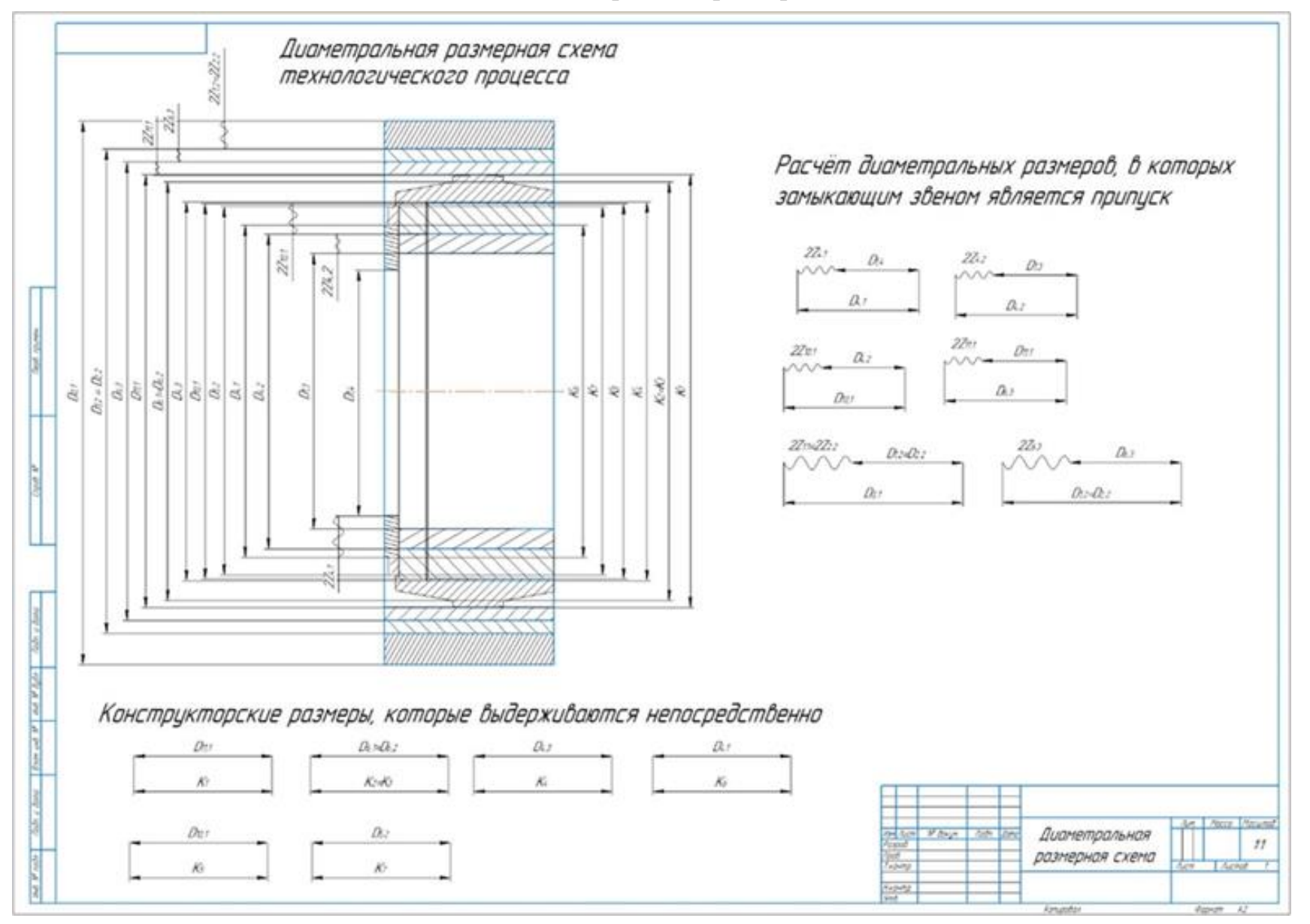

Расчет диаметральных технологических размеров выполняем из условия обеспечения минимальных припусков на обработку. При этом расчете будем использовать размерную схему, представленную на рисунке 1.5.2.

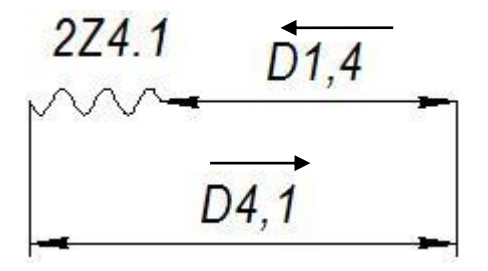

Рисунок 1.5.2 - Размерная схема обработки отверстия Ø46 мм.  $2^{\ast}Z$ <sup>min</sup><sub>4,1</sub>=416,2 MM

Так как звеньев в размерной цепи не более 3, то TZ<sub>4.1</sub> рассчитаем по формуле:  $TZ_{4,1} = TD_{4,1} + TD_{1,4} = 250 + 300 = 550$  MKM = 0,55MM

Определим среднее значение припуска для дальнейшего расчёта размерной цепи:

$$
2 \cdot Z^{c_{4.1}} = 2 \cdot Z^{\min_{4.1}} + \frac{TDZ_{4.1}}{2} = 2416, 2 + \frac{550}{2} = 691, 2 \text{MKM} = 0,6912 \text{MM}
$$

$$
D_{4.1} = K_6 = 46^{+0.25} \text{mm}
$$

 $D^{c}_{4,1} = D_{4,1} + \frac{T D_{4,1}}{2} = 46,125 \text{ nm}$ 

Определим значение размера D<sub>4.1</sub> из размерной цепи, где замыкающим звеном является припуск Z<sub>4.1</sub>. Для составления уравнения необходимо определить увеличивающие и уменьшающие звенья. Присваиваем условно замыкающему звену направление уменьшающего (короткая стрелка) на рис.1.5.2, далее определяем увеличивающие и уменьшающие звенья, согласно направлению стрелок. Далее составляем уравнение:

 $2Z_{4.1}^{cp} = D_{4.1}^{cp} - D_{1.4}^{cp}$  из которого выражаем неизвестный размер и рассчитываем его значение.

 $D_{1.4}^{cp} = D_{4.1}^{cp} - 2Z_{4.1}^{cp} = 46{,}125 - 0{,}6912 = 45{,}4338 \text{ nm}$ Определим номинальное значение размера  $D_{1,4}$ 

$$
D_{1.4}^{cp} = D_{1.4}^{cp} - \frac{TD_{1.4}}{2} = 45,4338 - \frac{0,25}{2} = 45,3088 \text{ nm}
$$

При округлении значения размера руководствуемся следующим правилом: увеличивающие звенья округляем в большую сторону, а уменьшающие в меньшую. Так как размер  $D_{1,4}$  является уменьшающим, то принимаем  $D_{1,4} = 45.3$  $MM$ 

Уточняем значение  $2Z_{4,1} = D_{4,1} - D_{1,4} = 46^{+0.25} - 45,3^{+0.35} = 0,7^{+0.25}_{-0.35}$ мм

$$
D_{1.4} = 45.3^{+0.35} \text{mm}
$$

Аналогично рассчитаем другие технологические размеры.

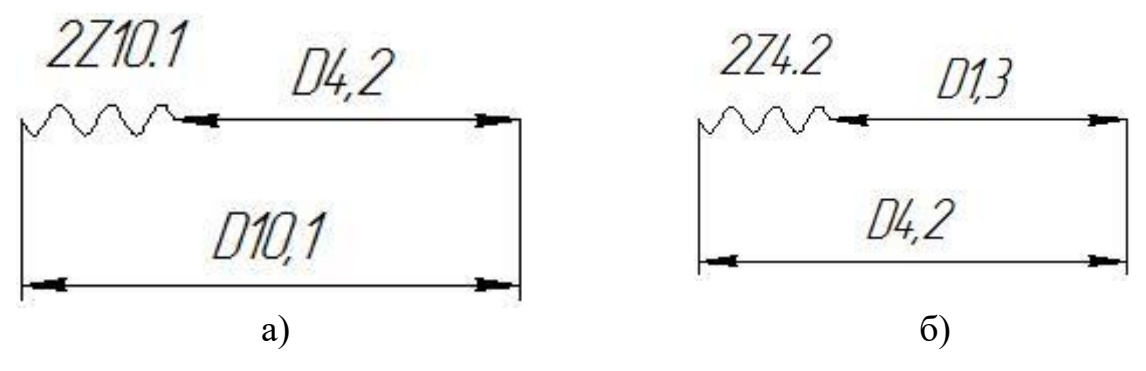

Рисунок 1.5.3 – Размерная схема обработки отверстия Ø52 мм.  $2*Z$ <sup>min</sup><sub>10.1</sub>=92 MKM=0,092MM  $TDZ_{10.1} = 40 + 19 = 59$ MKM = 0,059 MM  $D_{10.1} = K_5 = 52^{+0.019}$ MM D<sup>c</sup><sub>10.1</sub>=52,0095 MM

$$
2Z_{101}^{cp} = 0,1215
$$
 *MM*

 $D_4$ <sub>2</sub>=51,888-0,02=51,868 MM

Принимаем:  $D_{42} = 51,8^{+0.04}$ мм

Уточняем значение  $2Z_{10,1} = D_{10,1} - D_{4,2} = 52^{+0.019} - 51.8^{+0.04} = 0.2^{+0.019}_{-0.04}$  мм

Определим технологический размер  $D_{1,3}$  и припуск  $Z_{4,2}$  (рис. 1.5.36)

$$
D_{4,2} = 51,8^{+0.04} \text{mm}
$$
  
\n2Z min<sub>4,2</sub>=767,2mkm=0,7672mm  
\nTD<sub>1,3</sub>=350mkm=0,35  
\nTDZ<sub>4,2</sub> = 0,39 mm  
\nD<sup>c</sup><sub>4,2</sub>=51,82 nm  
\n2Z<sup>cp</sup><sub>4,2</sub> = 0,9422 mm  
\nD<sup>c</sup><sub>1,3</sub>=51,82-0,9422=50,8778 nm  
\nD<sub>1,3</sub>=50,8778-0,175=50,7028 nm  
\nThphhumaeon:  $D_{1,3}$  = 50,7<sup>+0.35</sup> nm  
\nYrouhfaem shavehine 2Z<sub>4,2</sub> =  $D_{4,2}$  -  $D_{1,3}$  = 51,8<sup>+0,04</sup> - 50,7<sup>+0.35</sup> = 1,1<sup>+0,04</sup><sub>-0.35</sub> nm  
\n $D_{1,3}$  = 50,7<sup>+0.35</sup> nm  
\nZ<sup>44,4</sup> = 2744,2722

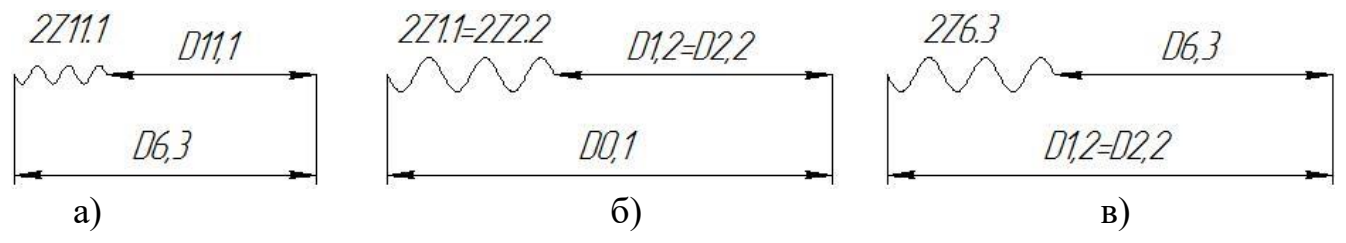

Рисунок 1.5.4 - Размерная схема обработки сферы Ø 60 мм.

Определим технологический размер D<sub>6.3</sub> и припуск 2Z<sub>11.1</sub> (рис. 1.5.4a)

 $D_{11.1} = K_1 = 60_{-0.019}$ MM  $2Z$ <sup>min</sup><sub>11.1</sub>=356,2мкм=0,3562мм  $TD_{6,3} = 90$ MKM $= 0,090$  $TDZ_{11.1} = 0,109$  MM D<sup>c</sup><sub>11.1</sub>=59,9905 MM  $2Z_{111}^{cp} = 0,4107 \text{ }\mu\text{m}$ D<sup>c</sup><sub>6.3</sub>=59,9905+0,4107=60,4012 MM  $D_{6.3} = 60,4012+0,045=60,4462$  MM Принимаем:  $D_{6,3} = 60, 4_{-0.09}$ мм

Уточняем значение  $2Z_{11.1} = D_{6,3} - D_{11.1} = 60,4_{-0.09} - 60_{-0.019} = 0,4_{-0.09}^{+0.019}$ 

$$
D_{6.3} = 60, 4_{-0.09} \mu \text{m}
$$

Определим технологический размер  $D_{1,2}=D_{1,1}$  и припуск  $2Z_{11,1}$  (рис. 1.5.4в)

 $D_{63} = 60,4$ <sub>-0.09</sub>MM  $2Z^{\min}$ 63=807,2MKM=0,8072MM  $TD_{1.1} = TD_{2.2} = 400$ MKM $= 0,4$ MM  $TDZ_{6.3} = 0,49$  MM D<sup>c</sup><sub>6.3</sub>=60,355 MM  $2Z_{63}^{cp} = 1,0522 \text{ }\mu\text{m}$  $D_{11}^c = D_{22}^c = 60,355+1,0522=61,4072$  MM  $D_{1.1} = D_{2.2} = 61,4072+0,2=61,6072$  MM

Принимаем:  $D_{11} = D_{22} = 61.6$ <sub>-0.4</sub> мм

Уточняем значение  $2Z_{6,3} = D_{1,1} - D_{6,3} = 61,6$ <sub>-0,4</sub> – 60,4<sub>-0,09</sub> = 1,2<sup>+0,09</sup>

$$
D_{1,1} = D_{2,2} = 61,6_{-0.4} \text{ }\mu\text{m}
$$

Определим технологический размер  $D_{0.1}$  и припуск  $2Z_{1.1} = 2Z_{2.2}$  (рис. 1.5.46)

$$
D_{1.1} = D_{2.2} = 61,6_{-0,4} \text{mm}
$$
  
2Z<sup>min</sup><sub>1.1</sub>=2Z<sup>min</sup><sub>2.2</sub>=1409,8mkm=1,4098mm  
TD<sub>0.1</sub>=1600mkm=1,6mm  
TDZ<sub>1.1</sub> = TDZ<sub>2.2</sub> = 2 mM  
D<sup>c</sup><sub>1.1</sub>= D<sup>c</sup><sub>2.2</sub>=61,4 mM  
2Z<sup>cp</sup><sub>6.3</sub> = 2,4098 mM  
D<sup>c</sup><sub>0.1</sub>=61,4+2,4098=63,8098 nm  
D<sub>0.1</sub>=63,8098+0,8=64,6098 nm

Согласно ГОСТ 2590-2006, принимаем:  $D_{0.1} = 65^{+0.5}_{-1.1}$  мм, [2, стр.3]

Уточняем значение  $2Z_{1,1} = 2Z_{2,2} = D_{0,1} - D_{1,1} = 65^{+0.5}_{-1.1} - 61,6_{-0.4} = 3,4^{+0.9}_{-1.1}$ 

$$
D_{0.1} = 65^{+0.5}_{-1.1} \text{ }\mu\text{m}
$$

Далее, представим размеры, которые выдерживаются непосредственно:

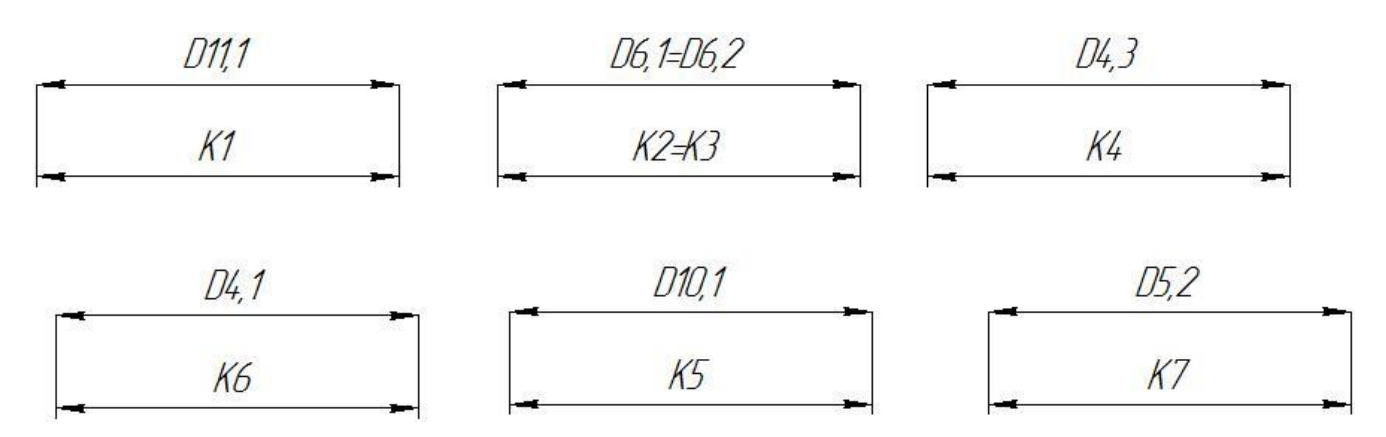

Рисунок 1.5.5

Сведём все значения припусков и диаметральных размеров в таблицу:

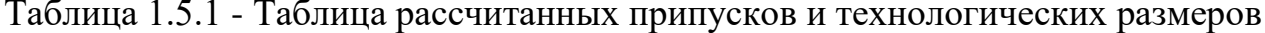

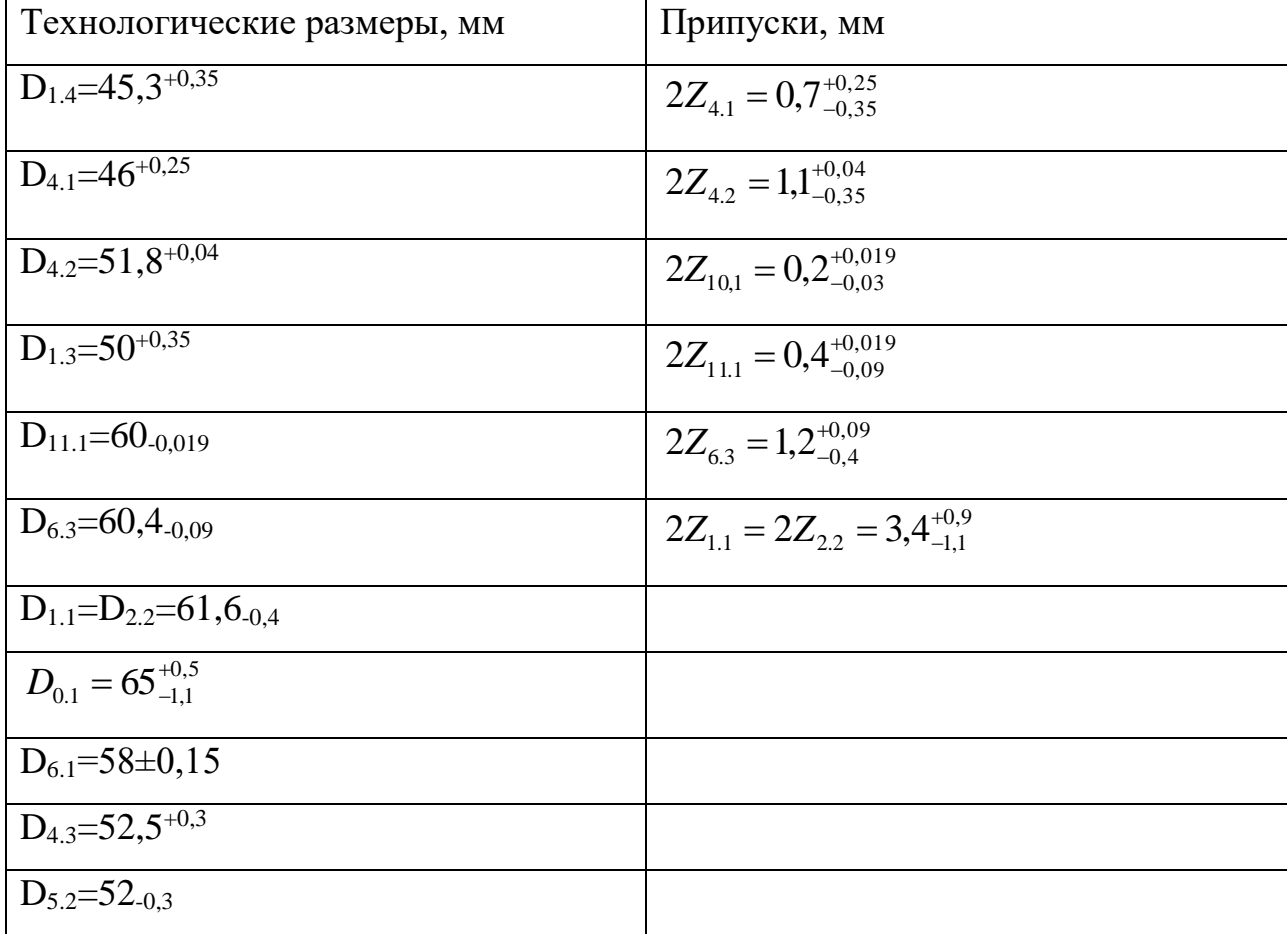

# 1.6. Расчет припусков и технологических размеров в осевом направлении Формула для расчета минимальных припусков на обработку:

$$
2Z_{\min} = 2(R_{Z_1} + h_1 + \rho) \tag{6}
$$

По смысловому содержанию переменные данной формулы совпадают с переменными формулы (5).

Рис.1.6.1 - Осевая размерная схема

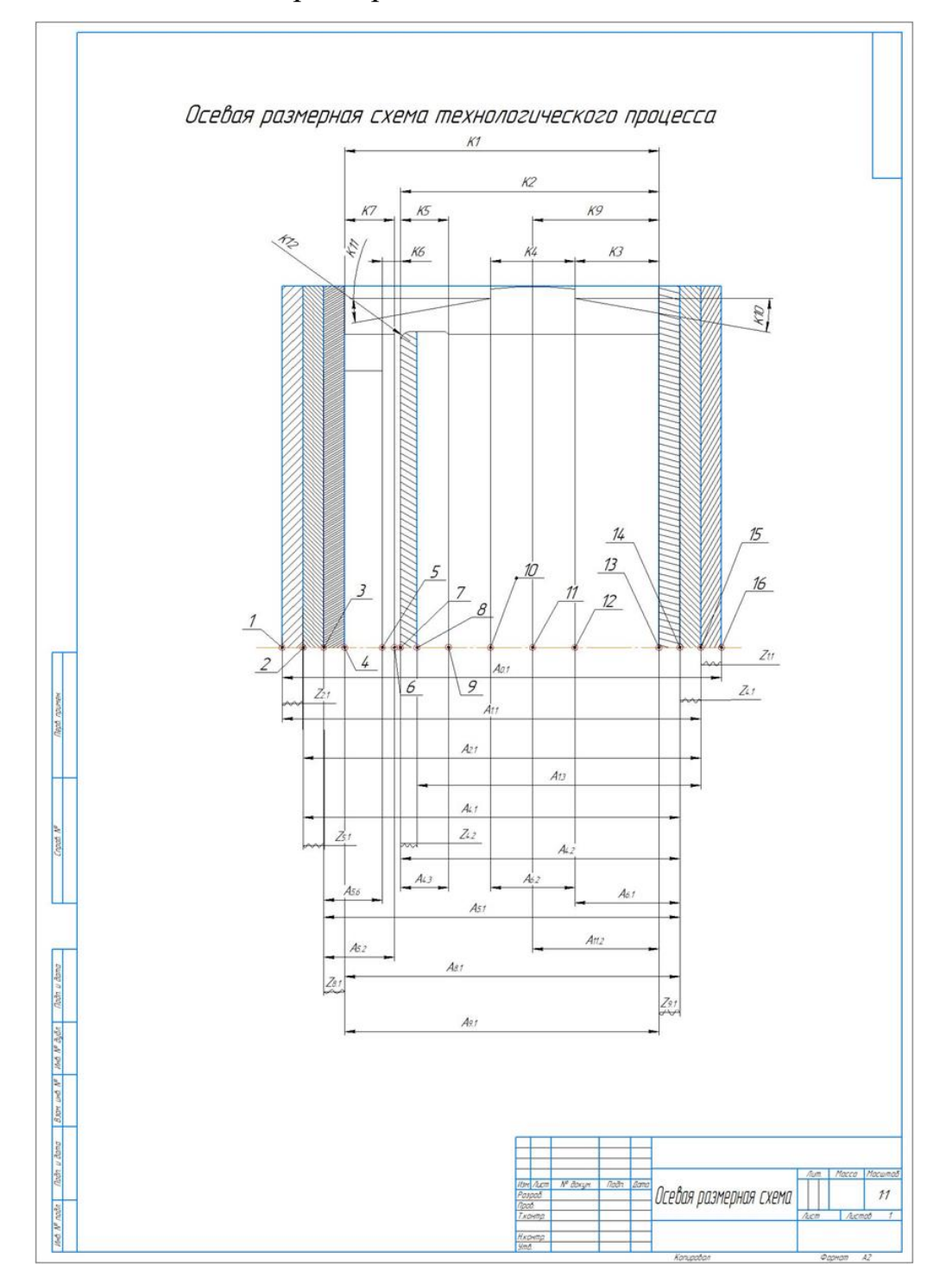
| Переходы<br>обработки торца |     | Элементы минимального<br>припуска, мкм | Минимальный |                                |  |
|-----------------------------|-----|----------------------------------------|-------------|--------------------------------|--|
|                             |     |                                        |             | припуск Z <sup>min</sup> , мкм |  |
| $Q52_{-0.3}$                | Rz  | h                                      |             |                                |  |
| Подрезка торца:             |     |                                        |             |                                |  |
| Черновая                    | 100 | 100                                    | 200         | $Z_{2.1}$ <sup>min</sup> =400  |  |
|                             |     |                                        |             |                                |  |
| Подрезка торца:             | 80  | 80                                     | 110         | $Z_{5.1}$ <sup>min</sup> = 270 |  |
| Чистовая                    |     |                                        |             |                                |  |
| Шлифование                  | 10  | 10                                     | 20          | $Z_{8.1}$ <sup>min</sup> = 40  |  |
|                             |     |                                        |             |                                |  |

Таблица 1.6.1 – Расчет припусков на обработку торца

Шероховатость поверхности и толщину дефектного поверхностного слоя заготовки определяем по таблице 4.4 [1, с.64]:  $Rz + h = 100+100= 200$  мкм.

Суммарное пространственное отклонение находим по формуле:

$$
\rho_{i} = \sqrt{\rho^{2} \phi_{i-1} + \rho^{2} \phi_{i-1}} \quad (7)
$$

где  $\rho_{\phi_{i-1}}$ – погрешность формы обрабатываемой поверхности;

 $\rho_{{\rm p}_{i-1}}$ – погрешность расположения обрабатываемой поверхности.

 $\rho_{\Phi_{i-1}} = \Delta_{_{i-1}} \cdot l$ 

l – Длина вылета заготовки из патрона;

Рассчитаем  $\rho_{\Phi_{l-1}}$  для подрезки торца.

$$
\rho_{p_{i-1}} = 500 \text{ MKM} [3, 72]
$$
  
\n
$$
\rho_{\phi_{i-1}} = \Delta_{i-1} \cdot l = 0, 1 \text{ MKM} / \text{ MM} \cdot 15 \text{ MM} = 1, 5 \text{ MKM}
$$
  
\n
$$
\Delta_{i-1} = 0, 1 [1, 186]
$$
  
\n
$$
\rho_i = \sqrt{1, 5^2 + 200^2} = 200 \text{ MKM}
$$

Минимальный припуск на подрезку торца, по формуле (6):

Z  $_{2.1min}$ =(100+100+200)=400 мкм=0,4 мм, для остальных припусков расчёт аналогичен.

| Переходы        |     | Элементы минимального | Минимальный                    |                                |  |
|-----------------|-----|-----------------------|--------------------------------|--------------------------------|--|
| обработки торца |     | припуска, мкм         | припуск Z <sup>min</sup> , мкм |                                |  |
|                 | Rz  | h                     |                                |                                |  |
| Подрезка торца: |     |                       |                                |                                |  |
| Черновая        | 100 | 100                   | 200                            | $Z_{11}^{min} = 400$           |  |
|                 |     |                       |                                |                                |  |
| Подрезка торца: | 80  | 80                    | 110                            | $Z_{4.1}$ <sup>min</sup> = 270 |  |
| Чистовая        |     |                       |                                |                                |  |
| Шлифование      | 10  | 10                    | 20                             | $Z_{9.1}$ <sup>min</sup> =40   |  |
|                 |     |                       |                                |                                |  |

Таблица 1.6.2

Таблица 1.6.3

| Переходы  |    | Элементы минимального |             |                                |  |  |
|-----------|----|-----------------------|-------------|--------------------------------|--|--|
| Расточка  |    | припуска, мкм         | Минимальный |                                |  |  |
| отверстия | Rz | h                     |             | припуск Z <sup>min</sup> , мкм |  |  |
| Чистовая  | 80 | 80                    | 110         | $Z_{4.2}^{\text{min}} = 270$   |  |  |

Технологические размеры в осевом направлении определяем, используя размерную схему на рисунке 1.6.2.

Назначим допуски на технологические размеры:

 $TA_{0.1} = 800$ мкм=0,8мм

 $TA_{1.1} = 400$ мкм=0,4мм

 $TA_{2.1} = 400$ мкм=0,4мм

 $TA_{4.1} = 300$ мкм=0,3мм

 $TA_{5.1} = 150$ мкм=0,15мм

 $TA_{4.2} = 300$ мкм=0,3мм

 $TA_{1,3} = 400$ мкм=0,4мм  $TA_{8.1} = 80$ мкм=0,08мм  $TA_{9.1} = 70$ мкм=0,07мм  $TA_{6.1} = 200$ мкм=0,2мм  $TA_{5.2} = 100$ мкм=0,1мм  $TA_{5.6} = 100$ мкм=0,1мм  $TA_{6.2} = TK_4=0,4$ мм=400мкм  $TA_{4,3} = TK_5=0,3$ мм=300мкм  $TA_{11.2} = TK_9=0,4$ мм=400мкм

Определяем технологический размер А8.1 из размерной цепи, представленной на рисунке 1.6.2. Для определения этого размера воспользуемся методом максимума-минимума, так как имеем три звена в размерной цепи.

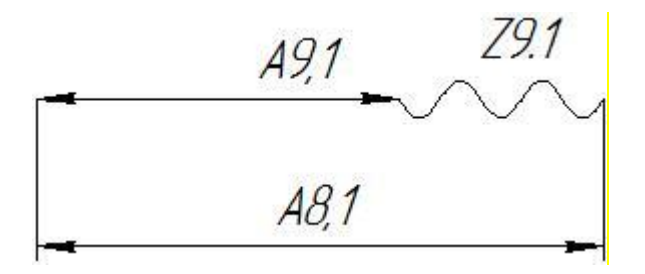

Рисунок 1.6.2– Размерная схема для расчёта  $A_{8,1}$ 

 $A_{9.1}$ =K<sub>1</sub>=23,5<sub>-0,21</sub>*мм* 

Так как при шлифовании, можно выдержать размер с точностью выше, чем она задана конструктором, назначим допуск на размер  $TA_{9,1} = 0.05$ .

$$
TZ_{i} = \sum TA_{i}
$$
  
TA<sub>8.1</sub> = 80MKM=0,08MM  
TZ<sub>9.1</sub> = 0,08+0,07=0,15MM

Далее проведём расчёт через среднее значение припуска. Расчёт аналогичен расчёту диаметральных размеров.

$$
A^{c_{9,1}} = \frac{A_{9,1}^{\text{max}} + A_{9,1}^{\text{min}}}{2} = \frac{23,5 + 23,43}{2} = 23,465 \text{ mm}
$$
  

$$
Z_{9,1}^{\text{min}} = 0,04 \text{ mm}
$$

$$
Z^{c_{9,1}} = Z^{\min}_{9,1} + \frac{TZ_{9,1}}{2} = 0,04 + \frac{0,15}{2} = 0,115 \text{ mm}
$$
  

$$
Z^{c}_{9,1} = A^{c}_{8,1} - A^{c}_{9,1}
$$

Преобразуем данное уравнение

$$
A_{8.1}^c = A_{9.1}^c + Z_{9.1}^c
$$
  

$$
A_{8.1}^c = 23,465 + 0,115 = 23,58 \text{ mm}
$$
  

$$
A_{8.1} = A_{8.1}^c + \frac{TA_{8.1}}{2} = 23,58 + \frac{0,08}{2} = 23,62 \text{ mm}
$$

Округляем значение размера в большую сторону, так как определяемый размер является увеличивающим звеном в размерной цепи.

 $A_{8.1} = 23, 6_{-0.08}$ 

Фактическое значение припуска:

$$
Z_{9.1} = A_{8.1} - A_{9.1} = 23.6_{-0.08} - 23.5_{-0.07} = 0.1_{-0.08}^{+0.07} \mu m
$$

Далее расчёт размерных цепей производится аналогично.

технологический размер A<sub>5.1</sub> из размерной Определяем цепи, представленной на рисунке 1.6.3

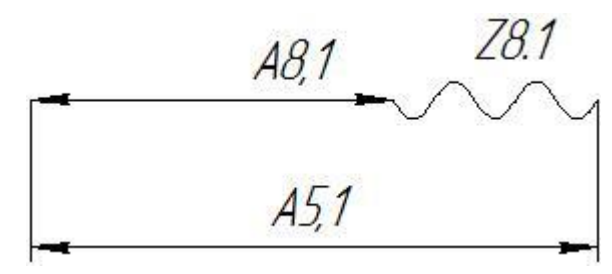

Рисунок 1.6.3 - Размерная схема для расчёта А<sub>5.1</sub>

 $TA_{8.1} = 80$ MKM=0,08MM  $TA_{5.1} = 150$ MKM = 0,15MM  $TZ_{8,1} = 0.08 + 0.15 = 0.23$ MM  $Z_{8.1}$ <sup>min</sup>=0,04<sub>MM</sub>  $A_{81}^c = 23,56$ *MM*  $Z_{8.1}^c = 0.04 + 0.115 = 0.155$  MM

$$
A_{5.1}^c = 23,56 + 0,155 = 23,715 \text{ mm}
$$

$$
A_{5.1} = 23,715 + 0,075 = 23,79 \,\text{mm}
$$

Принимаем:

 $A_{5.1} = 23.8_{-0.15}$ *мм* 

Фактическое значение припуска:

$$
Z_{8.1} = A_{5.1} - A_{8.1} = 23.8_{-0.15} - 23.6_{-0.08} = 0.2_{-0.15}^{+0.08} \mu m
$$

Определяем технологический размер А5.1 из размерной цепи, представленной на рисунке 1.6.4

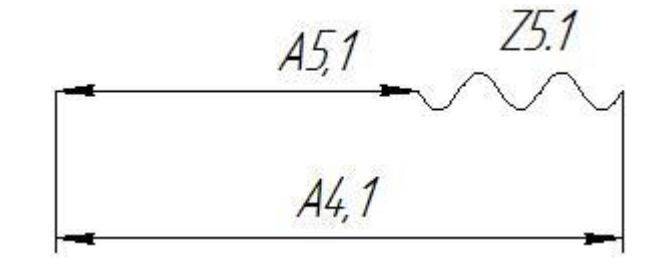

Рисунок 1.6.4 – Размерная схема для расчёта А4.1

 $TA_{4.1} = 300$  мкм=0,3мм  $TA_{5.1}=150$ мкм = 0,15мм  $TZ_{5.1} = 0,3+0,15=0,45$ мм  $Z_{5.1}^{\text{min}}=0,27$ мм Принимаем:  $A_{5.1}^c = 23,725$  мм  $Z_{5,1}^c = 0.27 + 0.225 = 0.495$  *мм*  $S_{5.1}^c = 0,27 + 0,225 = 0,495$  $A_{4.1}^c = 23,725 + 0,495 = 24,22$ *мм*  $A_{4,1} = 24,22 + 0,15 = 24,37$  мм

 $A_{4.1} = 24, 4_{-0,3}$ *мм* 

Фактическое значение припуска:

 $Z_{51} = A_{41} - A_{51} = 24.4_{-0.3} - 23.8_{-0.15} = 0.6_{-0.3}^{+0.15}$  *MM*  $A_{5,1} = A_{4,1} - A_{5,1} = 24,4_{-0,3} - 23,8_{-0,15} = 0,6_{-0,3}^{+0,1}$ 

Определяем технологический размер А2.1 из размерной цепи, представленной на рисунке 1.6.5

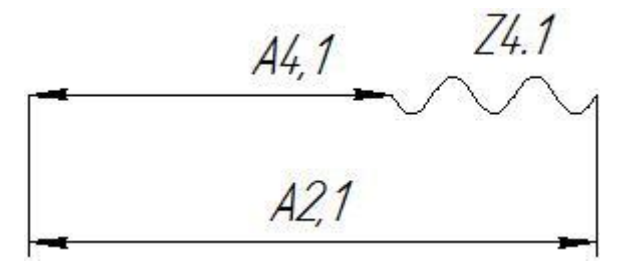

Рисунок  $1.6.5$  – Размерная схема для расчёта  $A_{2.1}$ 

 $TA_{4.1} = 300$  мкм=0,3мм  $TA_{2.1} = 400$ мкм = 0,4мм  $TZ_{4.1} = 0.3 + 0.4 = 0.7$ мм  $Z_{4.1}^{\text{min}}=0,27$ мм Принимаем:  $A_{4.1}^c = 24,25$ *мм*  $Z_{4.1}^c = 0,27 + 0,35 = 0,62$ *мм*  $A_{2,1}^c = 24,25 + 0,62 = 24,87$  мм  $A_{2,1} = 24,87 + 0,2 = 25,07$  мм

$$
A_{2.1} = 25, 1_{-0.4} \, \text{mm}
$$

Фактическое значение припуска:

$$
Z_{4.1} = A_{2.1} - A_{4.1} = 25 A_{-0.4} - 24 A_{-0.3} = 0.7^{+0.3}_{-0.4} M M
$$

Определяем технологический размер А1.1 из размерной цепи, представленной на рисунке 1.6.6

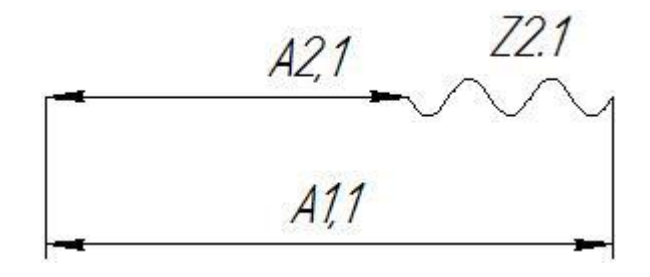

Рисунок  $1.6.6$  – Размерная схема для расчёта  $A_{1,1}$ 

TA<sub>1.1</sub> =400 mkm=0,4mm  
\nTA<sub>2.1</sub>=400mkm = 0,4mm  
\nTZ<sub>2.1</sub> = 0,4+0,4=0,8mm  
\nZ<sub>2.1</sub><sup>min</sup>=0,4mm  
\n
$$
A_{2,1}^c = 24,9 \text{mm}
$$
\n
$$
Z_{2,1}^c = 0,4+0,4 = 0,8 \text{mm}
$$
\n
$$
A_{1,1}^c = 24,9+0,8 = 25,7 \text{mm}
$$
\n
$$
A_{1,1} = 25,7+0,2 = 25,9 \text{mm}
$$

Принимаем:

 $A_{1,1} = 25,9_{-0,4}$  *мм* 

Фактическое значение припуска:

$$
Z_{2.1} = A_{1.1} - A_{2.1} = 25.9_{-0.4} - 25.1_{-0.4} = 0.8_{-0.4}^{+0.4} \text{mm}
$$

Определяем технологический размер А<sub>0.1</sub> из размерной цепи, представленной на рисунке 1.6.7

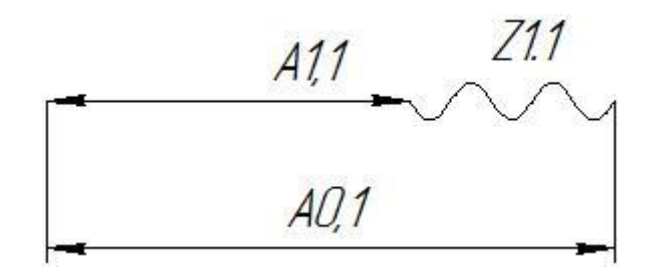

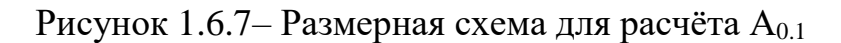

TA<sub>1.1</sub> =400 MKM=0,4MM  
\nTA<sub>0.1</sub>=800MKM = 0,8MM  
\nTZ<sub>1.1</sub> = 0,4+0,8=1,2MM  
\nZ<sub>1.1</sub><sup>min</sup>=0,4MM  
\n
$$
A_{1.1}^c = 25,7MM
$$
\n
$$
Z_{1.1}^c = 0,4+0,6=1MM
$$
\n
$$
A_{0.1}^c = 25,7+1=26,7MM
$$

$$
A_{0.1} = 26.7 + 0.4 = 27,1 \text{mm}
$$

Принимаем:

$$
A_{0.1} = 28_{-0.8} \,\text{mm}
$$

Фактическое значение припуска:

$$
Z_{1.1} = A_{0.1} - A_{1.1} = 28_{-0.8} - 25.9_{-0.4} = 2.1_{-0.8}^{+0.4} \mu m
$$

Рассчитаем цепи,  $\mathbf{B}$ которых замыкающими звеньями являются конструкторские размеры. Так как звеньев в цепи больше трёх, то расчёт производится вероятностным методом [1, стр.35]. Определим размер А<sub>4.2</sub> Расчёт начинаем с проверки условия:

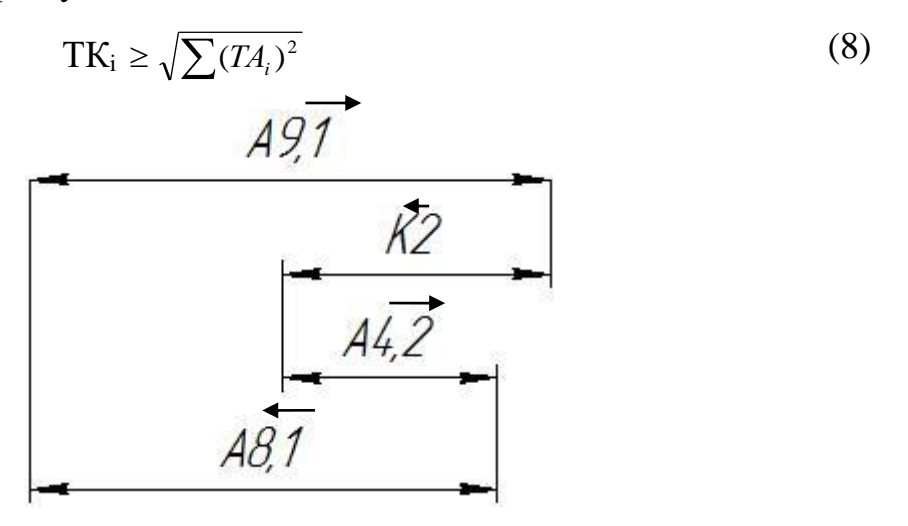

Рисунок 1.6.8 – Размерная схема для расчёта А<sub>4.2</sub>

 $TK_2=0,4$ 

$$
TK_2 \ge \sqrt{\sum (TA_{9,1})^2 + (TA_{4,2})^2 + (TA_{8,1})^2} = \sqrt{\sum (0,05)^2 + (0,3)^2 + (0,08)^2}
$$

 $0.4 \ge 0.31$  - условие выполнено.

- $A_{9.1} = 23, 5_{-0.07}$  $A_{8.1} = 23, 6_{-0.08}$  $K_2 = 21 \pm 0.2$  $TA_{4.2}=300$ MKM $=0,3$ MM  $K^{c}{}_{2}=A^{c}{}_{9,1}+A^{c}{}_{4,2}-A^{c}{}_{8,1}$ Определим размер А<sub>4.2</sub>
- $A^{c}_{4.2} = K_{2}^{c} A^{c}_{9.1} + A^{c}_{8.1}$

$$
A^{c}_{4,2} = 21 - 23,465 + 23,56 = 21,095
$$
  
\n
$$
\Delta_{0}K_{2} = \Delta_{0}A_{9,1} + \Delta_{0}A_{4,2} - \Delta_{0}A_{8,1}
$$
  
\n
$$
\Delta_{0}K_{2} - \Delta_{0}A_{9,1} + \Delta_{0}A_{8,1} = \Delta_{0}A_{4,2}
$$
  
\n
$$
\Delta_{0}A_{4,2} = 0 - (-0,035) - 0,04 = -0,005
$$
  
\n
$$
\Delta^{e}A_{4,2} = \Delta_{0}A_{4,2} + \frac{TA_{4,2}}{2} = -0,005 + \frac{0,3}{2} = 0,145
$$
  
\n
$$
\Delta^{u}A_{4,2} = \Delta_{0}A_{4,2} - \frac{TA_{4,2}}{2} = -0,005 - \frac{0,3}{2} = -0,155
$$
  
\n
$$
A_{4,2} = 21,1^{+0,145}_{-0,155}
$$

Далее расчёт производится аналогично.

Определим размер A<sub>6.1</sub> (рис.1.6.9)

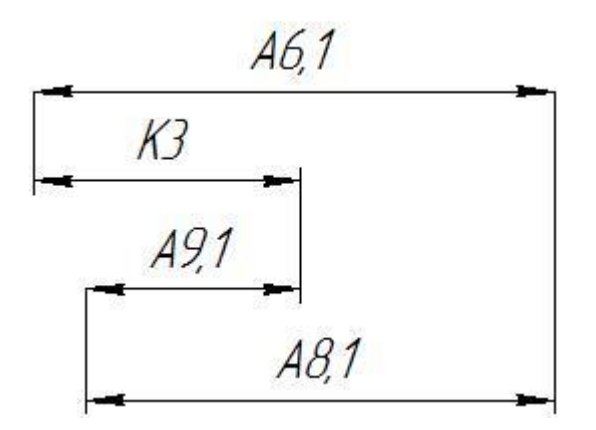

Рисунок 1.6.9 - Размерная схема для расчёта А<sub>6.1</sub>

 $TK_3=0,4$  $TK_3 \ge \sqrt{\sum (T A_{9.1})^2 + (T A_{8.1})^2 + (T A_{6.1})^2} = \sqrt{\sum (0.05)^2 + (0.2)^2 + (0.08)^2}$  $0,4$ ≥0,22 - условие выполнено.  $A_{9,1} = 23, 5_{-0.07}$  $A_{8.1} = 23, 6_{-0.08}$  $K_3 = 7 \pm 0.2$  $TA_{6.1} = 200$ MKM $= 0, 2$ MM  $K^{c}{}_{3} = A^{c}{}_{9.1} + A^{c}{}_{6.1} - A^{c}{}_{8.1}$ 

Определим размер А6.1

$$
A^{c}{}_{6.1} = K_{3}^{c} - A^{c}{}_{9.1} + A^{c}{}_{8.1}
$$
  
\n
$$
A^{c}{}_{6.1} = 7 - 23,465 + 23,56 = 7,095
$$
  
\n
$$
\Delta_{0}K_{3} = \Delta_{0}A_{9.1} + \Delta_{0}A_{6.1} - \Delta_{0}A_{8.1}
$$
  
\n
$$
\Delta_{0}K_{3} - \Delta_{0}A_{9.1} + \Delta_{0}A_{8.1} = \Delta_{0}A_{6.1}
$$
  
\n
$$
\Delta_{0}A_{6.1} = 0 - (-0,035) - 0,04 = -0,005
$$
  
\n
$$
\Delta^{e}A_{6.1} = \Delta_{0}A_{6.1} + \frac{TA_{6.1}}{2} = -0,005 + \frac{0,2}{2} = 0,095
$$
  
\n
$$
\Delta^{u}A_{6.1} = \Delta_{0}A_{4.2} - \frac{TA_{4.2}}{2} = -0,005 - \frac{0,2}{2} = -0,105
$$
  
\n
$$
A_{6.1} = 7,1^{+0,095}_{-0,105}
$$

Определим размер A<sub>5.2</sub> (рис.1.6.10)

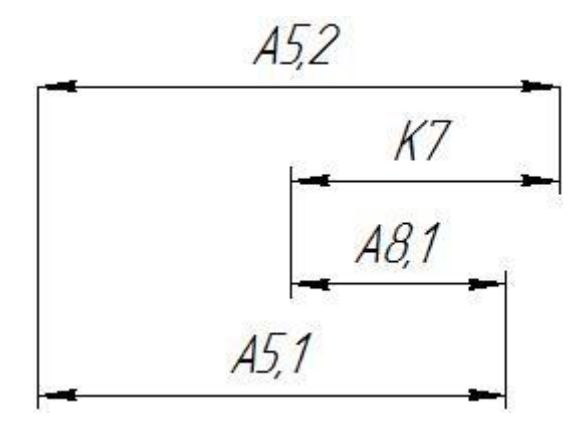

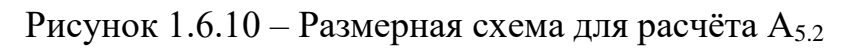

 $TK_7=0,2$  $\text{TK}_7 \geq \sqrt{\sum{(T A_{5.1})}^2 + (T A_{8.1})^2 + (T A_{5.2})^2} = \sqrt{\sum{(0,15)}^2 + (0,1)^2 + (0,08)^2}$  $0,2$ ≥0,19 - условие выполнено.

\n
$$
A_{8,1} = 23, 6_{-0,08}
$$
\n

\n\n $A_{5,1} = 23, 8_{-0,15}$ \n

\n\n $K_7 = 1, 5 \pm 0, 1$ \n

\n\n $TA_{5,2} = 100$ \n

\n\n $K^c_7 = A^c_{5,2} + A^c_{8,1} - A^c_{5,1}$ \n

\n\n $Onpeqenum$  pasmep  $A_{5,2}$ \n

$$
A^{c}_{5,2} = K_{7}^{c} - A^{c}_{8,1} + A^{c}_{5,1}
$$
  
\n
$$
A^{c}_{5,2} = 1,5 - 23,56 + 23,725 = 1,665
$$
  
\n
$$
\Delta_{0}K_{7} = \Delta_{0}A_{5,2} + \Delta_{0}A_{8,1} - \Delta_{0}A_{5,1}
$$
  
\n
$$
\Delta_{0}K_{7} - \Delta_{0}A_{8,1} + \Delta_{0}A_{5,1} = \Delta_{0}A_{5,2}
$$
  
\n
$$
\Delta_{0}A_{5,2} = 0 - (-0,04) + (-0,075) = -0,035
$$
  
\n
$$
\Delta^{e}A_{5,2} = \Delta_{0}A_{5,2} + \frac{TA_{5,2}}{2} = -0,035 + \frac{0,1}{2} = 0,015
$$
  
\n
$$
\Delta^{u}A_{5,2} = \Delta_{0}A_{5,2} - \frac{TA_{5,2}}{2} = -0,035 - \frac{0,1}{2} = -0,085
$$
  
\n
$$
A_{5,2} = 1,66^{+0,015}_{-0,085}
$$

Определим размер A<sub>5.6</sub> (рис.1.6.11)

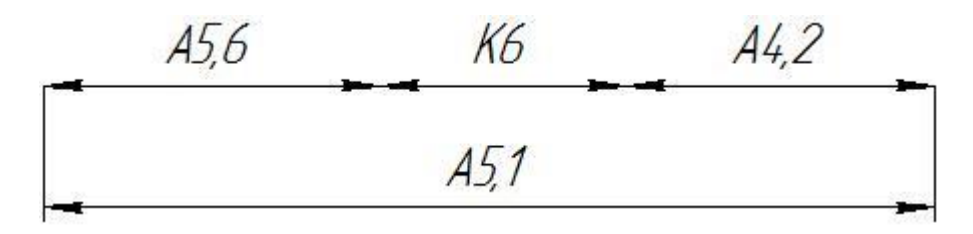

Pncyнок 1.6.11 – Размерная схема для расчёта A<sub>5.6</sub>  
TK<sub>6</sub> ≥ 
$$
\sqrt{\sum (TA_{5,1})^2 + (TA_{4,2})^2 + (TA_{5,6})^2} = \sqrt{\sum (0,15)^2 + (0,3)^2 + (0,1)^2}
$$
  
0,4≥0,35 - условие выполнено.  
 $A_{4,2}$  = 21,1<sup>+0,145</sup>  
A<sub>5,1</sub>=23,8<sub>-0,15</sub>  
K<sub>6</sub>=1,5±0,2  
TA<sub>5.6</sub>=100MKM=0,1MM  
 $K^c$ <sub>6</sub> = A<sup>c</sup><sub>5,1</sub> - A<sup>c</sup><sub>4,2</sub> - A<sup>c</sup><sub>5,6</sub>  
Определим размер A<sub>5.6</sub>  
A<sup>c</sup><sub>5,6</sub> = -K<sup>c</sup><sub>6</sub> + A<sup>c</sup><sub>5,1</sub> - A<sup>c</sup><sub>4,2</sub>  
A<sup>c</sup><sub>5,6</sub> = -1,5 + 23,725 - 21,09 = 1,135

$$
\Delta_0 K_6 = \Delta_0 A_{5.1} - \Delta_0 A_{4.2} - \Delta_0 A_{5.6}
$$
  
\n
$$
-\Delta_0 K_6 - \Delta_0 A_{4.2} + \Delta_0 A_{5.1} = \Delta_0 A_{5.6}
$$
  
\n
$$
\Delta_0 A_{5.6} = -0 - (-0, 0, 1) + (-0, 0, 0, 0) = -0, 0, 0, 0, 0
$$
  
\n
$$
\Delta^6 A_{5.6} = \Delta_0 A_{5.6} + \frac{T A_{5.6}}{2} = -0, 0, 0, 0, 0, 0, 0, 0, 0
$$
  
\n
$$
\Delta^8 A_{5.6} = \Delta_0 A_{5.6} - \frac{T A_{5.6}}{2} = -0, 0, 0, 0, 0, 0, 0, 0, 0, 0
$$
  
\n
$$
A_{5.6} = 1, 1, 3\frac{-0, 0, 1, 5}{-0, 1, 1, 5}
$$

Определим размер  $A_{1,3}$  (рис.1.6.12), в этой цепи замыкающим звеном является припуск. Так как звеньев в цепи больше чем 3, то расчёт проведём вероятностным методом.

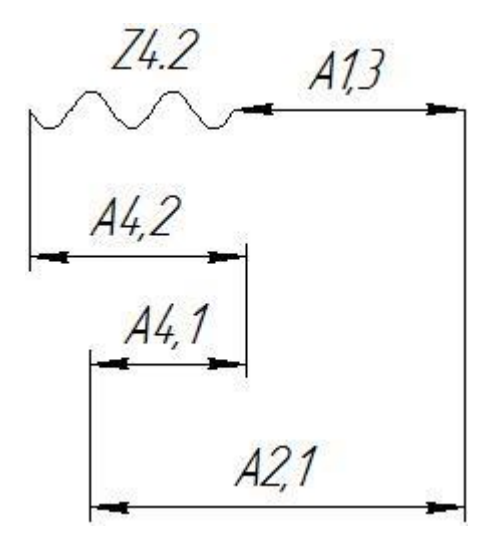

Рисунок 1.6.12 - Размерная схема для расчёта А<sub>1.3</sub>

 $TZ_{4.2} \ge \sqrt{\sum (TA_{4.1})^2 + (TA_{4.2})^2 + (TA_{2.1})^2 + (TA_{1.3})^2} = \sqrt{\sum (0,3)^2 + (0,3)^2 + (0,4)^2 + (0,4)^2}$  $TZ_{4.2}=0,7$  $A_{4,2} = 21,1_{-0,155}^{+0,145}$  $A_{4,1}=24,4_{-0.3}$  $A_{2,1}=25,1_{-0.4}$  $TA_{1.3}=400$ MKM=0,4MM  $Z_{4.2}^{min} = 270$  MKM = 0,27 MM

$$
Z_{4,2}^{c} = 0,62 \text{ mm}
$$
  
\n
$$
Z_{4,2}^{c} = A_{4,2}^{c} + A_{2,1}^{c} - A_{1,3}^{c} - A_{4,1}^{c}
$$
  
\n
$$
O \text{Theorem 14.3}
$$
  
\n
$$
A_{1,3}^{c} = -Z_{4,2}^{c} + A_{2,1}^{c} + A_{4,2}^{c} - A_{4,1}^{c}
$$
  
\n
$$
A_{1,3}^{c} = -0,62 + 24,9 + 21,09 - 24,25
$$

$$
A^{c}_{1.3} = 21{,}12
$$
 *MM*

Принимаем

$$
A_{1.3} = 21.1 \pm 0.2 \mu\text{m}
$$

Уточняем значение припуска Z4.2

$$
\Delta_0 Z_{4.2} = \Delta_0 A^c_{4.2} + \Delta_0 A^c_{2.1} - \Delta_0 A^c_{1.3} - \Delta_0 A^c_{4.1}
$$
  
\n
$$
\Delta_0 Z_{4.2} = -0.01 - 0.2 - 0 + 0.15 = -0.06
$$
  
\n
$$
\Delta^e Z_{4.2} = -0.06 + \frac{0.7}{2} = 0.29 \text{ nm}
$$
  
\n
$$
\Delta^u Z_{4.2} = -0.06 - \frac{0.7}{2} = -0.41 \text{ nm}
$$
  
\n
$$
Z_{4.2} = 0.7^{+0.29}_{-0.41} \text{ nm}
$$

Конструкторские размеры, которые выдерживаются непосредственно, представлены на рисунке 1.6.13

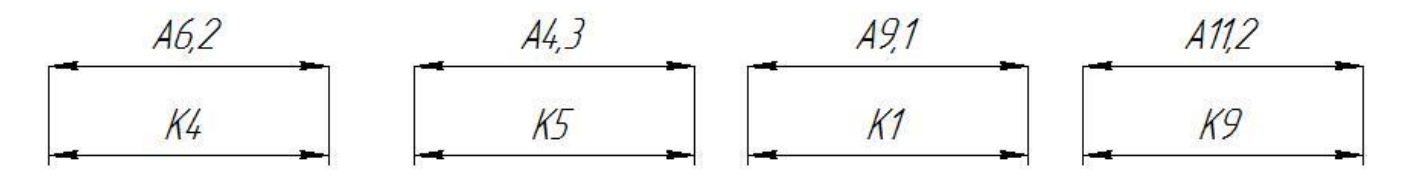

Рис.1.6.13 Конструкторские размеры, выдерживающиеся

## непосредственно

$$
A_{6.2}=7\pm0.2;\,A_{4.3}=4\pm0.15;\,A_{11.2}=10,5\pm0.2;
$$

Все значения линейных размеров и припусков сведём в таблицу 1.6.4

| Линейные размеры                   | Припуски                           |
|------------------------------------|------------------------------------|
| $A_{0.1} = 28_{-0.8}$              | $Z_{4.2} = 0.7^{+0.29}_{-0.41}$ MM |
| $A_{1,1}=25,9_{0,4}$               | $Z_{1.1} = 2.1_{-0.8}^{+0.4}$ MM   |
| $A_{2,1}=25,1_{-0.4}$              | $Z_{2.1} = 0.8_{-0.4}^{+0.4}$ MM   |
| $A_{1,3}=21,1\pm0,2$               | $Z_{4.1} = 0.7^{+0.3}_{-0.4}$ MM   |
| $A_{4,1}=24,4_{-0.3}$              | $Z_{5.1} = 0.6_{-0.3}^{+0.15}$ MM  |
| $A_{5.6} = 1,13_{-0.115}^{-0.015}$ | $Z_{8.1} = 0.2^{+0.08}_{-0.15}$ MM |
| $A_{5,2} = 1,66^{+0.015}_{-0.085}$ | $Z_{9.1} = 0.1^{+0.08}_{-0.07}$ MM |
| $A_{6,1} = 7,1_{-0.105}^{-0.095}$  |                                    |
| $A_{5.1} = 23, 8_{-0.15}$          |                                    |
| $A_{8,1} = 23,6_{-0.08}$           |                                    |
| $A_{9,1} = 23, 5, 0.07$            |                                    |
| $A_{6.2} = 7 \pm 0.2$              |                                    |
| $A_{4.3} = 4 \pm 0.15$             |                                    |
| $A_{11,2}=10,5\pm0,2$              |                                    |

Таблица 1.6.4

## **1.7. Расчет режимов резания**

Инструментальный материал выбираем в соответствии с рекомендациями по обработке конкретного материала.

Для ленточной пилы материал быстрорежущая сталь с содержанием 8% кобальта HSSCo, для токарных резцов выбираем сплав IC908, для окончательной обработки сферы после термообработки выбираем сплав HC, для фрезерования пазов сплав IC900, для внутреннего шлифования электрокорунд белый.

Приведём пример расчёта режимов резания для трёх операций: токарной черновой (точение наружной поверхности), токарно-фрезерной с ЧПУ

(фрезерование пазов), плоскошлифовальной. Для остальных операций расчёт производится аналогично.

## 1.7.1 Токарная обработка

1. Глубина резания:  $t = Z^C = 3.3$  мм.

2. Подача для данной глубины резания, рекомендуемая по каталогу:

 $s = 0.25$  MM/06

Скорость резания определяется по рекомендациям  $\mathbf{3}$ . каталога  $V=100M/MHH$ :

4. Расчётное число оборотов шпинделя:

$$
n = \frac{1000 \cdot V}{\pi \cdot D} = \frac{1000 \cdot 150}{3,14 \cdot 61,6} = 775 \, \text{od} / \text{min.}
$$

Принимаем фактическое число оборотов:

 $n_{\rm cr} = 770$  ob/m $n_{\rm H}$ .

5. Фактическая скорость резания:

$$
V = \frac{\pi \cdot D \cdot n}{1000} = \frac{3,14 \cdot 61,6 \cdot 770}{1000} = 148 \text{ m} / \text{ m.u.}
$$

6. Определяем главную составляющую силы резания по формуле:

$$
P_z = 10 \cdot C_p \cdot t^x \cdot S^y \cdot V^n \cdot K_p \tag{9}
$$

Значения коэффициентов:  $C_p = 100$ ; n = - 0,15; x = 1,0; y = 0,75 - определены по таблице 22 [4, с.273].

Глубина резания в формуле:  $t = 3,3$ мм.

Коэффициент K<sub>p</sub>:

$$
K_P = K_{MP} \cdot K_{\varphi P} \cdot K_{\gamma P} \cdot K_{\lambda P} \cdot K_{rP} \tag{10}
$$

Коэффициенты, входящие в формулу, учитывают фактические условия резания.

По таблице 9, 23 [4, с.264]:

$$
K_{\rm mp} = \left(\frac{\sigma_{\rm B}}{750}\right)^n = \left(\frac{600}{750}\right)^{0.75} = 0.85.
$$
  
K<sub>MP</sub> = 0.85; K<sub>QP</sub> = 0.89; K<sub>YP</sub> = 1.0; K<sub>AP</sub> = 1.0; K<sub>rP</sub> = 0.93.

 $K_P = K_{MP} \cdot K_{op} \cdot K_{\gamma P} \cdot K_{\gamma P} \cdot K_{IP} = 0.85 \cdot 0.89 \cdot 1.0 \cdot 1.0 \cdot 0.93 = 0.7.$ 

Главная составляющая силы резания, формула (9):

 $P_z = 10 \cdot C_p \cdot t^x \cdot S^y \cdot V^n \cdot K_p = 10 \cdot 100 \cdot 3,3^{0,15} \cdot 0,25^{0,35} \cdot 148^{0,15} \cdot 0,7 = 2350 \text{ H}.$ 7. Мощность резания:

$$
N = \frac{P_z V}{1020.60} = \frac{2350.148}{1020.60} = 5,6 \kappa B m
$$

8. Мощность привода главного движения:

$$
N_{\rm np} = \frac{N}{\eta} = \frac{5.6}{0.75} = 7.4 \text{ }\kappa Bm
$$

Так как значение к.п.д. привода нам неизвестно, то принимаем худший вариант  $n = 0.75$ .

Проверка по мощности:

$$
N \leq N_{\rm cr} \cdot \eta;
$$

 $7.4 \le 12 \cdot 0.75$ 

 $7.4 \le 9$ 

где  $N_{cr}$  – мощность электродвигателя главного привода станка.

### 1.7.2 Токарно-фрезерная с ЧПУ

Характеристика режущего инструмента:

Концевая фреза  $D_{\phi}$  8мм,  $z = 4$ , материал фрезы сплав IC900

1. Определяем длину и ширину фрезерования:

 $L = 4$ <sub>MM</sub>.

 $B = 3<sub>MM</sub>$ 

Для фрезерования в заготовке с предварительно расточенным отверстием, принимаем глубину резания t=4мм, за один проход.

2. Определяем подачу на зуб фрезы по таблице 33 [4, с.283]:

 $S_z = 0.06$  MM/3y<sub>6</sub>.

3. Рекомендуемая скорость резания: V=120м/мин

4. Расчётное число оборотов шпинделя:

$$
n = \frac{1000 \cdot V}{\pi \cdot d} = \frac{1000 \cdot 120}{3,14 \cdot 8} = 4777 \cdot 100 \cdot \text{J}
$$

Принимаем фактическое число оборотов:

 $n_{cr} = 4700$  ob/mH.

5. Фактическая скорость резания:

$$
V = \frac{\pi \cdot d \cdot n}{1000} = \frac{3,14 \cdot 8 \cdot 4700}{1000} = 118 \text{ m} / \text{ m}
$$

6. Определяем минутную подачу:

$$
S_M = S_z \cdot Z \cdot n_{cm} = 0.06 \cdot 4 \cdot 4700 = 1128 M M / M uH
$$

6. Главная составляющая силы резания, окружная сила:

$$
P_z = \frac{10 \cdot C_p \cdot t^x \cdot S_z^y \cdot B^u \cdot z}{D^q \cdot n^w} \cdot K_{\mu p} \tag{11}
$$

Значения коэффициентов: C<sub>p</sub> = 180; x = 0,9; y = 0,8; u = 1,1; q = 1,1; w = 0,3 - определены по таблице 41 [4, с.291].

По табл. 9 [4, с.264]:

$$
K_{\rm mp} = \left(\frac{\sigma_{\rm B}}{750}\right)^n = \left(\frac{600}{750}\right)^{0.3} = 0.94.
$$

Окружная сила, формула (21):

$$
P_z = \frac{10 \cdot C_p \cdot t^x \cdot S_z^y \cdot B^u \cdot z}{D^q \cdot n^w} \cdot K_{\mu\rho} = \frac{10 \cdot 18 \cdot 04^{0.5} \cdot 0.06^{0.8} \cdot 3^{0.8} \cdot 4}{8^{1.1} \cdot 4700^{0.3}} = 29H.
$$

8. Крутящий момент:

$$
M_{\kappa p} = \frac{P_z \cdot D_{\phi}}{2 \cdot 100} = \frac{29 \cdot 8}{2 \cdot 100} = 1,16H \cdot M
$$

9. Мощность резания:

$$
N = \frac{P_Z \cdot V}{1020 \cdot 60} = \frac{29 \cdot 118}{1020 \cdot 60} = 0,05 \kappa Bm
$$

Мощность привода контршпинделя станка 10 кВт, она достаточна для выполнения операции.

Остальные режимы резания выбираем по рекомендациям, приведенным в  $[5]$ .

## 1.7.3 Круглошлифовальная (внутришлифовальная) операция

1. Выбор шлифовального круга [3]:

Маркировка

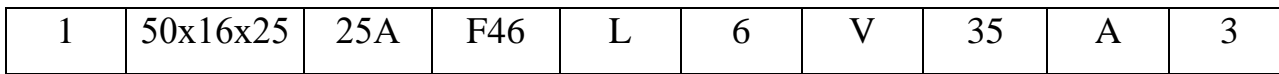

1(ПП) – Прямой профиль;

25А – Абразив электрокорунд белый;

F46 – Зернистость (размер зерна 400-315 мкм);

L – Твёрдость среднемягкий;

6 - Структура средняя;

V – Связка керамическая;

35 – скорость 35м/c;

А – класс точности;

3 – класс неуравновешенности круга;

 $Z_{10.1}^c = 0,211$ *мм* 

2. Принимаем V=35м/с

$$
n = \frac{1000 \cdot V \cdot 60}{\pi \cdot d} = \frac{1000 \cdot 35 \cdot 60}{3,14 \cdot 50} = 13375 \, \text{o} \, \text{b} \, \text{/min}
$$

Принимаем n=13300об/мин,

4. Расчёт фактической скорости резания шлифовального круга

$$
V = \frac{\pi \cdot d \cdot n}{1000} = \frac{3,14 \cdot 50 \cdot 13300}{1000 \cdot 60} = 34 \cdot M / \text{min}
$$

5. Окружная скорость заготовки V=30м/мин,

Частота вращения шпинделя передней бабки

$$
n = \frac{1000 \cdot V}{\pi \cdot d} = \frac{1000 \cdot 30}{3,14 \cdot 52} = 18306 / \text{min}
$$

6. Глубина шлифования t=0,003мм

7. Продольная подача: 0,4В=10мм/об

$$
V_c = \frac{S \cdot n}{1000} = \frac{10 \cdot 183}{1000} = 1,83 \text{ m/s}
$$

8. Скорость продольного хода

$$
V_c=1,8\mathcal{M}/\mathcal{M} \mathcal{U} \mathcal{H}
$$

Принимаем

Расчёт тангенсальной силы резания

 $P_z = 10 \cdot C_p \cdot V_{3ar}$ <sup>u</sup> · S<sup>y</sup><sub>np</sub>·t<sup>x</sup>  $C_p = 2.2$ ; U=0.5; x=0.55, y=0.5  $P_z = 10 \cdot 2,2 \cdot 5,47 \cdot 1,39 \cdot 0,055 = 9H$ 

1. Проверка достаточности мощности станка

Мощность, затрачиваемая на резание

 $N_p = C_N \times V_3 \times t^x \times S^y \times d^q$ ,  $\kappa B_T$  [2], [3],

где С<sub>N</sub>- коэффициент, учитывающий условия шлифования;

х, у, z, q- показатели степени;

V, t, S - элементы режима резания;

d - диаметр шлифования, мм.

 $C_N = 2{,}65; z=0.5; x=0.5; y=0.55; q=0,$ 

тогда N<sub>p</sub>=2,65×30<sup>0,5</sup>×0,01<sup>0,5</sup>×10<sup>0,55</sup>×0,211=2,65×5,47×0,1×3,54×0,211=1 кВт.

Мощность главного привода станка

$$
N_{np} = \frac{N}{\eta} = \frac{1}{0.75} = 1.33 \,\kappa B m.
$$

Так как значение к.п.д. привода нам неизвестно, то принимаем худший вариант  $n = 0.75$ .

Проверка по мощности:

$$
N \leq N_{\rm cr} \cdot \eta;
$$

 $1,33 \leq 3,475 \cdot 0,75$  $1,33<2,6$ 

### 1.8. Расчет основного времени

### Токарная операция

Обтачивание поверхности Ø61,6:

$$
t_o = \frac{(l + l_{\rm{bp}} + l_{\rm{nep}} + l_{\rm{no}_{\rm{AB}}}) \cdot i}{S_{\rm{m}}},
$$

где *l* – длина обрабатываемой поверхности, мм;

 $l_{\text{BD}} = t \cdot tg\varphi$  – длина врезания инструмента в заготовку, мм;

 $l_{\rm{nep}}$  – длина перебега инструмента, мм;

 $l_{\text{no},\text{IB}}$  - длина подвода инструмента к заготовке, мм (1 ÷ 3 мм);

i – число рабочих ходов;

 $S_{\rm M}$  – минутная подача, мм/мин.

$$
l_{ep} = 3 \cdot tg \cdot 95 \circ = 38 \text{ mm}
$$
  
\n
$$
S_{\text{num}} = 0,25 \cdot 770 = 192,5 \text{ mm}
$$
  
\n
$$
t_o = \frac{(l + l_{ep} + l_{nep} + l_{no\theta e}) \cdot i}{S_{\text{num}}} = \frac{(20 + 38 + 2 + 2) \cdot 2}{192,5} = 0,6 \text{ mm}
$$

**Токарно-фрезерная операция (фрезерование пазов)**  
\n
$$
t_o = \left(\frac{(l + l_{ep} + l_{nep} + l_{no}\n{o} + l_{no}\n{o} + l_{no} + l_{no} + l_{nep} + l_{no}\n{o} + l_{no}\n{o} + l
$$

n – количество пазов;

 $t_{\scriptscriptstyle\rm II}$  – время, затраченное на поворот заготовки

$$
t_n = \frac{2\pi R}{n \cdot S_{\text{min}}} = \frac{2 \cdot 3,14 \cdot 23}{3 \cdot 1128} = 0.04 \text{ mm}
$$

$$
t_n = \frac{2\pi R}{n \cdot S_{\text{min}}} = \frac{2 \cdot 3,14 \cdot 23}{6 \cdot 1128} = 0.02 \text{ mm}
$$

### **Плоскошлифовальная**

Основное время для плоскошлифовальной операции определяется по формуле:

$$
T_0 = \frac{H \cdot L \cdot h}{1000 \cdot V_c \cdot S \cdot t \cdot g} \cdot K_{\text{MHH}}
$$

Где Н – перемещение шлифовального круга в направлении поперечной подачи, мм;

L– величина хода стола, мм;

h – припуск на сторону;

V<sub>c</sub>– скорость движения стола, м/мин;

g– число одновременно шлифуемых заготовок.

 $H=B_3+B_k+5$ , мм

где В<sup>з</sup> – суммарная ширина заготовок, установленных на столе, мм.

 $B_{k}$  – величина шлифовального круга, мм.

 $L=1+(10,15)$ , мм

где l– суммарная длина заготовок, установленных на столе, мм.

К – коэффициент выхаживания;

К=1,4 – при чистовом шлифовании;

К=1,1 – при предварительном шлифовании;

g=8 шт.

 $V_c = 15M/MHH$ 

Z9.1=0,2мм

 $H=240+40+5=285$ , MM

 $L=480+15=495$ , MM

 $t_o = \frac{203}{1000 \text{ J} \cdot 5.12 \cdot 0.015 \cdot 9} \cdot 1.4 = 2mu$  $1000 \cdot 15 \cdot 12 \cdot 0,015 \cdot 8$ 285 495 0,2  $-15 - 12 - 0,015$  $.495.$  $=$ 

S=0,3B=12мм/об

### **2. КОНСТРУКТОРСКАЯ ЧАСТЬ**

При выполнении операции 055 необходимо использовать оправку. Так как производство, на котором изготовляется данная деталь, является серийным, то целесообразно применить оправку с пневмозажимом. Операция, на которой обрабатывается сфера, токарная. Выполняется на прецизионном токарном станке Schaublin 250 R-TM A1-5, для него и спроектировано приспособление (рис.2.2).

В качестве привода для оправки использован зажимной вращающийся пневмоцилиндр тип 1202. Пневмоцилиндр предназначен для установки в металлорежущих станках в качестве привода механизированных патронов. Для предотвращения падения давления в полостях цилиндра, при внезапном падении давления в подводящей системе, в пневмоцилиндр встроены пневматические клапаны, автоматически отключающие полости цилиндра от подводящей системы и обеспечивающие поддержание силы зажима детали в патроне до остановки вращения шпинделя станка. Схема привода и его

57

типоразмеры представлены ниже. С использованием этого привода спроектирована оправка для обработки сферы ф60.

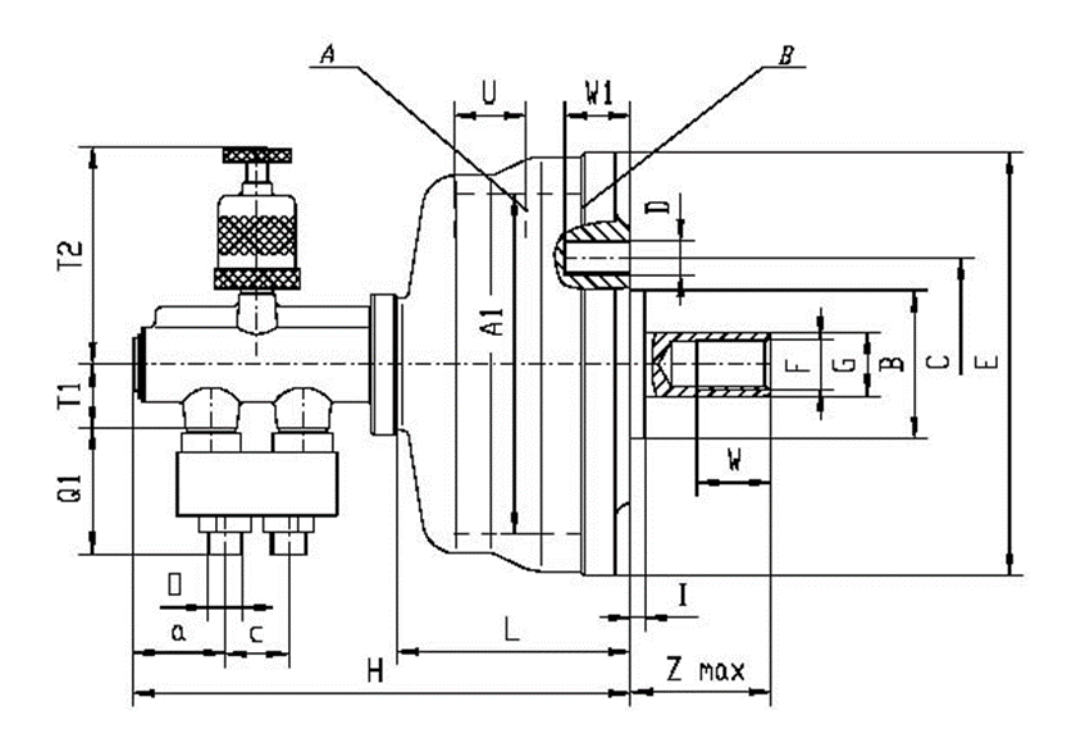

Рис. 2.1 Привод тип 1202

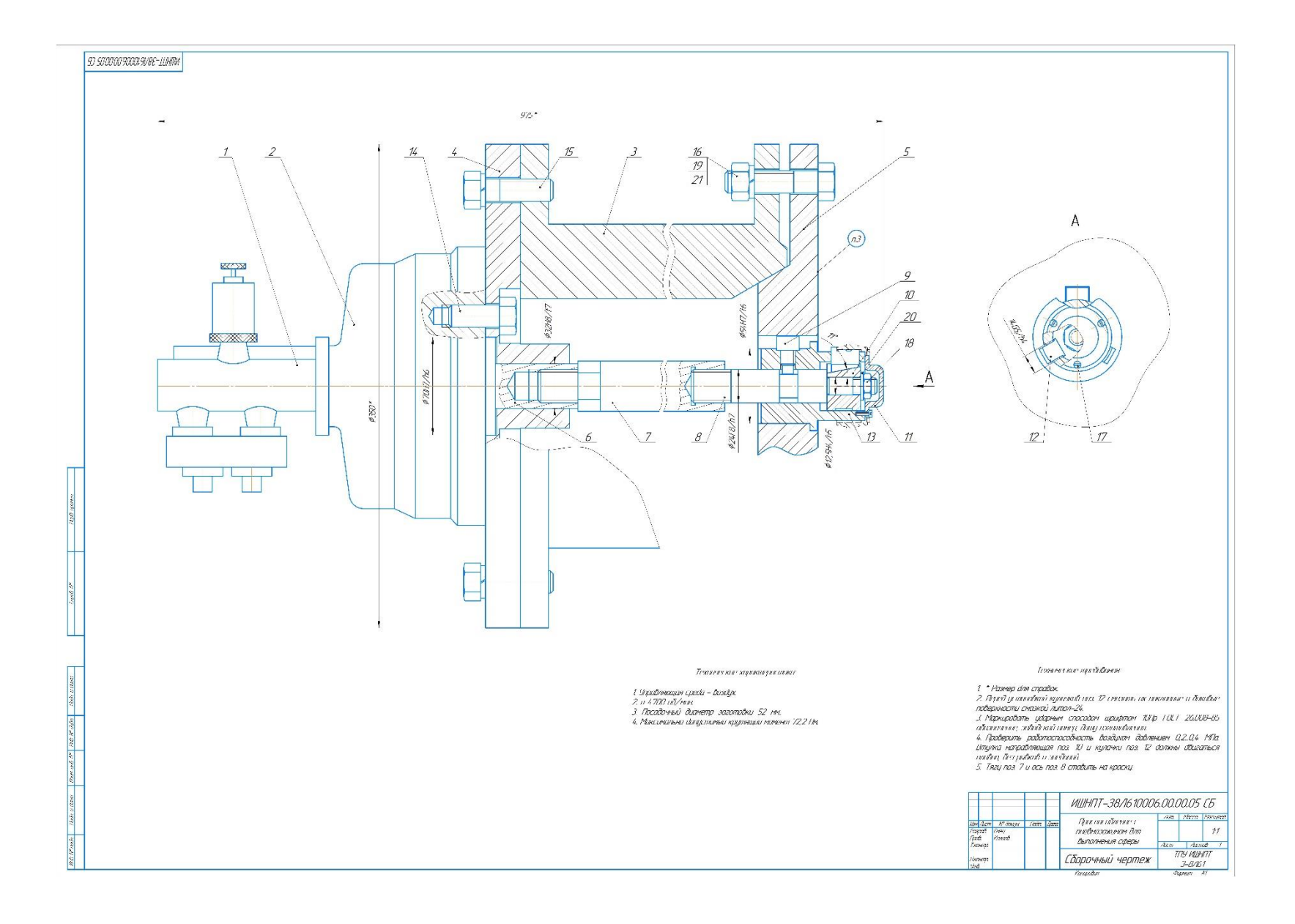

### **2.1. Описание приспособления**

Пневмокамера 2 соединена с планшайбой 4 с помощью болтов 14. Планшайба 4 с помощью болтов 15 и пружинных шайб 21 крепится к шпинделю 3 станка. Тяга 7 соединяется по резьбе со штоком 6 и ставится на краску для избежания раскручивания. Винт ограничительный (с внутренним шестигранником) 9 необходим для фиксации оси 8 и втулки направляющей 10 в требуемом положении. Кулачки 12 установлены в пазах втулки направляющей 10. Втулка направляющая 10 установлен на оси 8 и зафиксирован через шайбу 20 гайкой 18. Корпус 13, в котором размещены ось 8, втулка 10 и кулачки 12 имеет защитный кожух 11, который прикреплён к корпусу винтами 17. Корпус 13 устанавливается во фланец 5, в котором выполнен паз под винт 9. Фланец 5 центрируется по конусу шпинделя и крепится к нему с помощью болтов 16, шайб 21 и гаек 19.

### **2.2. Принцип работы приспособления**

Деталь установлена с упором в торец кулачков 12. После подачи воздуха, шток 6 вместе с тягой 7 и осью 8 перемещаются влево. Ось 8 перемещает втулку 10. Кулачки 12 перемещаются в пазах втулки 10 и происходит зажим заготовки. При обратном ходе штока 6 вместе с тягой 7 и осью 8 происходит разжим. Винт ограничительный 9 фиксирует положение оси 8 в требуемом положении.

### **2.3. Расчёт усилия зажима**

Разжимные оправки отличаются от жестких тем, что имеют подвижные элементы, перемещающиеся в радиальном направлении. Заготовка устанавливается на оправку свободно с зазором. Разжимающиеся элементы оправки фиксируют заготовку на ней, выбирая зазор между оправкой и заготовкой.

При обработке наружного диаметра детали расчет момента силы резания будет производиться изходя из максимальной силы резания  $P_z$ .

60

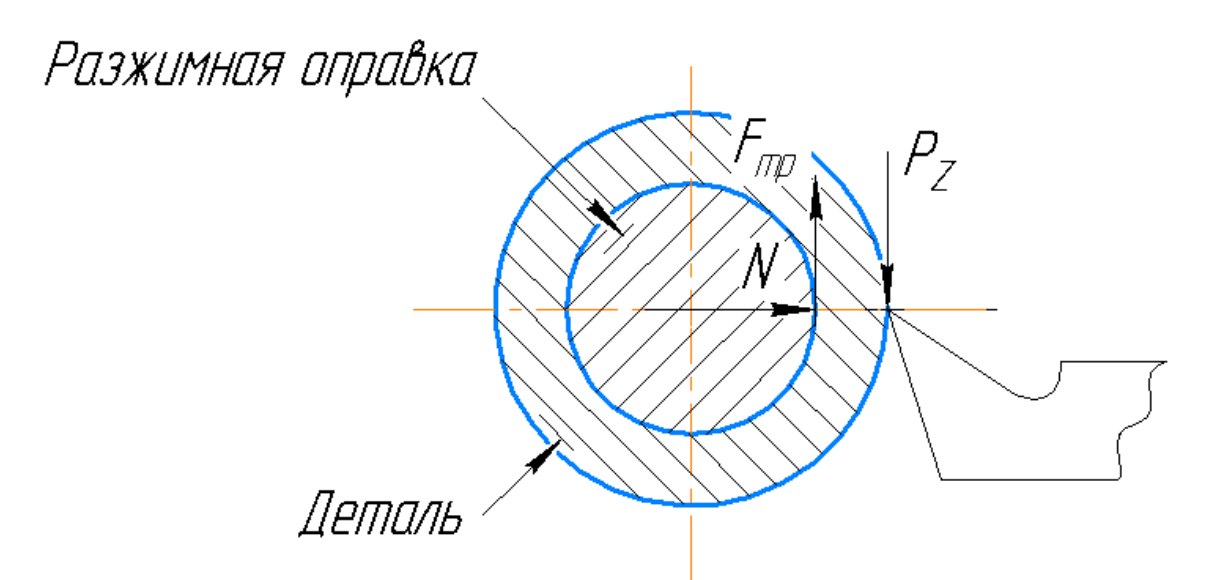

Рис.2.6. Схема сил, действующих при резании и закреплении заготовки Для обработки детали, должно выполняться условие:

$$
M_{\rm{pes.}} \leq M_{\rm{rpe.}}
$$

Момент силы резания рассчитываем по формуле:

$$
M_{\text{pea.}}=P_Z\frac{D_{\text{max}}}{2}
$$

 $\Gamma$ де D<sub>max</sub> = 60,4 мм.

 $Pz = 2390,7H$ 

Cootberterbenho

\n
$$
M_{\text{pe3.}} = 2390.7 \times \frac{0.0604}{2} = 72.2 \text{ H} \cdot \text{m};
$$

Момент силы трения рассчитываем по формуле:

$$
M_{\text{TP}} = F_{TP} \frac{d_{\text{onpaskm}}}{2}
$$

Найдем силу трения и требуемую силу давления кулачков на базовое отверстие Ø52<sup>+0,019</sup> по формулам:

$$
F_{\rm rp} = N \times f
$$

$$
N = P_{\rm z} \frac{D_{\rm max}}{d_{\rm on\,}} \times f
$$

где  $f$  – коэффициент трения (при трении сталь по стали  $f = 0.15$ ).

Рассчитываем требуемую силу давления кулачков по формуле:

$$
N = 2390.7 \times \frac{0.0604}{0.052 \times 0.15} = 18.5 \text{ kH}
$$

Рассчет осевого усилия выполним по формуле:

$$
Q = N \cdot \text{tg}(\alpha + \varphi) \cdot n / \eta,
$$

где  $\alpha$  – угол скоса (уклона);

ф - коэффициент трения на скосе конуса (уклона);

n - количество зажимающих кулачков;

η – коэффициент, учитывающий потери от трения на направляющих (на боковой поверхности кулачков).

Угол скоса (уклона)  $\alpha$  должен быть больше 5°, чтобы не было явления самоторможения, но чем этот угол меньше, тем меньше потребуется осевое усилие для создания силы закрепления N. Но при этом радиальное перемещение кулачков при закреплении будет меньше. В проектируемой оправке принимаем рекомендуемый угол  $\alpha = 11$ °.

B нашем случае для разжимной оправки  $\alpha = 11^{\circ}$ , коэффициент трения  $t\text{g}\varphi = 0.15$ , тогда  $\varphi = 8^\circ$ ;  $\eta = 1.2$ ;  $n = 3$  шт.

Рассчитываем осевое усилие на штоке:

$$
Q = N \cdot \text{tg}(\alpha + \varphi) \cdot n/\eta = 18.5 \cdot \text{tg}(11 + 8) \cdot 3/1.2 = 15.3 \text{ kH}.
$$

Для обеспечения гарантированного закрепления используется коэффициент запаса К.

$$
K = K_0 K_1 K_2 K_3 K_4 K_5
$$

Определяемые коэффициенты принимаем из [6]:

где  $K_0 = 1, 5 -$  коэффициент запаса гарантированного;

 $K_1$  – коэффициент учитывающий увеличение сил резания из-за случайных неровностей на обрабатываемых поверхностях заготовки: при чистовой обработке  $K_1 = 1$ ;

 $K<sub>2</sub>$  - коэффициент учитывающий увеличение сил резания вследствие затупления режущего инструмента (выбираем по таблице в зависимости от метода обработки и материала заготовки:  $K_2 = 1$ ;

 $K_3$  - коэффициент учитывающий увеличение сил резания при прерывистом резании: для непрерывного резания  $K_3 = 1$ ;

К<sub>4</sub> - коэффициент характеризующий постоянство силы, развиваемой зажимным механизмом: для механических устройств прямого действия (пневматических, гидравлических и т.п.)  $K_4 = 1$ ;

 $K_5$  - коэффициент характеризующий эргономику немеханизированного зажимного механизма (удобство расположения органов зажима):  $K_5=1$ .

Поэтому получим,  $K = 1.5$ .

Рассчитываем окончательно требуемое осевое усилие:

 $Q_{uum} = Q \times K = 15,3 \times 1,5 = 22,95$  kH.

# **3. ФИНАНСОВЫЙ МЕНЕДЖМЕНТ, РЕСУРСОЭФФЕКТИВНОСТЬ И РЕСУРСОСБЕРЕЖЕНИЕ**

## **ЗАДАНИЕ ДЛЯ РАЗДЕЛА «ФИНАНСОВЫЙ МЕНЕДЖМЕНТ, РЕСУРСОЭФФЕКТИВНОСТЬ И РЕСУРСОСБЕРЕЖЕНИЕ»**

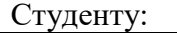

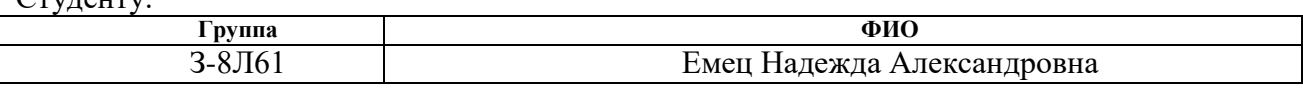

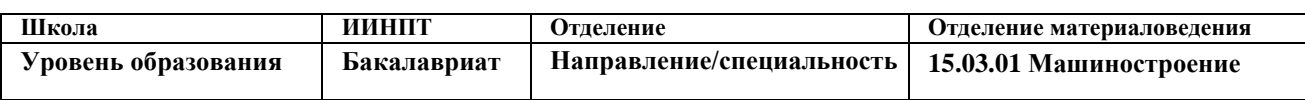

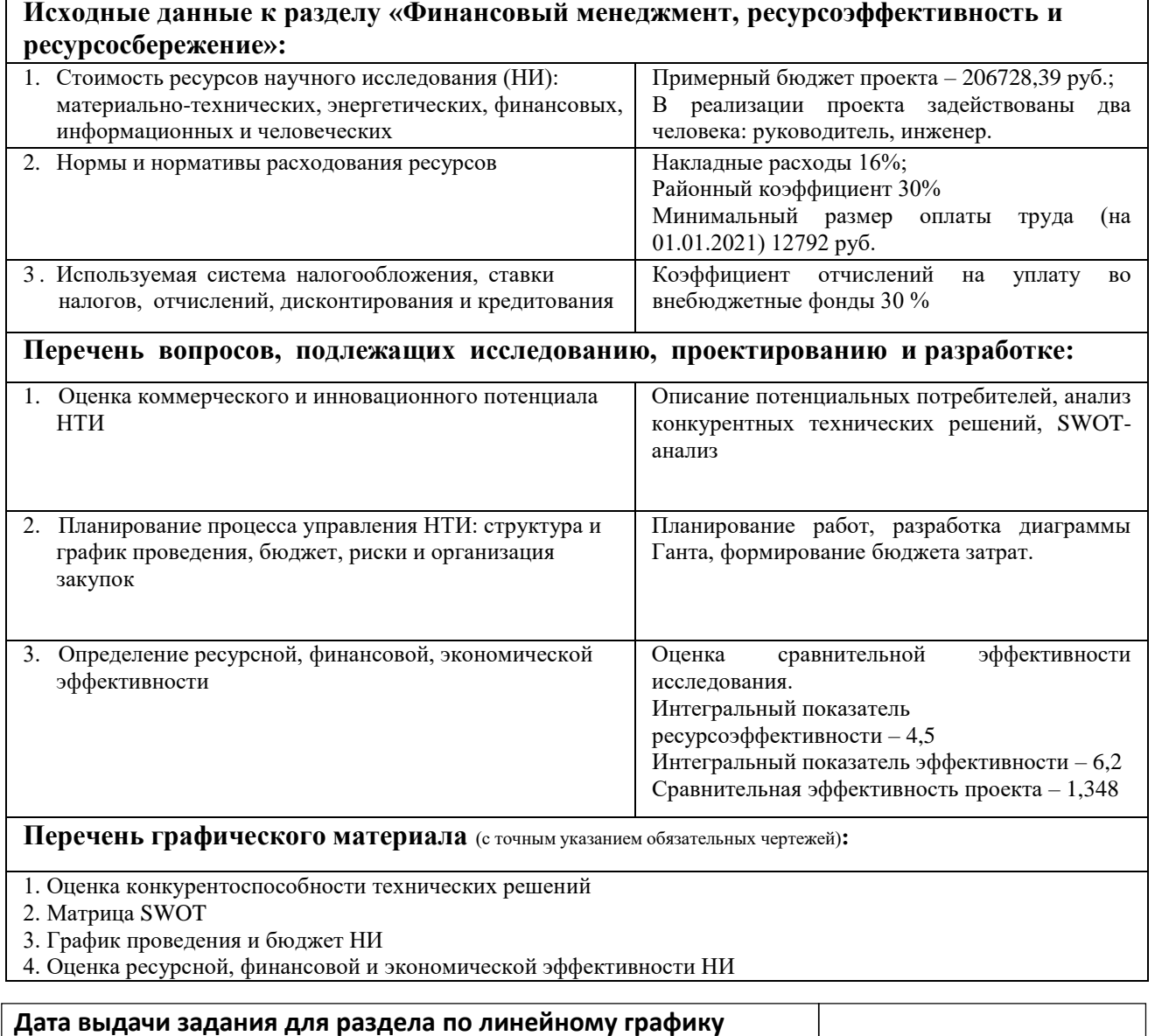

## **Задание выдал консультант:**

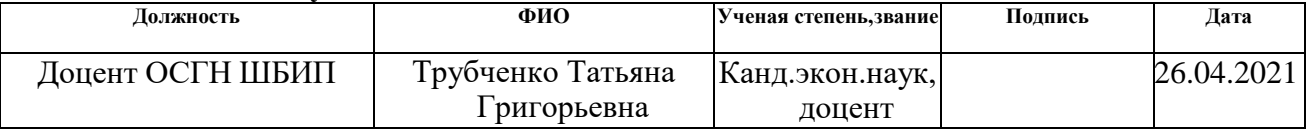

## **Задание принял к исполнению студент:**

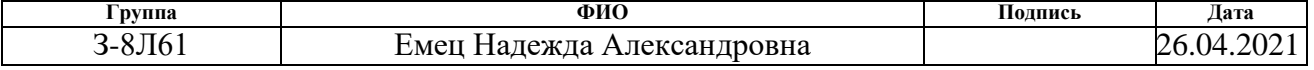

### 3.1. Актуальность исследований

Основная цель данного раздела - оценить перспективность развития и планировать финансовую и коммерческую ценность конечного продукта, представленного в рамках исследовательской программы. Коммерческая ценность определяется не только наличием более высоких технических характеристик над конкурентными разработками, но и тем, насколько быстро разработчик сможет ответить на следующие вопросы – будет ли продукт востребован на рынке, какова будет его цена, каков бюджет научного исследования, какое время будет необходимо для продвижения разработанного продукта на рынок.

Данный раздел, предусматривает рассмотрение следующих задач:

- Оценка коммерческого потенциала разработки.
- Планирование научно-исследовательской работы;
- Расчет бюджета научно-исследовательской работы;

Определение ресурсной, финансовой, бюджетной эффективности исследования.

### 3.1.1. Потенциальные потребители результатов исследования

Для анализа потребителей результатов исследования, которым является «втулка подшипника» необходимо рассмотреть целевой рынок и провести его сегментирование. Целевой рынок – сегменты рынка, на котором будет продаваться в будущем разработка. В свою очередь, сегмент рынка – это особым образом выделенная часть рынка, группы потребителей, обладающих определенными общими признаками.

потребителями Потенциальными **MOFVT** выступать промышленные предприятия **(производство** приводного оборудования, нефтегазовые предприятия), строительство, сельскохозяйственная техника. Целесообразно выбрать два наиболее значимых критерия: размер компании и отрасль, по которым будет производиться сегментирование рынка. Карта сегментирования приведена в таблице 3.1.1.1.

66

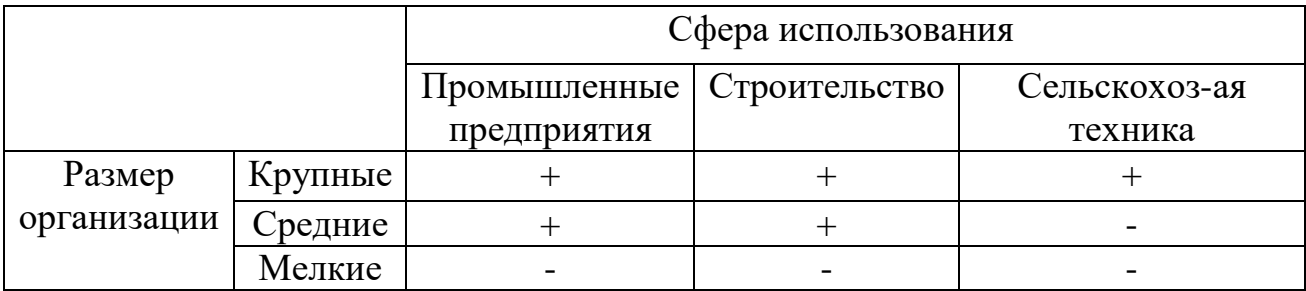

### Таблица 3.1.1.1 – Карта сегментирования

Как показывает приведенная выше карта сегментирования, для реализации разработки подходят крупные и средние промышленные предприятия, сфера строительства, а также крупные производители сельскохозяйственной техники.

## **3.1.2. Анализ конкурентных технических решений**

Поскольку рынки пребывают в постоянном движении, то детальный анализ конкурирующих разработок, существующих на рынке, необходимо проводить регулярно. Это помогает вносить коррективы в научное исследование, чтобы успешнее противостоять своим конкурентам. В настоящий момент в Томске можно рассмотреть два предприятия конкурента в области производства детали «Втулка подшипника»: АО «Томский завод электроприводов» (ТОМЗЭЛ) и АО «НПЦ Полюс».

АО «Томский завод электроприводов» (ТОМЗЭЛ) в основном специализируется на изготовлении высоконадежных электроприводов для трубопроводной арматуры.

АО "НПЦ "Полюс" специализируется на создании наукоемкого бортового, наземного электротехнического оборудования, и систем точной механики, производство электровентиляторов постоянного и переменного тока для систем кондиционирования и вентиляции воздуха, устройств авиационной техники и многого другого.

Сравнительная таблица конкурирующих технических решений приведена в таблице 3.1.2.1.

67

| Критерии оценки                                  | Bec<br>критерия | Баллы        |                |                  | Конкурентоспособность |          |          |
|--------------------------------------------------|-----------------|--------------|----------------|------------------|-----------------------|----------|----------|
|                                                  |                 | $ B_{\Phi} $ | $E_{K1}$       | 16 <sub>K2</sub> | $K_{\Phi}$            | $K_{K1}$ | $K_{K2}$ |
|                                                  | $\overline{2}$  | 3            | 4              | 5                | 6                     | 7        | 8        |
| Технические критерии оценки ресурсоэффективности |                 |              |                |                  |                       |          |          |
| 1. Качество                                      | 0,22            | 5            | 4              | 5                | 1,1                   | 0,88     | 1,1      |
| 2. Способ изготовления                           | 0,28            | 4            | 4              | 5                | 1,12                  | 1,12     | 1,4      |
| Экономические критерии оценки эффективности      |                 |              |                |                  |                       |          |          |
| 3. Цена                                          | 0,18            | 5            | 5              | 4                | 0,9                   | 0.9      | 0,72     |
| 4. Уровень<br>проникновения на рынок             | 0,17            | 4            | 3              | 5                | 0,68                  | 0,51     | 0,85     |
| 5. Финансирование<br>научной разработки          | 0,15            | 3            | $\overline{4}$ | 5                | 0,45                  | 0.6      | 0,75     |
| Итого:                                           | 1               | 21           | 20             | 24               | 4,25                  | 4,01     | 4,82     |

Таблица 3.1.2.1 – Сравнение конкурирующих технических решений

Бф – продукт проведенной исследовательской работы;

Бк1 – АО «Томский завод электроприводов» (ТОМЗЭЛ);

Бк2 – АО «Научно-Производственный Центр Полюс».

Таким образом, на основании таблицы 2 можно сделать вывод, что разработанный в ходе исследовательской работы технологический процесс может составить серьезную конкуренцию уже имеющимся на российском рынке производителям. Главными преимуществами данной разработки является довольно высокая производительность и срок службы при относительно низкой цене.

# **3.2. SWOT-анализ технологического процесса изготовления детали «Втулка подшипника»**

SWOT-анализ проводится для комплексной оценки внешней и внутренней среды проекта. При SWOT-анализе рассматриваются сильные и слабые стороны, возможности и угрозы применительно к способу решения поставленной задачи. Итоговая матрица SWOT-анализа представлена в таблице 3.2.1.

|                        | Сильные стороны:                | Слабые стороны:            |
|------------------------|---------------------------------|----------------------------|
|                        | С1. Ряд конструкторских         | Сл1. Наличие               |
|                        | размеров выдерживается          | малопроизводительной       |
|                        | непосредственно;                | операции;                  |
|                        | С2. Использование               | Сл2. Наличие               |
|                        | производительных видов          | термообработки;            |
|                        | обработки;                      | Сл3. Обработка станками    |
|                        | СЗ. Низкое влияние              | $c \overline{V}$           |
|                        | человеческого фактора;          | Сл4. Необходимость         |
|                        | С4. Требуется малая             | специальной оснастки.      |
|                        | номенклатура станков.           |                            |
| Возможности:           | BI C1 C2 C4;<br><b>B3 C2 C3</b> | В1 Сл1 Сл2 Сл4;<br>В3 Сл1; |
| В1. Изготовление       |                                 | В4 Сл1 Сл2 Сл3 Сл4.        |
| детали на любом        |                                 |                            |
| предприятии;           |                                 |                            |
| В2. Поддержка          |                                 |                            |
| государством;          |                                 |                            |
| ВЗ. Увеличение такта   |                                 |                            |
| выпуска деталей;       |                                 |                            |
| В4. Возможность        |                                 |                            |
| удешевления ТП.        |                                 |                            |
| Угрозы:                | V1 C1 C3;<br>Y2 C1 C4;          | У1 Сл1 Сл3 Сл4;<br>У2 Сл1; |
| У1. Разработка более   | Y3 C4;                          | УЗ У4 Сл4.                 |
| совершенного           | Y4 C4.                          |                            |
| техпроцесса;           |                                 |                            |
| У2. Изменение          |                                 |                            |
| конструкции или        |                                 |                            |
| требований;            |                                 |                            |
| УЗ. Перенасыщение      |                                 |                            |
| рынка;                 |                                 |                            |
| У4. Отсутствие спроса. |                                 |                            |

Таблица 3.2.1 – Матрица SWOT-анализа

По итогам SWOT-анализа выявлены возможности для дальнейшего развития как настоящего разработанного технологического процесса, так и в целом подхода к созданию подобных технологических процессов.

1. В случае разработки более совершенного техпроцесса (угроза У1) разработка может получить конкурентное отставание, так как организационнотехнический уровень производства будет разный и не каждое предприятие сможет быть оснащено нужным оборудованием для данной разработки.

2. Изменение в конструкции или требований (угроза У2) может привести как к удорожанию разработки, так и к ее ухудшению, а это может привести в свою очередь к отсутствию спроса и ухудшению качества детали.

3. Для противодействия угрозе У3 необходимо использовать разработку с учетом рациональных областей применения конкретного вида технологического процесса.

4. Во избежание отсутствия спроса (угроза У4) технологический процесс разработан как информационная основа для проектирования рабочих технологических процессов при техническом и организационном перевооружении производства, предусматривающий применение более совершенных методов обработки, более производительных и экономически эффективных средств технологического оснащения и изменение принципов организации производства.

## **3.3. Планирование научно-исследовательских работ 3.3.1. Структура работ в рамках научного исследования**

Прежде чем начать работу над проектом, необходимо провести планирование этапов работы, обозначив при этом занятость каждого из участников, а также привести сроки выполнения каждого этапа. Структура работ и распределение занятости исполнителей приведены в табл.3.3.1.1. Данный этап характеризуется планированием работ по разработке технологического процесса, анализом трудоёмкости и необходимых средств для реализации проекта.

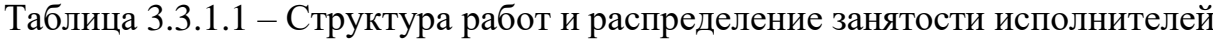

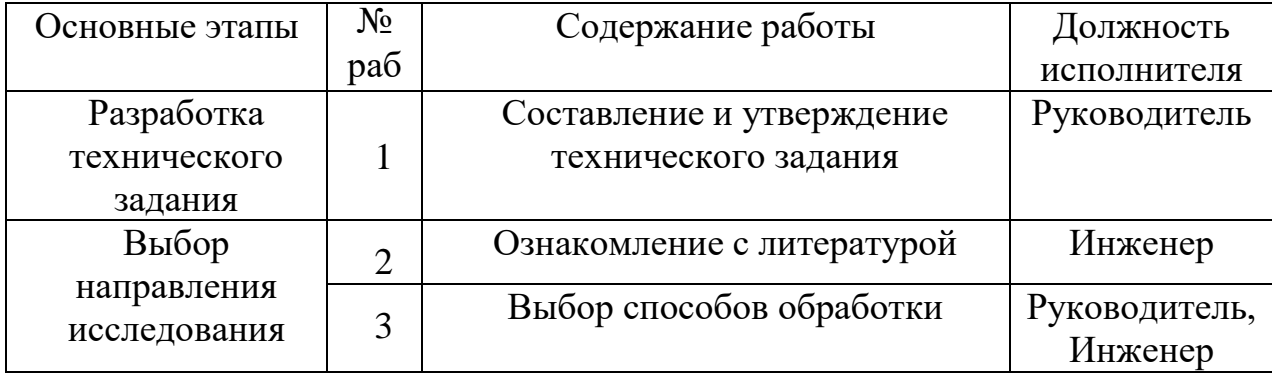

70

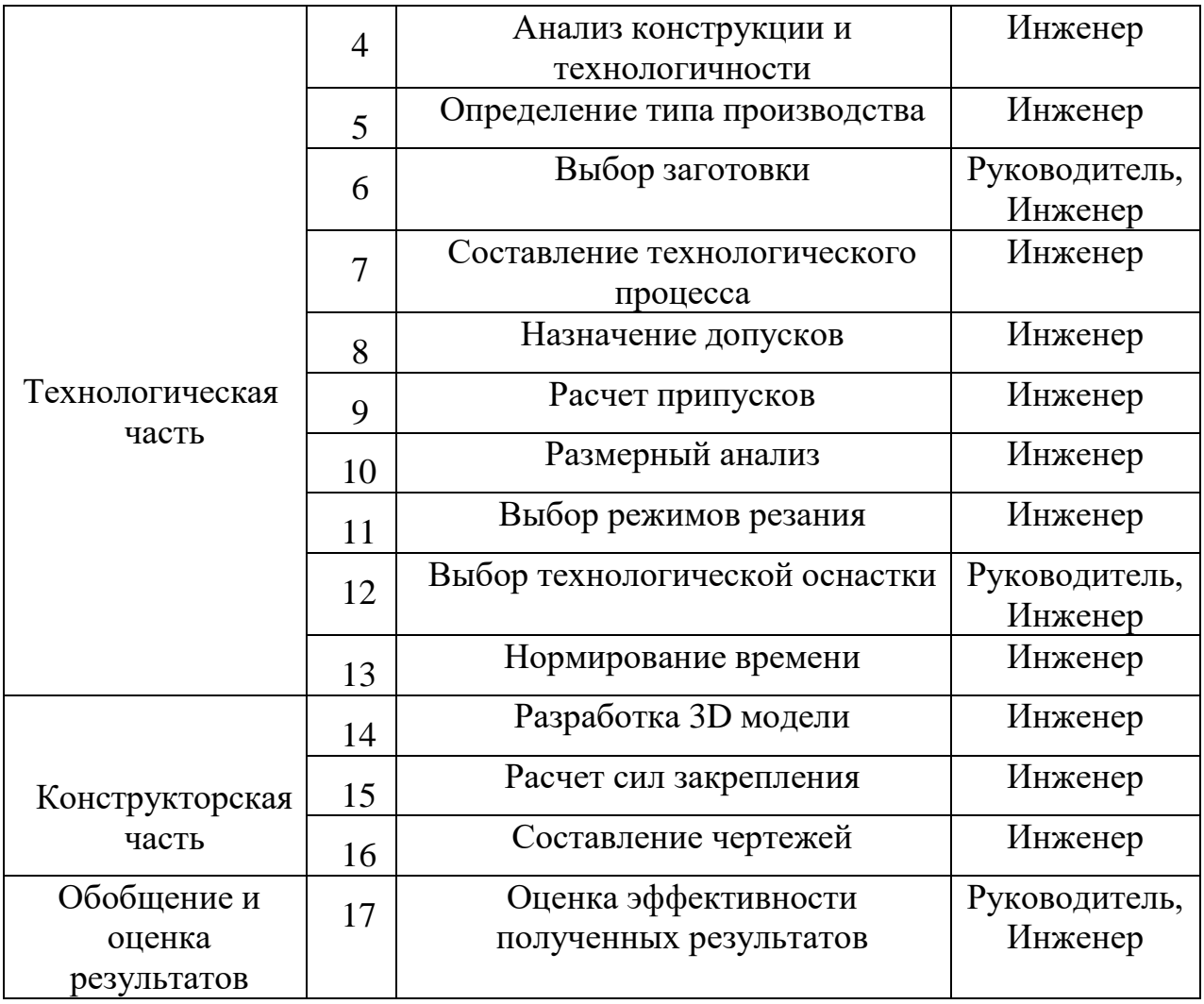

## **3.3.2. Разработка графика проведения научно-технического исследование**

Трудоёмкость выполнения оценивается экспертным путём в человеко- днях, характеризуется вероятностным характером, по причине зависимости отмножества трудно оцениваемых факторов.

$$
t_{\text{oyc}} = \frac{3 \cdot t_{\text{min}} + 2 \cdot t_{\text{max}}}{5},\tag{12}
$$

где tож − ожидаемая трудоёмкость выполнения работы [чел-дн];

t<sub>min</sub> – минимально возможная трудоёмкость заданной работы[чел-дн];

t<sub>max</sub> – максимально возможная трудоёмкость заданной работы[чел-дн].

Для построения графика проведения научных работ в форме диаграммы Ганта длительность каждого из этапов работ в рабочих днях переводится в календарные дни по формуле:

$$
T_{K\!/\!\!\!\!1} = T_{P\!/\!\!\!\!1} \cdot K_{K\!/\!\!\!\!1} \,,\tag{13}
$$

где *TКД* – продолжительность выполнения работы в календарных днях; *TРД* – продолжительность выполнения работы в рабочих днях; *KКД* – коэффициент календарности.

Коэффициент календарности рассчитывается по формуле:

$$
K_{K\!/\!I} = \frac{T_{K\!/\!I}}{T_{K\!/\!I} - T_{B\!/\!I} - T_{I\!/\!I\!/\!I}},\tag{14}
$$

где *TКД* – количество календарных дней в году;

*TВД* – количество выходных дней в году;

*TПД* – количество праздничных дней в году.

Значение коэффициента календарности для 2021 года:

$$
K_{K\bar{A}} = \frac{365}{365 - 118} = \frac{365}{247} = 1,48
$$

С учётом данных таблицы 3.3.1.1 и приведённых выше формул составляется расчётная таблица 3.3.2.1. Диаграмма Ганта, представляющая собой календарный график работ, приведена в табл.3.3.2.1.

Таблица 3.3.2.1 – Расчёт трудозатрат на выполнение работ

| Наименование<br>работы                               | Испол-<br>ли<br>работы | Длительность<br>работ, дн. |                         |               | Трудоёмкость работ по<br>исполнителям, чел.дн |          |                 |                |
|------------------------------------------------------|------------------------|----------------------------|-------------------------|---------------|-----------------------------------------------|----------|-----------------|----------------|
|                                                      |                        | $t_{\rm min}$              | $t_{\rm max}$           | $t_{\rm osc}$ | $T_{P\!/\! \! \! \! \! }$                     |          | $T_{K\!/\!\!/}$ |                |
|                                                      |                        |                            |                         |               | P                                             | И        | P               | И              |
|                                                      | $\overline{2}$         | 3                          | $\overline{\mathbf{4}}$ | 5             | 6                                             | 7        | 8               | 9              |
| Составление и<br>утверждение<br>технического задания | $\mathbf{P}$           | 1                          | 3                       | 1,8           | 1,8                                           | $\theta$ | 2,7             |                |
| Ознакомление с<br>литературой                        | И                      |                            | $\overline{2}$          | 1,4           | $\overline{0}$                                | 1,4      | $\overline{0}$  | $\overline{2}$ |
| Выбор способов<br>обработки                          | P, H                   |                            | $\overline{2}$          | 1,4           | 1,4                                           | 1,4      | $\overline{2}$  | $\overline{2}$ |
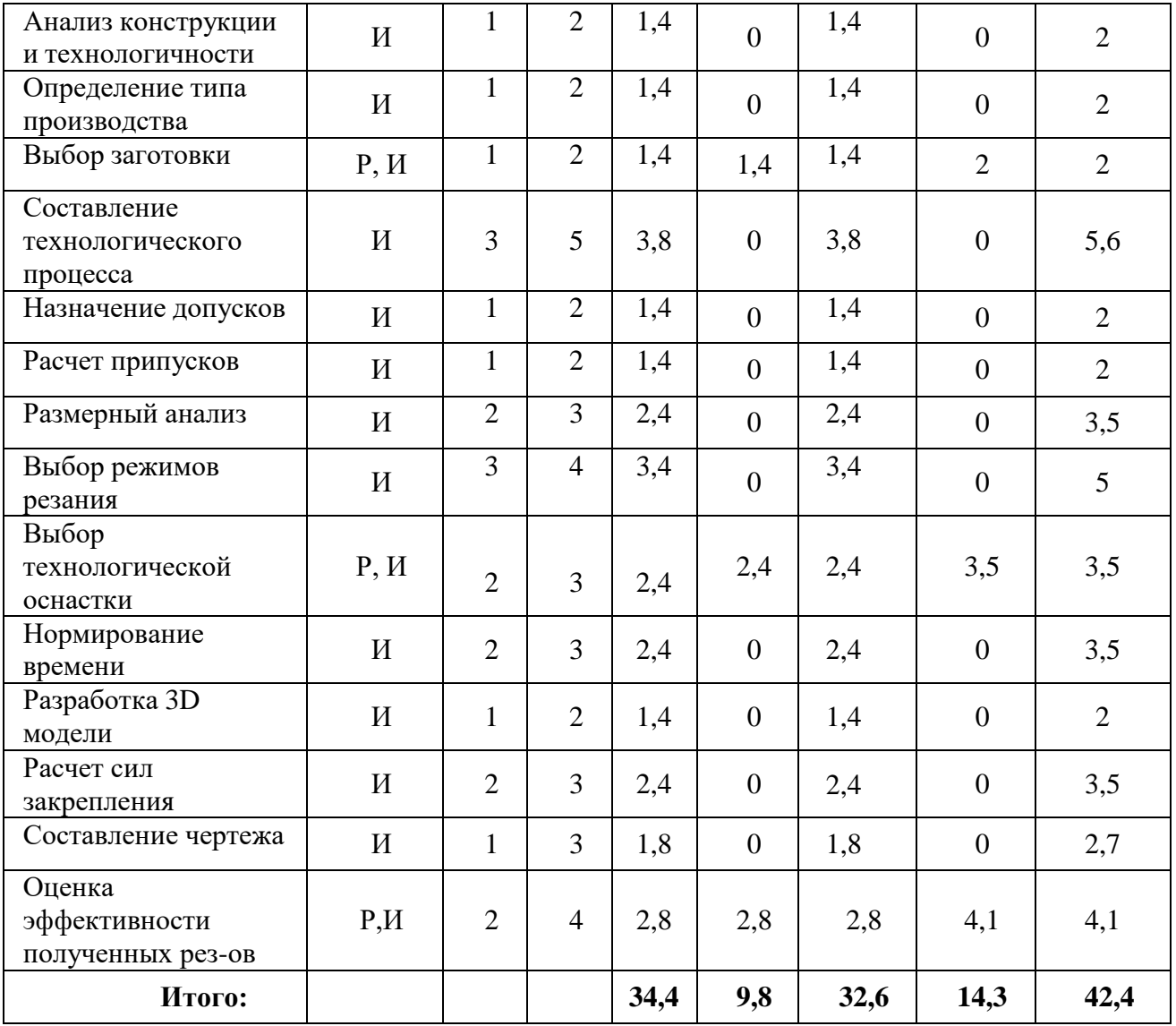

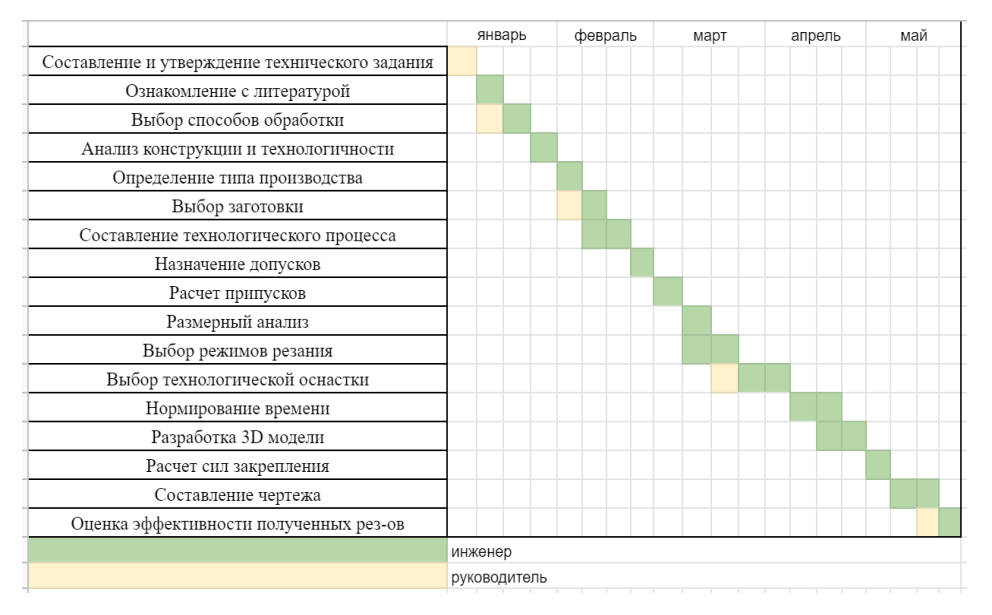

Рисунок 3.3.2.1 – Диаграмма Ганта

Из диаграммы на рис.3.3.2.1 видно, что подготовка к выполнению задания и поставленных задач началась довольно рано, это необходимо для лучшей проработки и исключения необходимости возвращаться к некоторым этапам работы в дальнейшем. Сравнительно большой промежуток выделен времени на составление технического процесса, выбора технологической оснастки для лучшей его проработки.

#### **3.4. Бюджет научно-технического исследования**

Планирование бюджета позволяет оценить затраты на проведение исследования до его фактического начала и позволяет судить об экономической эффективности работы. В данном разделе подсчитываются следующие статьи расходов:

- материальные затраты;
- амортизационные отчислениям;
- заработная плата исполнителей;
- отчисления во внебюджетные фонды;
- накладные расходы.

#### **3.4.1. Расчет материальных затрат**

В этом подразделе оценивается стоимость всех материальных ценностей, непосредственно расходуемых в процессе выполнения работ.

Теоретические исследования, а также моделирование системы требуют ряд программных продуктов: Microsoft Office, КОМПАС-3D и др. Большинство из них предоставляются бесплатно для студентов, другие находятся в свободном доступе в сети «Интернет». Таким образом, затраты на материалы включают в себя расходы на канцелярские принадлежности. Для исследований используется персональный компьютер. В материальные затраты также включаются транспортнозаготовительные расходы (ТЗР) в пределах от 5% до 20% от общей цены материалов. Расчёт материальных затрат приведён в табл.3.4.1.1.

| Наименование             | Цена за ед.,<br>$py6$ . | Кол-во, шт. | Сумма, руб. |
|--------------------------|-------------------------|-------------|-------------|
| Офисная бумага           | 1,5                     | 150         | 225         |
| Тетрадь общая, 48 л.     | 54                      |             | 54          |
| Степлер                  | 190                     |             | 190         |
| Распечатка               | 2,5                     | 120         | 300         |
| Шариковая ручка          | 56                      |             | 168         |
| Итого                    | 937                     |             |             |
| Итого с учётом ТЗР (10%) | 1031                    |             |             |

Таблица 3.4.1.1 – Материальные затраты

#### **3.4.2. Расчет амортизационных отчислений**

Написание выпускной квалификационной работы по плану занимает 5 месяцев. Для разработки и проведения расчётов используется персональный компьютер первоначальной стоимостью 62000 рублей. Срок полезного использования для офисной техники составляет от 2 до 3 лет

Норма амортизации *Н<sup>А</sup>* рассчитывается как:

$$
H_A = \frac{1}{T} \cdot 100\%,\tag{15}
$$

где *T* – срок полезного использования, лет.

Если принять срок полезного использования равным 3 годам, тогда норма амортизации  $H_A$ :

$$
H_A = \frac{1}{3} \cdot 100\% = 33,3\%.
$$

Годовые амортизационные отчисления:

$$
A_{\text{TO}A} = 62000 \cdot 0,33 = 20460 \text{ py6}.
$$

Ежемесячные амортизационные отчисления:

$$
A_{\text{mec}} = \frac{20460}{12} = 1705 \text{ py6}.
$$

Итоговая сумма амортизации основных средств:

$$
A = 1705 \cdot 5 = 8525 \text{ py6}.
$$

#### **3.4.3. Расчет заработной платы и отчислений во внебюджетные фонды**

Оклад научного руководителя (в должности доцента) составляет 41 650 рублей, оклад консультанта (в должности ассистента) – 16900 рублей. Оклад студента (инженера) принимается равным окладу соответствующего специалиста низшей квалификации, т.е. ассистента и составляет 16900 рублей. В 2021 году с учётом 48-дневного отпуска 247 рабочих дня. Среднее количество рабочих дней в месяце составит 21 день. Среднедневная заработная плата для руководителя составит 1983,33 рублей в день, для консультанта и инженера – 804,76 рублей в день.

Заработная плата включает в себя основную и дополнительную части. При этом основная заработная плата рассчитывается по формуле:<br> $3\Pi_{oc} = 3\Pi_{\partial n} \cdot T_{P\overline{A}} \cdot (1+K_{np}+K_{\partial}) \cdot K_p \,\, , \tag{16}$ 

$$
3\Pi_{\text{OCH}} = 3\Pi_{\text{OH}} \cdot T_{\text{P}} - (1 + K_{\text{np}} + K_{\text{O}}) \cdot K_{\text{p}} \,,\tag{16}
$$

где *ЗПдн* – среднедневная заработная плата, руб.;

*ТРД* – трудоёмкость выполнения работы в рабочих днях;

*Кпр* – коэффициент премирования;

*Кд* – коэффициент доплат;

*К<sup>р</sup>* – районный коэффициент.

Результаты расчёта основной заработной платы по формуле 10 приведены в табл.3.4.3.1.

Таблица 3.4.3.1 – Расчёт основной заработной платы

| Исполнители  | $\left.31I_{\partial H}\right.$ |                              | $K_{\partial}$ | n p | $\mathbf{u}$<br>$P\!\!\!\!\!\!/A$ | $3\Pi_{och}$ , py $6$ |
|--------------|---------------------------------|------------------------------|----------------|-----|-----------------------------------|-----------------------|
| Руководитель | 1983,33                         | $\overline{1}, \overline{1}$ | $\rm 0.2$      | ∪,⊥ | 9.8                               | 50535,25              |
| Инженер      | 804,76                          | ن و 1                        | 0,2            |     | 34,4                              | 71977,73              |
| Итого        |                                 |                              |                |     | 122512,98                         |                       |

Дополнительная заработная плата рассчитывается по формуле:

$$
3\Pi_{\partial on} = 3\Pi_{och} \cdot 0.12 \tag{17}
$$

где *ЗПосн* – основная заработная плата, руб.

Отчисления во внебюджетные фонды в соответствии с Налоговым кодексом РФ рассчитываются по формуле:

$$
3\Pi_{\text{gne}\delta} = (3\Pi_{\text{och}} + 3\Pi_{\text{don}}) \cdot 0,3 \tag{18}
$$

где *ЗПосн* – основная заработная плата, руб;

*ЗПдоп* – дополнительная заработная плата, руб.

Результаты расчётов по формулам 17 и 18 приведены в табл.3.4.3.2.

Таблица 3.4.3.2 – Расчёт дополнительной заработной платы и отчислений

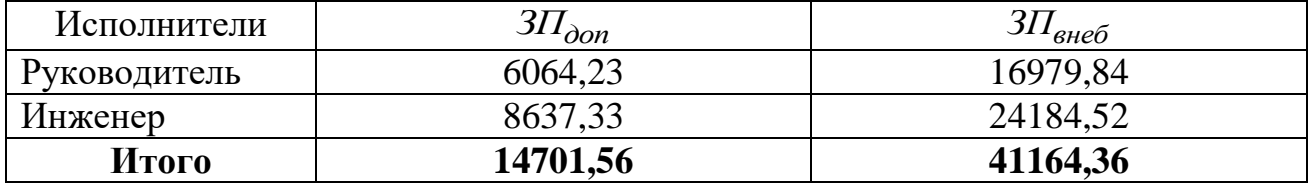

Накладные расходы принимаются в размере 10% от величины всех остальных расходов.

#### **3.4.4. Расчет общей стоимости**

Рассчитанные в пунктах 3.4.2 – 3.4.3 расходы сведены в таблицу 3.4.3.3.

Таблица 3.4.3.3 – Суммарные расходы

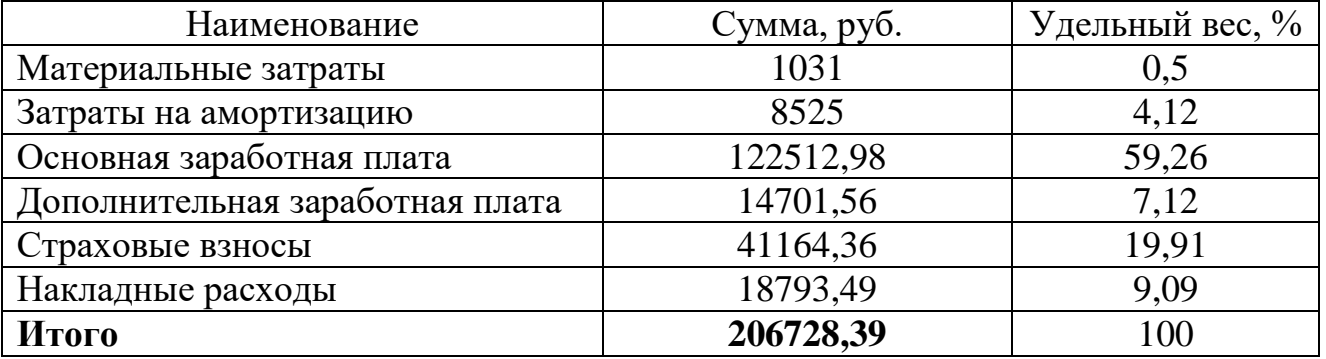

В ходе подсчёта затрат на разработку проекта выявлено, что основная часть

(66%) средств расходуется на заработную плату исполнителей.

#### **3.5. Определение ресурсной (ресурсосберегающей), финансовой, бюджетной, социальной и экономической эффективности исследования**

Эффективность разработки сравнивается аналогичными системами:

1. Если разработка технологического процесса исполнена на АО «Томский завод электроприводов» (ТОМЗЭЛ) общей стоимостью 284640,53 руб.

2. Если разработка технологического процесса исполнена на АО «Научно-Производственный Центр Полюс» общей стоимостью 260039,17 руб.

Эффективность разработки определяется путём расчёта интегрального финансового показателя:

$$
I_{\phi u\mu}^{i} = \frac{\Phi_{i}}{\Phi_{\text{max}}}, \qquad (19)
$$

где $I_{\phi u \mu}^i$ — интегральный финансовый показатель разработки;

*Фi* – стоимость i-ого варианта исполнения;

*Ф*max – максимальная стоимость исполнения проекта (зависит от сложности АСУ).

$$
I_{\phi_{HH}} \frac{206728,39}{284640.53} = 0,726,
$$
  

$$
I_{\phi_{HH}} \frac{284640,53}{284640.53} = 1,
$$
  

$$
I_{\phi_{HH}} \frac{260039,17}{284640,53} = 0,914,
$$

Сравнительная оценка ресурсоэффективности рассматриваемых аналогов приведена в табл. 3.5.1.

Таблица 3.5.1 – Сравнительная оценка характеристик вариантов исполнения проекта

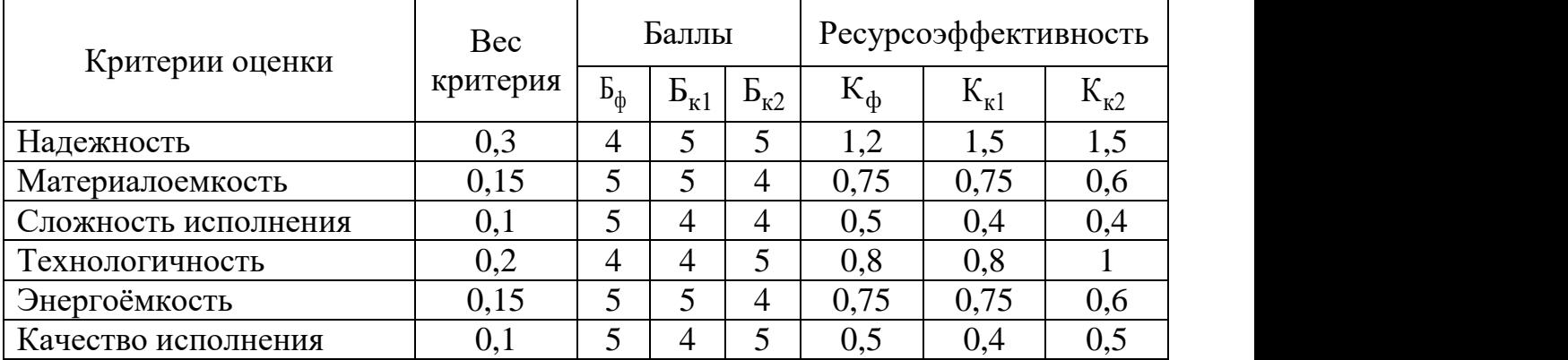

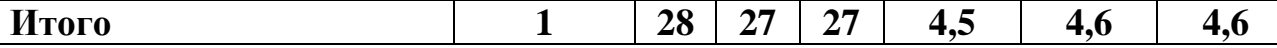

Интегральный показатель эффективности разработки  $I^i$  вычисляется на основании рассчитанных выше интегрального финансового показателя  $I_{\phi u u}^{i}$  и показателя ресурсоэффективности  $I_p^i$ :

$$
I^i = \frac{I_p^i}{I_{\phi u\mu}^i} \tag{20}
$$

Для разрабатываемого тех.процесса:

$$
I=\frac{4,5}{0,726}=6,20,
$$

Для рассматриваемых аналогов:

$$
I1 = \frac{4,6}{1} = 4,6,
$$
  

$$
I2 = \frac{4,6}{0.914} = 5,03,
$$

Сравнительная эффективность разрабатываемой системы  $\boldsymbol{\mathrm{M}}$ рассматриваемых аналогов рассчитывается как:

$$
\mathcal{I} = \frac{I}{I^i} \,,\tag{21}
$$

Сравнительная эффективность разрабатываемой системы с аналогами приведена в табл. 3.5.2.

Таблица 3.5.2 - Сравнительная эффективность разработки

| $N_2 \pi/\pi$ | Показатели                                               | Разработка | Аналог №1   Аналог №2 |       |
|---------------|----------------------------------------------------------|------------|-----------------------|-------|
|               | финансовый<br>Интегральный<br>показатель $I_{\phi uH}$   | 0,726      |                       | 0,914 |
| 2             | Интегральный<br>показатель<br>ресурсоэффективности $I_p$ | 4,5        | 4,6                   | 4,6   |
| 3             | Интегральный<br>показатель<br>эффективности I            | 6,2        | 4,6                   | 5,03  |

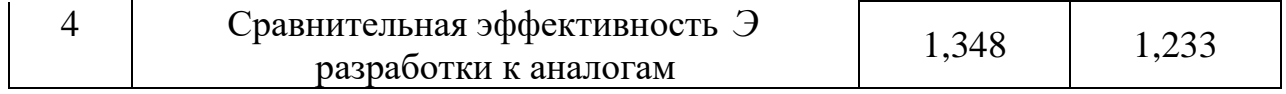

Сравнение значений показателей эффективности показало, что наиболее эффективным вариантом технологического процесса является исполнение под аналогом №1. Так же исполнение под аналогом №1 является предпочтительным потому как не требуется дополнительное оборудование и возможно обойтись стандартным сырьём. Однако хоть вариант технологического процесса и уступает аналогу №1, но превосходит его по интегральному показателю эффективности за счет меньшей стоимости разработки.

#### Выводы по разделу «Финансовый менеджмент, ресурсоэффективность и ресусосбережение»

В данном разделе оценены экономические аспекты исследуемого подхода к разработке технологического процесса.

Выявлены потенциальные потребители результатов исследования.  $1<sub>1</sub>$ Разработанный технологический процесс может быть применен на крупных и средних промышленных предприятиях, в сфере строительства, а также у крупных производителей сельскохозяйственной техники.

 $2^{1}$ Проведён анализ конкурентных технических решений. Выявлено два конкурента: АО «Томский завод электроприводов» (ТОМЗЭЛ) и АО «Научно-Производственный Центр Полюс». Разработанный технологический процесс на данном этапе уступает конкурентам по техническим своим характеристикам производства, однако выигрывает за счет меньшей стоимости и возможности внедрения информационная основа проектирования рабочих как ДЛЯ технологических процессов при техническом и организационном перевооружении производства.

3. В ходе SWOT-анализа основными угрозами обозначены: разработка более совершенного техпроцесса; изменение конструкции или требований; перенасыщение рынка; отсутствие спроса. Возможные пути снижения влияния выявленных угроз представлены в разделе 3.2.

 $\overline{4}$ . Подсчёт затрат на разработку позволяет заключить, что основной статьёй расходов в научно-исследовательской работе является заработная плата исполнителей: основная – 122512,98 руб. (59,26%), дополнительная – 14701,56 руб. (7,12%). На втором месте страховые взносы – 41164,36 руб. (19,91%). Затем идут накладные расходы – 18793,49 руб. (9,09%). Меньше всего средств уходит на амортизацию оборудования – 8525 руб.  $(4,12\%)$  и на материальные затраты – 1031 руб. (0,5%). Общий бюджет разработки составил **206728,39** руб.

5. В разделе 3.5 оценена экономическая эффективность разработки.

## **4. СОЦИАЛЬНАЯ ОТВЕТСТВЕННОСТЬ**

#### **ЗАДАНИЕ ДЛЯ РАЗДЕЛА «СОЦИАЛЬНАЯ ОТВЕТСТВЕННОСТЬ»**

Студенту:

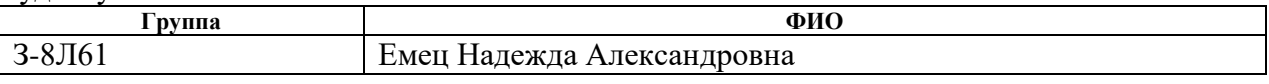

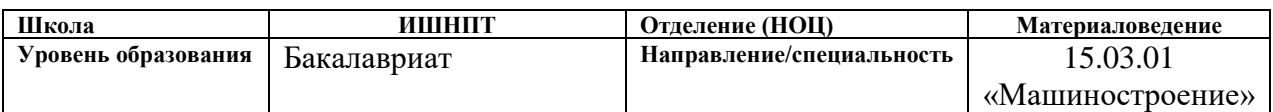

#### Тема ВКР:

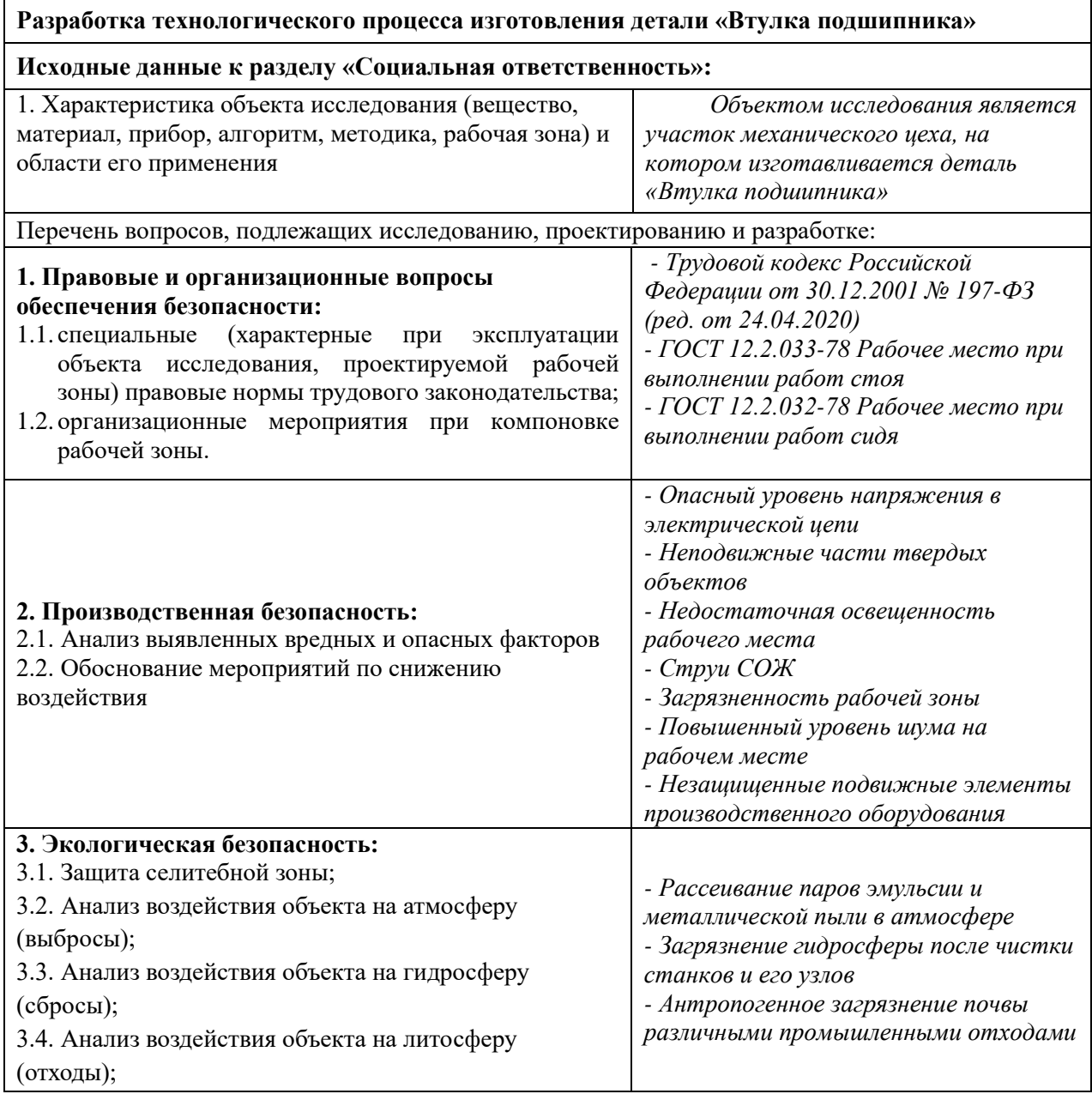

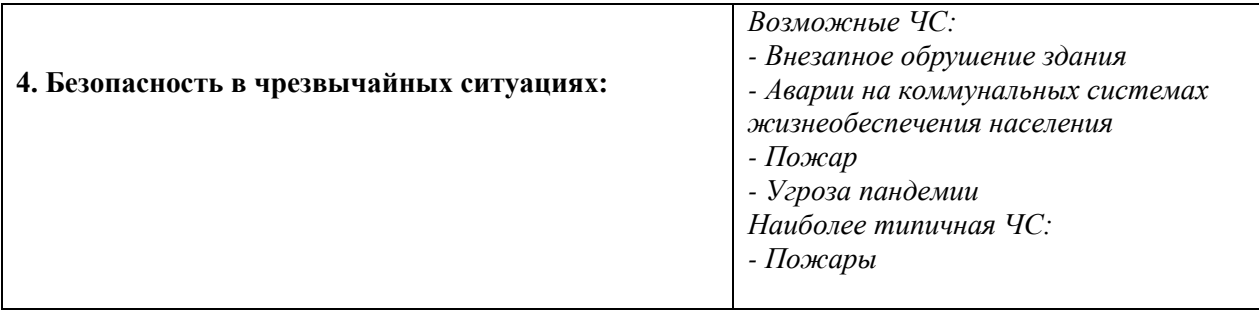

#### **Дата выдачи задания для раздела по линейному графику**

### **Задание выдал консультант:**

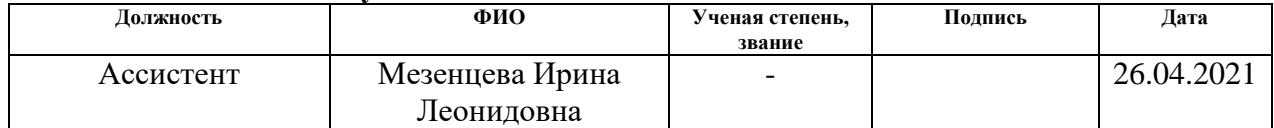

#### **Задание принял к исполнению студент:**

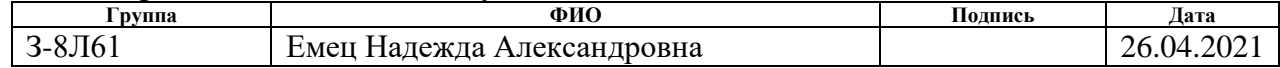

#### **4.1. Введение**

Объектом исследования в данной работе является участок механического цеха, на котором изготавливается деталь втулка подшипника. В изготовлении детали участвуют металлорежущие станки, предусмотрены термические операции.

В результате автоматизации и механизации промышленных предприятий, большинство тяжёлых и опасных профессий ликвидировано. В связи с этим резко снизился производственный травматизм. Улучшение условий труда и его безопасность приводят к снижению профессиональных заболеваний и производственного травматизма. Это помогает сохранить здоровье трудящихся и одновременно приводит к уменьшению затрат на оплату льгот и компенсаций за работу в неблагоприятных условиях труда, на оплату последствий такой работы (временной или постоянной нетрудоспособности), на лечение, переподготовку кадров по причинам, связанным с условиями труда.

**4.2. Правовые и организационные вопросы обеспечения безопасности** На предприятиях, связанных с обработкой металла, бывают несчастные случаи, связанные, зачастую с несоблюдением техники безопасности, невнимательным отношением к работе, неисправностью оборудования. При происшествии несчастного случая необходимо выяснить что явилось его причиной. Для этого и существуют такие документы, как правовые нормы и акты.

Согласно ТК РФ, статья 229.2 определён порядок для расследования несчастных случаев на производствах.

В данном разделе оговорены все возможные аспекты при расследовании несчастных случаев. Комиссия проводит беседу с пострадавшим, фиксирует его показания и доказательства в качестве фотосъёмки или видеосъёмки, если такие присутствуют. После того как необходимые документы заполнены, комиссия выявляет виновника, при каких обстоятельствах и почему произошёл инцидент, выдаются рекомендации по устранению и предотвращению последующих возможных возникновений подобных ситуаций.

Так же следует отметить, что работодатель оставляет за собой право не информировать пострадавшего или его представителей о том, что они могут

участвовать в расследовании (ч. 10 ст. 229 ТК РФ). Так же работодатель оставляет за собой право известить пострадавшего по телефону о результатах расследования.

ГОСТ 12.2.049-80 Система стандартов безопасности труда. Оборудование производственное. Общие эргономические требования

В этом правовом документе рассказано о существующих требованиях, которые предъявляются к производственному оборудованию. Общее положение включает в себя представление о эргономических требованиях, что они должны быть установлены к тем элементам оборудования, с которыми контактирует человек при выполнении своей трудовой деятельности.

Вспомогательные конструкторские элементы станков или другого оборудования, которые предотвращают воздействие на работника вредных факторов, не должны способствовать затруднению выполнения работника основных работ, а наоборот применение средств индивидуальной защиты должно облегчать выполнение работы и способствовать её улучшению. Конструкция оборудования на производстве должна быть спроектирована таким образом, чтобы энергозатраты организма в течение рабочей смены не превышали бы 1046,7 кДж/ч (250 ккал/ч). Это необходимо для поддержания работников в нормальном состоянии для выполнения заданий в течении рабочей смены, не способствует переутомлению работника и не сказывается ни на его здоровье, ни на качестве операции, которую он выполняет. При работе человека на оборудовании типа конвейерных линий необходимо, чтобы скорость выполнения работы, а в данном случае скорость движения конвейера, могла регулироваться в течении рабочей смены. Если у работника будет возможность регулирования скорости производственного процесса в течение рабочей смены, то его производительность вырастет, а утомляемость, наоборот, снизится. Так же производственное оборудование должно соответствовать требованиям технической эстетики. Знаки безопасности и цвета должны соответствовать ГОСТ 12.4.026 – 2015.

Так же в этом правовом документе описаны требования к конкретно каждому рабочему месту самого работника. Рабочее место должно обеспечивать

возможность удобного выполнения работ сидя или стоя. Так же необходимо учитывать ряд факторов, такие как физическая тяжесть, само положение рабочей зоны и возможность, и необходимость передвижения по ней работника в процессе трудового рабочего дня. Например, на рабочем месте оператора станков с ПУ должна быть деревянная решётка, тумбочка с инструментом, возможность подхода к станку со всех сторон, с целью его обслуживания и уборки, стол для хранения заготовок, стол для выполнения контрольных работ, место для подъезда тележек с заготовками или кран-балки. Деревянные решётки на полу защищают работника не только от токопроводящего пола, а ещё способствуют меньшей утомляемости, так как большую часть трудового дня оператор должен находиться на ногах возле своего станка.

Так же существуют требования, предъявленные к рабочим местам при выполнении работ в положении сидя должно соответствовать требованиям ГОСТ12.2.032-78, в положении стоя - ГОСТ12.2.033-78. Если выполнение технологического процесса не требует постоянного нахождения человека в вертикальном положении, то необходимо оборудовать рабочее место стульями.

#### **4.3. Производственная безопасность**

Перечень опасных и вредных факторов, характерных для проектируемой производственной среды представлены в виде таблицы

|                                                                                                    |            | Этапы работ  |              |                                                                                                    |  |
|----------------------------------------------------------------------------------------------------|------------|--------------|--------------|----------------------------------------------------------------------------------------------------|--|
| Факторы (ГОСТ 12.0.003-2015)                                                                          | Разработка | Изготовление | Эксплуатация | Нормативные документы                                                                                                    |  |
| Загрязненность рабочей<br>1.<br>зоны<br>мелкой<br>стружкой<br>И<br>пылью<br>обрабатываемого материала | $^{+}$     | $+$          | $+$          | СанПиН 1.2.3685-21 Гигиенические<br>нормативы и требования<br>к<br>обеспечению безопасности и (или)<br>безвредности для человека факторов<br>среды обитания [11] |  |
| 2.<br>Плохая освещённость                                                                             | $^{+}$     | $^+$         | $+$          | СП 52.13330.2016 Естественное<br>И<br>искусственное освещение [12]                                                                                               |  |

Таблица 4.3.1

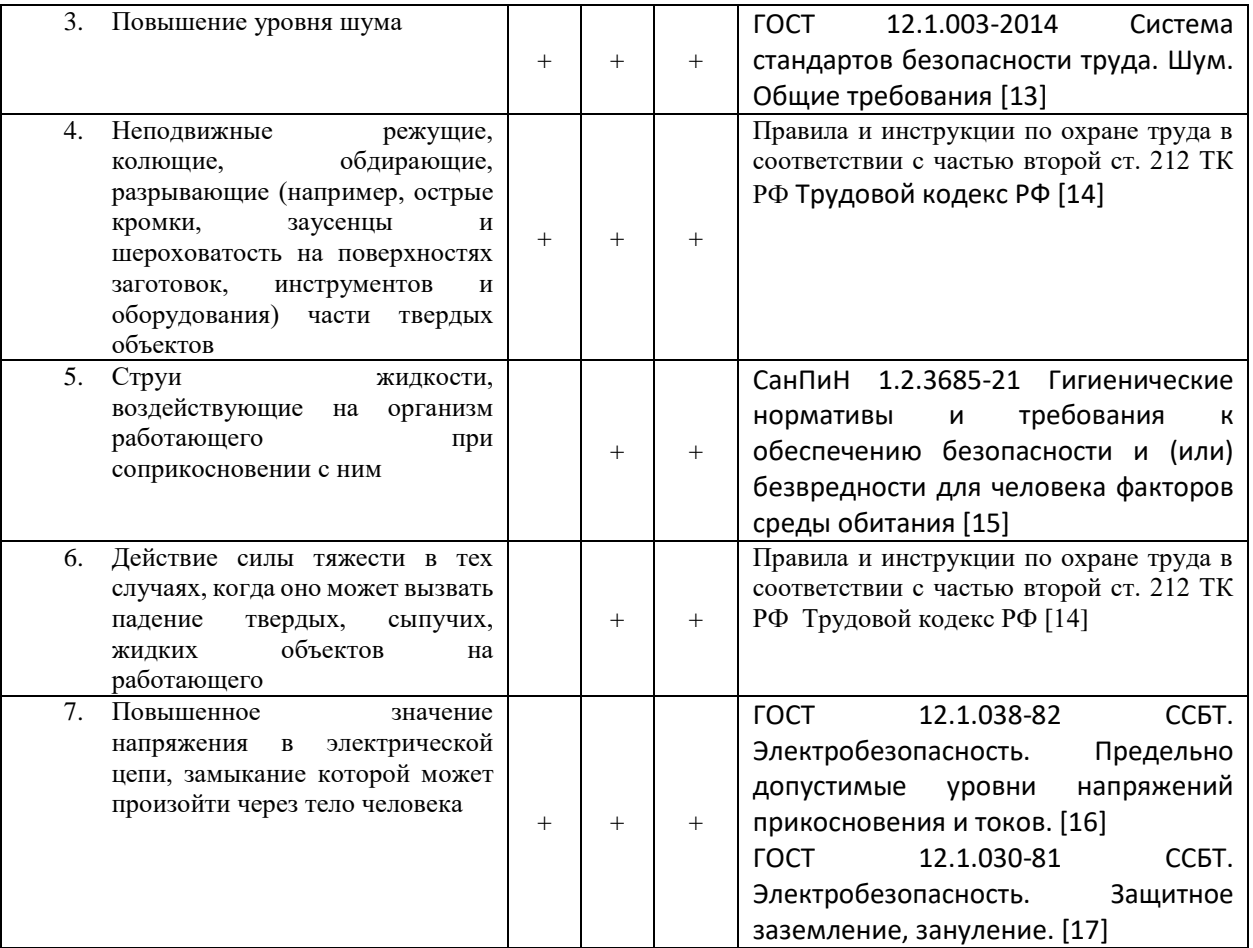

#### **4.3.1. Анализ вредных производственных факторов при изготовлении втулки подшипника.**

С точки зрения санитарно-гигиенических норм можно выделить следующие вредные факторы, связанные с работой на станках данного технологического процесса:

1. Загрязненность рабочей зоны мелкой стружкой и пылью сталь 40Х13, следствием этого может быть травма глаз и лёгочные заболевания (пневмоканиозы), вызванные длительным воздействием пыли на органы дыхания. Как способ борьбы с этим фактором применяют вентиляцию вытяжную и СИЗ.

2. Плохая освещённость. При работе на станках недостаточная освещённость рабочего места и производственного помещения в целом приводит к ослаблению зрения и общей утомляемости рабочего. Система освещения в цехе должна включать в себя общее и местное освещение. Величина минимальной освещённости должна составлять 400лк согласно СП 52.13330.2016. Освещение нормируется по показателям яркости рабочей поверхности. Поверхности, которые свет отражают, не должны производить слепящего действия на человека.

3. Монотонный шум, который вызван работой станков при обработке детали на токарных и токарно-фрезерных станках раздражающее действует на станочника. Воздействие шума на организм может проявляться в виде специфического поражения органа слуха в сочетании с нарушениями со стороны различных органов и систем. Также монотонный шум может привести к ослаблению внимания станочника. Следствием этого могут быть ошибочные переключения станочного оборудования. А это приводит к различным тяжёлым травмам. Допустимый уровень шума 80 дБА в соответствии с СН 2.2.4/2.1.8.562-96. Следуя требованиям стандарта ГОСТ 12.1.003-2014, необходимо снабжать паспортом с указанием спектра излучаемой звуковой мощности по ГОСТ-30691. На практике, основными методами по борьбе с шумами на рабочих местах являются проведение послеремонтного и периодического контроля шумовых характеристик машин, использование малошумных машин, оптимальное размещение шумных машин, позволяющее минимизировать воздействие шума на рабочем месте, использование материалов и конструкций, препятствующих распространению шума и вибрации, которая может быть переизлучена в виде шума, применение СИЗ органов слуха – наушников, вкладышей, шлемов.

4. Использование СОЖ приводит к различным заболеваниям кожи, а также раздражающе действует на слизистые оболочки верхних дыхательных путей. Для устранения вредного воздействия на здоровье станочников продуктов горения и испарения СОЖ необходимо в цехе устанавливать систему вентиляции, которая поддерживает необходимый состав атмосферы в рабочем помещении. Так же, для устранения влияния СОЖ на кожу рук станочников, необходимо выдавать им мыло и «биологические перчатки» (СанПиН 1.2.3685-21).

#### **4.3.2. Анализ опасных производственных факторов при изготовлении втулки подшипника.**

Выявлены следующие возможные факторы и причины травматизма рабочих, обслуживающих участок:

1. При работе на станках, используемых в данном технологическом процессе,

таких как токарный с ЧПУ, токарно-фрезерные с ЧПУ, шлифовальные, возможен захват волос или элементов одежды вращающимися частями станков. Во избежание этого необходимо выдавать рабочим специальные береты.

2. При фрезерных и токарных работах существует вероятность отлёта стружки в сторону рабочего места, на котором находится человек. Чтобы предотвратить опасные последствия, необходимо установить защитные заграждения, использовать станки, предусматривающие в своей конструкции защитные кожуха или выдать защитные очки рабочему.

3. При таком процессе как шлифование, возможен разрыв шлифовального круга, а также выкрашивание круга может привести к травмам у шлифовщика. Рабочему необходимо использовать защитные очки и респираторы.

4. Наличие разветвлённой цепи электропроводки, некачественная изоляция, неправильная эксплуатация электрооборудования могут привести к электротравмам или травмам со смертельным исходом.

5. Слабое крепление режущего инструмента может явиться причиной травм рук (ушибов, переломов) станочника.

6. Ненадёжное складирование заготовок так же может привести к травме.

Для снижения влияния опасных производственных факторов на рабочих необходимо провести ряд организационных и технических мер, таких как аттестация рабочих, контрольные испытания оборудования, использование защитных ограждений, использование спецодежды и тд.

#### **4.4. Электробезопасность**

Согласно ПУЭ помещение производственного участка относится к категории помещений с повышенной опасностью, так как в нём присутствуют сырость (относительная влажность более 75%), наличие токопроводящего пола, токопроводящая пыль.

Чтобы решить проблему токопроводящих полов, применяется оборудование рабочих мест деревянными плитами (решётками). А токопроводящая пыль устраняется с помощью устройств местной вытяжной вентиляции.

В данном случае производство втулки подшипника осуществляется на металлорежущих станках. А так как каждый металлорежущий станок имеет электропривод, все вышеперечисленные меры защиты от поражения электрическим током должны применяться на каждом рабочем месте.

Основными мерами защиты от поражения электрическим током являются:

1. Обеспечение недоступности токоведущих частей, находящихся под напряжением, путём надёжной изоляции, вывешивание плакатов и знаков т.д.

2. Электрическое разделение сети.

3. Применение специальных электрозащитных средств.

4. Правильная эксплуатация электроустановок.

5. Устранение опасности поражения электрическим током при появлении напряжения на корпусах, кожухах и других частях электрооборудования достигается применением малых напряжений, использованием двойной изоляции, выравниванием потенциала, защитным занулением, заземлением и др.

#### **4.5. Экологическая безопасность**

Механическая обработка металлов на станках сопровождается образованием: металлической стружки, отработанной смазочно-охлаждающей жидкости (СОЖ), пыли. Пары эмульсии и пыль через вентиляционную систему поступают из помещений в атмосферу. Помимо этого, имеется и промышленный мусор. Загрязнение гидросферы металлорежущими станками может произойти при чистке станков и его узлов. В охране окружающей среды важную роль играют службы контроля качества окружающей среды, которые наблюдают за состоянием атмосферы, воды и почв для получения фактических уровней загрязнения окружающей среды.

В производственном цехе необходимо позаботиться о раздельных контейнерах для отходов бытового характера: отдельные мусорные баки для стружки, стекла, металлических частей, пластика.

Фильтрация смазочно-охлаждающей жидкости будет производиться путем установки самоочищающегося барабанного фильтра (для очистки СОЖ, чистого масла и водных эмульсий, от магнитных и немагнитных частиц).

Необходимо заключить договор с компанией, вывозящей мусор, чтобы она обеспечивала доставку разделенных отходов фирмам, занимающимся переработкой отходов.

#### **4.6. Безопасность в чрезвычайных ситуациях.**

Чрезвычайная ситуация – состояние, при котором в результате возникновения источника ЧС на объекте, определённой территории или акватории нарушаются нормальные условия жизни и деятельности людей, возникает угроза их жизни и здоровью, наносится ущерб имуществу населения, народному хозяйству и окружающей природной среде.

Под источником ЧС понимают опасное природное явление, аварию или опасное техногенное происшествие, широко распространённую инфекционную болезнь людей, а также применение современных средств поражения, в результате чего произошла или может возникнуть ЧС.

Для минимизации вероятности возникновения последствий цех снабжается защитными устройствами, объект и обслуживающий персонал готовят к действиям в условиях ЧС. В соответствии с СП 12.13130.2009 все производства делят на категории по пожарной, взрывной и взрывопожарной опасности. Цех, в котором изготовляется втулка подшипника, относится к категории В4. На данном производстве обрабатываются твердые горючие и трудногорючие вещества и материалы (в том числе пыли и волокна).

Большую опасность на машиностроительных предприятиях для работников представляют пожары, которые могут причинить огромный материальный ущерб. Вопросы обеспечения пожарной безопасности производственных зданий и сооружений имеют большое значение и регламентируются государственными постановлениями и указами.

Опасными факторами пожара являются: открытый огонь, искры, повышение температуры воздуха и окружающих предметов, токсичные продукты горения, дым, вероятность обрушения и повреждения зданий и сооружений.

Пожары в производственном помещении могут возникать из-за пользования открытым огнём, курения в не отведённых для этого местах, возгорания

промасляной ветоши, появления искры при авариях в электроустановке, неправильная работа с воспламеняющимися веществами.

Пожарная безопасность может быть обеспечена мерами профилактики и активной защиты. Профилактика включает в себя предотвращение образования горючей среды, предотвращение образования в горючей среде источников воспламенения, поддержание температуры и давления горючей среды ниже максимального допустимого по горючести и т.д. Под активной пожарной защитой понимаются применение средств пожаротушения, эвакуация людей, применение средств пожарной сигнализации и средств извещения о пожаре и др.

На заводе осуществляются те и другие меры пожарной защиты. В качестве профилактики два раза в год проводится инструктаж по пожарной безопасности. Данные инструктажа заносятся в специальный журнал.

В случае возникновения очага возгорания эвакуация людей и оборудования должна проводиться по специальным эвакуационным путям, обозначенных на планах эвакуации в случае пожара, которые должны быть вывешены в наиболее видных местах. Эвакуационными выходами служат двери и ворота, ведущие из помещения наружу.

#### **Выводы по разделу**

Таким образом, в данном разделе были рассмотрены вредные и опасные факторы, вынесены предложения по их минимизации. Рассмотрены чрезвычайные ситуации и предложены варианты действий, в случае их возникновений. Рассмотрен правовой документ, в котором рассказывается о несчастных случаях на производстве и методах их расследования, требованиям к оборудованию и рабочему месту работников, рассмотрена экологическая безопасность. Все эти факторы представлены для производства АО «НПЦ Полюс», конкретно для участка механического цеха, на котором изготавливается деталь втулка подшипника.

#### **Заключение**

В выпускной квалификационной работе решается задача по созданию эффективного технологического процесса изготовления детали «Втулка подшипника». В разделе «технологическая часть» был определен анализ чертежа и технологичности детали, тип производства и выбор исходной заготовки, разработан маршрутный технологический процесс и выполен размерный анализ техпроцесса (пректирование и проверка допуска). В соответствии с процессом изготовления, выбрано оборудование, рассчитаны режимы резания и произведено нормирование операций. В разделе «конструкторская часть» было спроектировано приспособление, рассчитаны сила зажима и решение проблемы установки приспособления с шпинделем. В разделе «Финансовый менеджмент, ресурсоэффективность и ресурсосбережение» был проведен расчет конкурентоспособности, разработан график проведения исследования, рассчитан бюджет стоимости НИ и определена его ресурсоэффективность. В разделе «Социальная ответственность» проанализированы некоторые факторы в производственном цехе, рассмотрены возможные опасности и приняты превентивные меры для обеспечения безопасной и упорядоченной работы цеха.

#### **СПИСОК ИСПОЛЬЗОВАННЫХ ИСТОЧНИКОВ**

1. Горбацевич А.Ф., Шкред В.А. Курсовое проектирование по технологии машиностроения. – М.: ООО ИД «Альянс», 2007. – 256 с.

2. Скворцов В.Ф. Основы размерного анализа технологических процессов изготовления деталей: Учебное пособие. – Томск: Изд. ТПУ, 2006. – 100 с.

3. Мягков В.Д., Палей М.А., Романов А.Б., Брагинский В.А. Допуски и посадки. Справочник. В 2-х ч. Том 2. – Л.: Машиностроение, 1983. – 448 с.

4. Справочник технолога-машиностроителя. В 2-х т. Т. 2 /Под ред. А. Г. Косиловой и Р. К. Мещерякова.— 4-е изд., перераб. и доп.— М.: Машиностроение, 1985. 496 с.

5. Прогрессивные режущие инструменты и режимы резания металлов: Справочник / Баранчиков В.И., Жаринов А.В., Юдина Н.Д., Садыхов А.И. и др.; Под общ. ред. В.И. Баранчикова. – М.: Машиностроение, 1990.

6. Анурьев В.И. Справочник конструктора машиностроителя: В 3 т. Т. 1. – М.: Машиностроение, 2001. – 920 с.: ил.

7. Основной каталог Искар

8. ГОСТ 17535-77

9. Методические указания к выполнению раздела «Финансовый менеджмент, ресурсоэффективность и ресурсосбережение» выпускной квалификационной работы для студентов, обучающихся по направлению подготовки бакалавров 15.03.01 «Машиностроение».

10. Методические указания по разработке раздела «Социальная ответственность» ВКР бакалавра всех направлений (специальностей) и форм обучения ТПУ/Сост. Е.Н. Пашков, А.И. Сечин, И.Л. Мезенцева – Томск: Изд-во ТПУ, 2020. – 24 с.

11. СанПиН 1.2.3685-21 Гигиенические нормативы и требования к обеспечению безопасности и (или) безвредности для человека факторов среды обитания.

12. СП 52.13330.2016 Естественное и искусственное освещение.

13. ГОСТ 12.1.003-2014 Система стандартов безопасности труда. Шум. Общие требования.

14. Трудовой кодекс РФ.

15. СанПиН 1.2.3685-21 Гигиенические нормативы и требования к обеспечению безопасности и (или) безвредности для человека факторов среды обитания.

16. ГОСТ 12.1.038-82 ССБТ. Электробезопасность. Предельно допустимые уровни напряжений прикосновения и токов.

17. ГОСТ 12.1.030-81 ССБТ. Электробезопасность. Защитное заземление, зануление.

## **Приложение А**

(обязательное) Чертеж детали «Втулка подшипника»

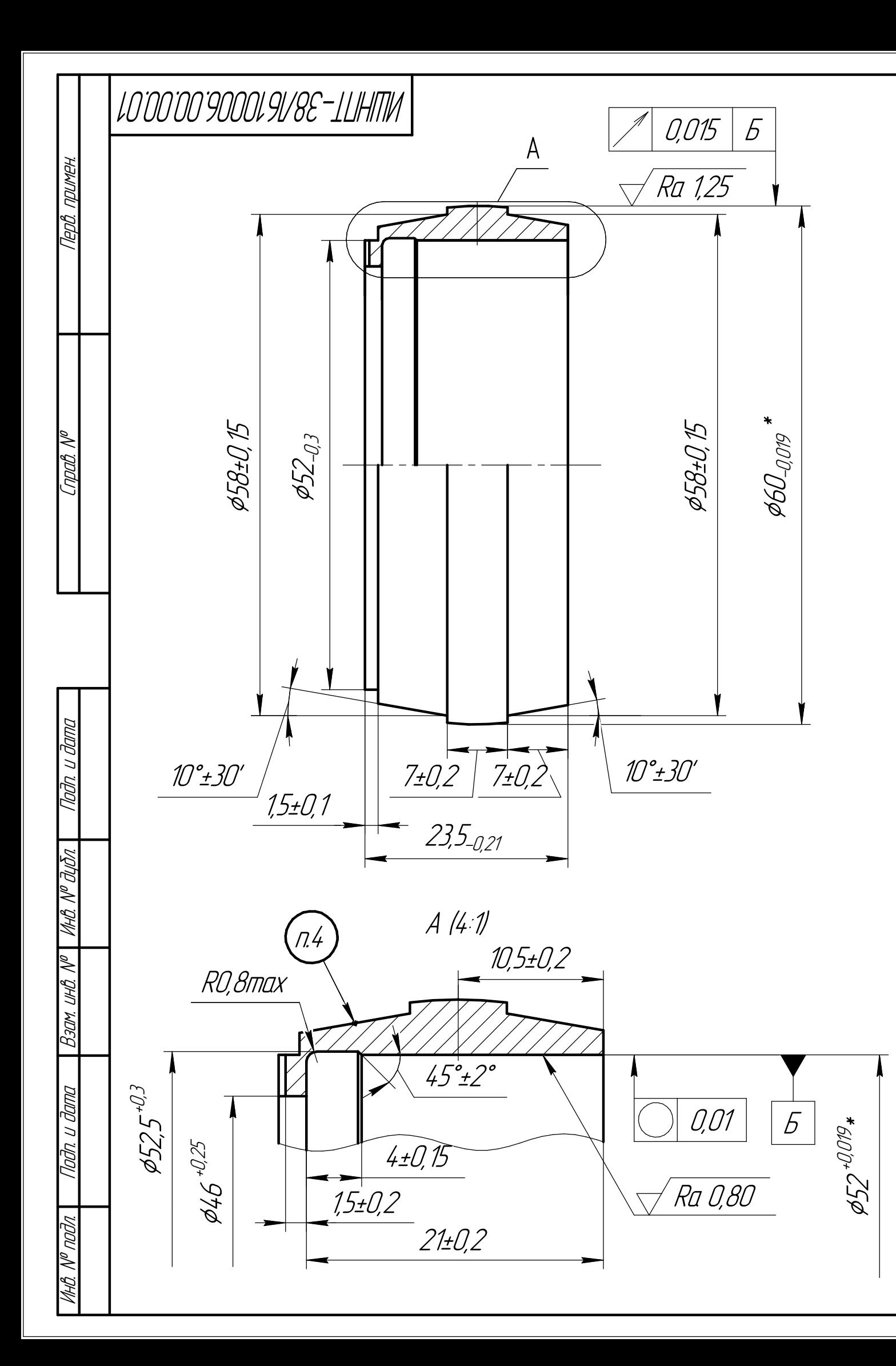

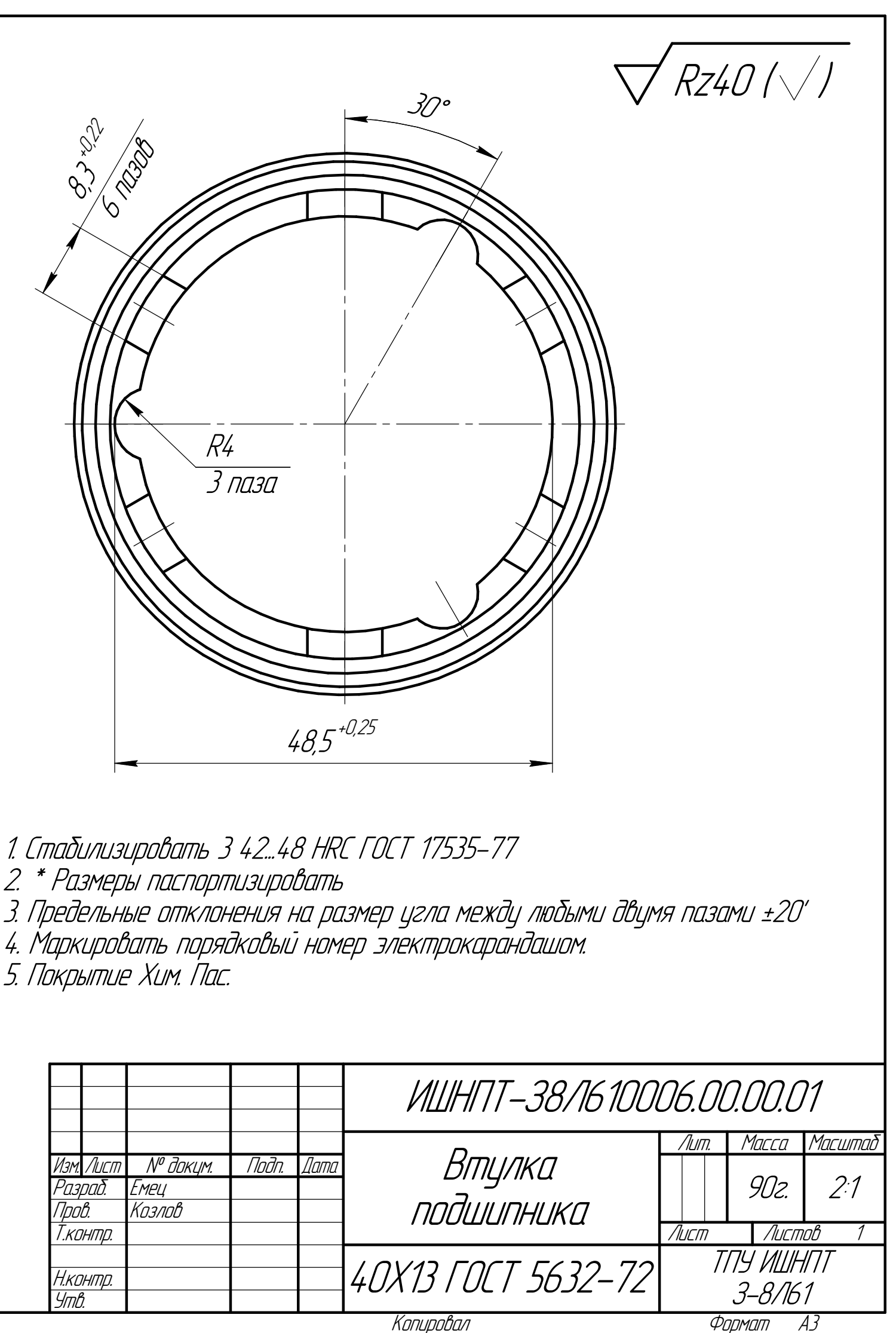

2. \* Размеры паспортизировать

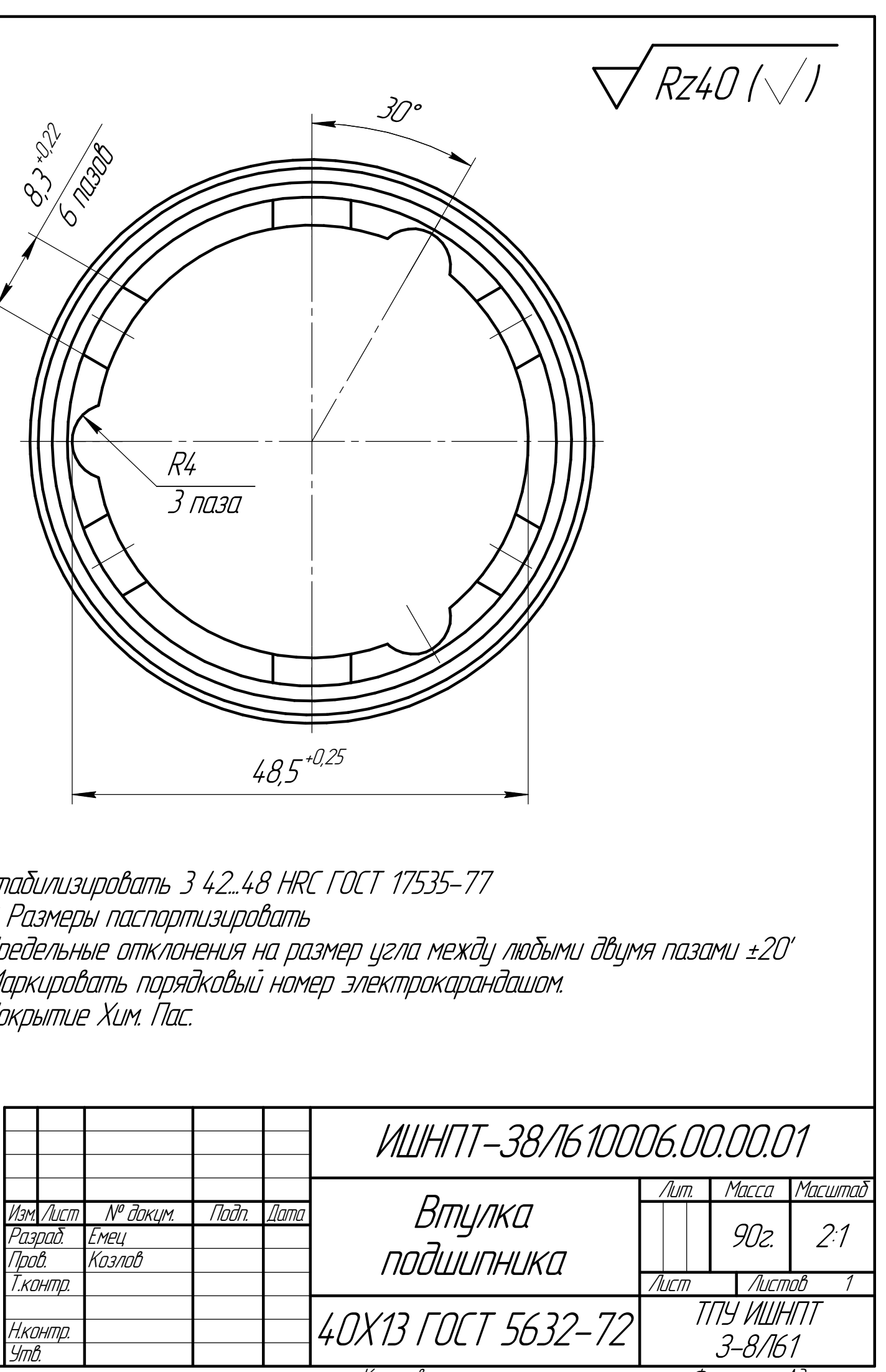

#### **Приложение Б**

(обязательное) Карта технологического процесса

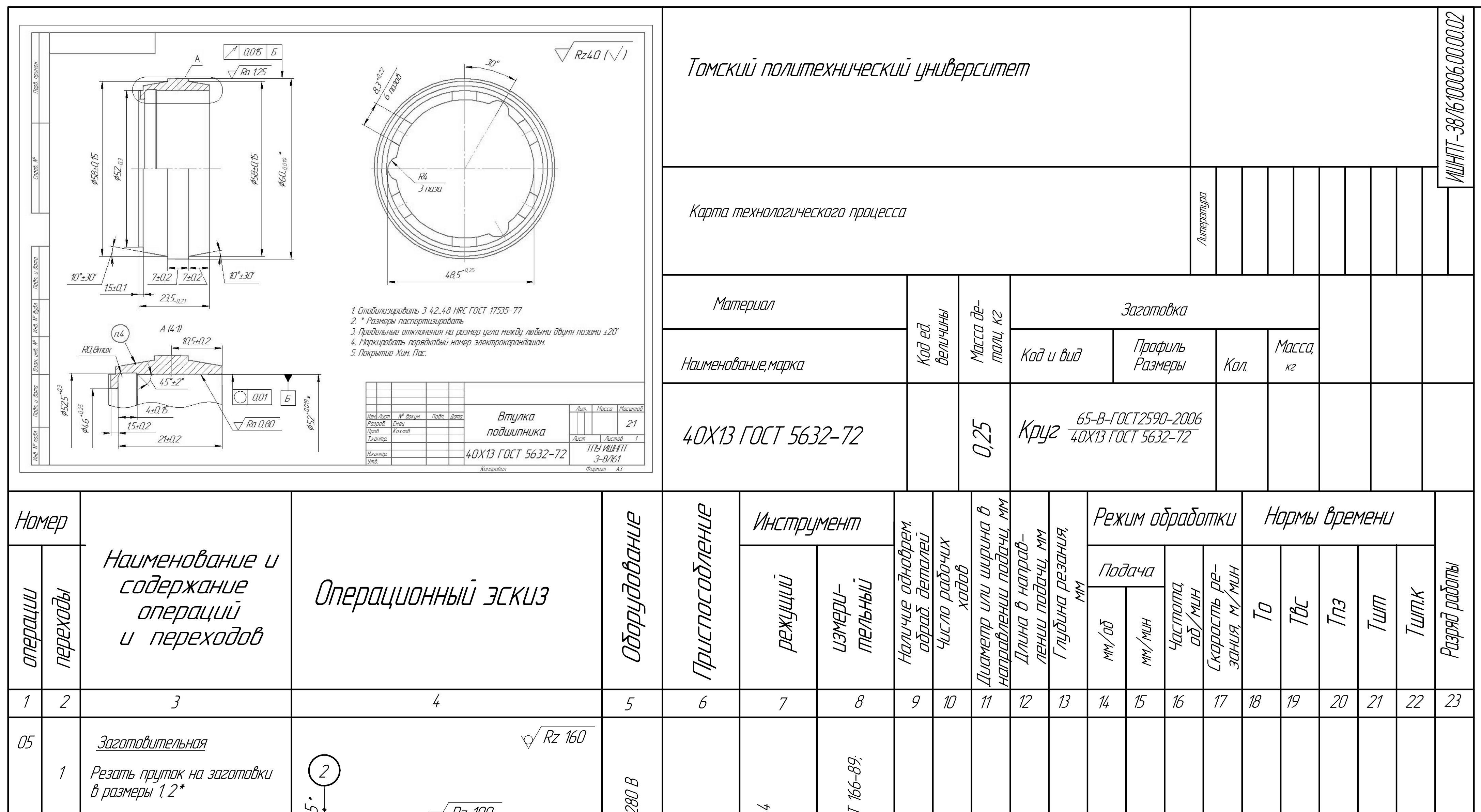

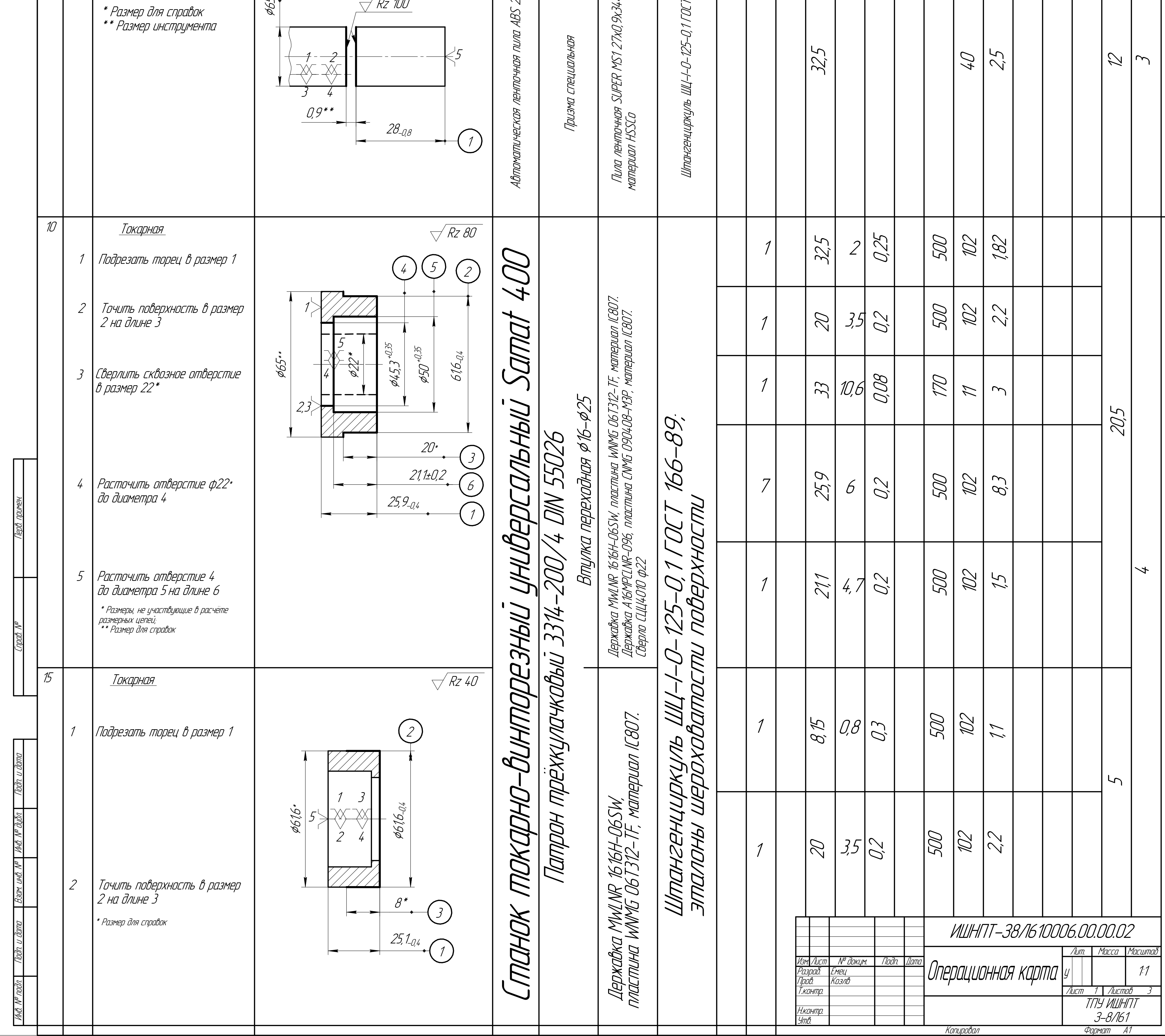

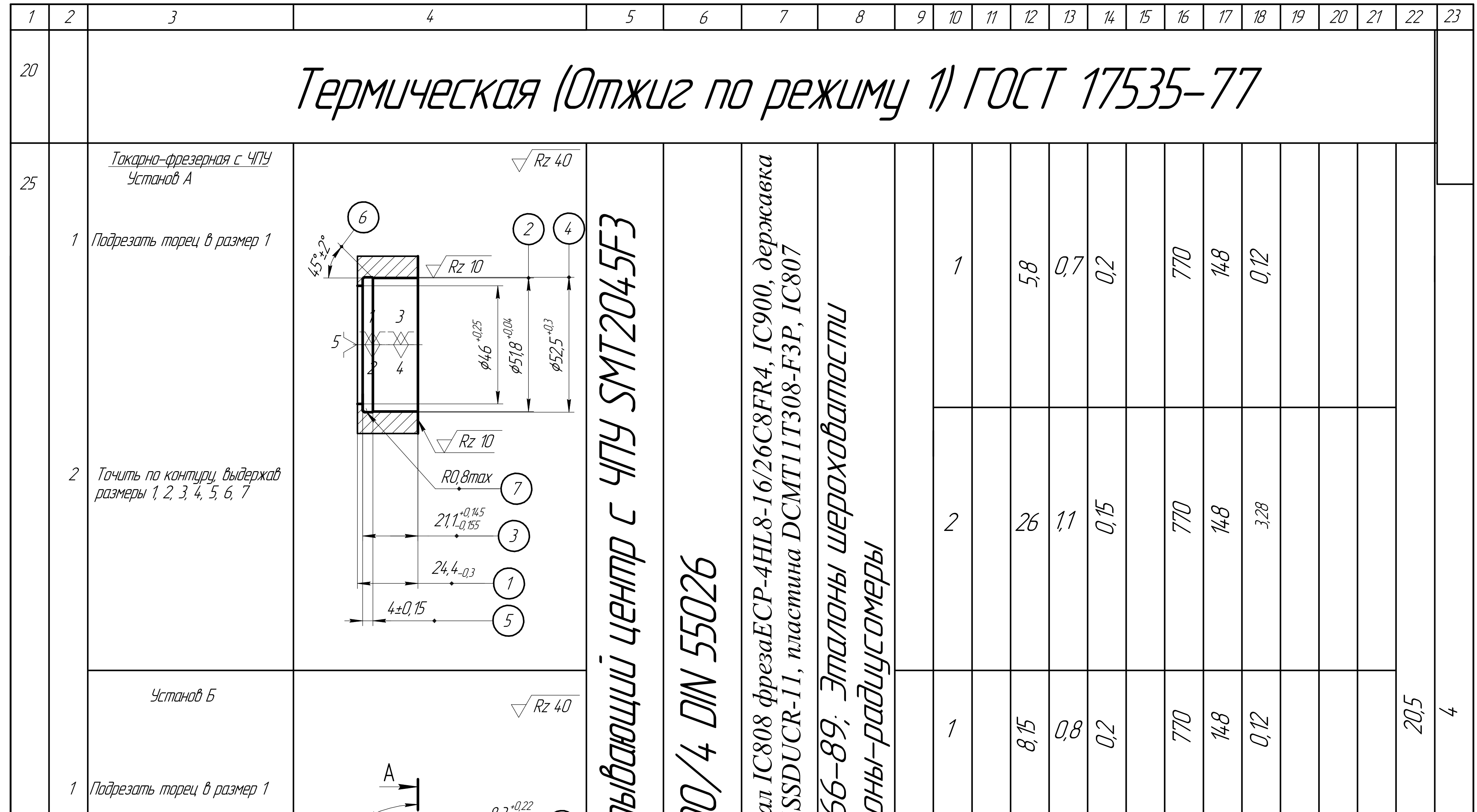

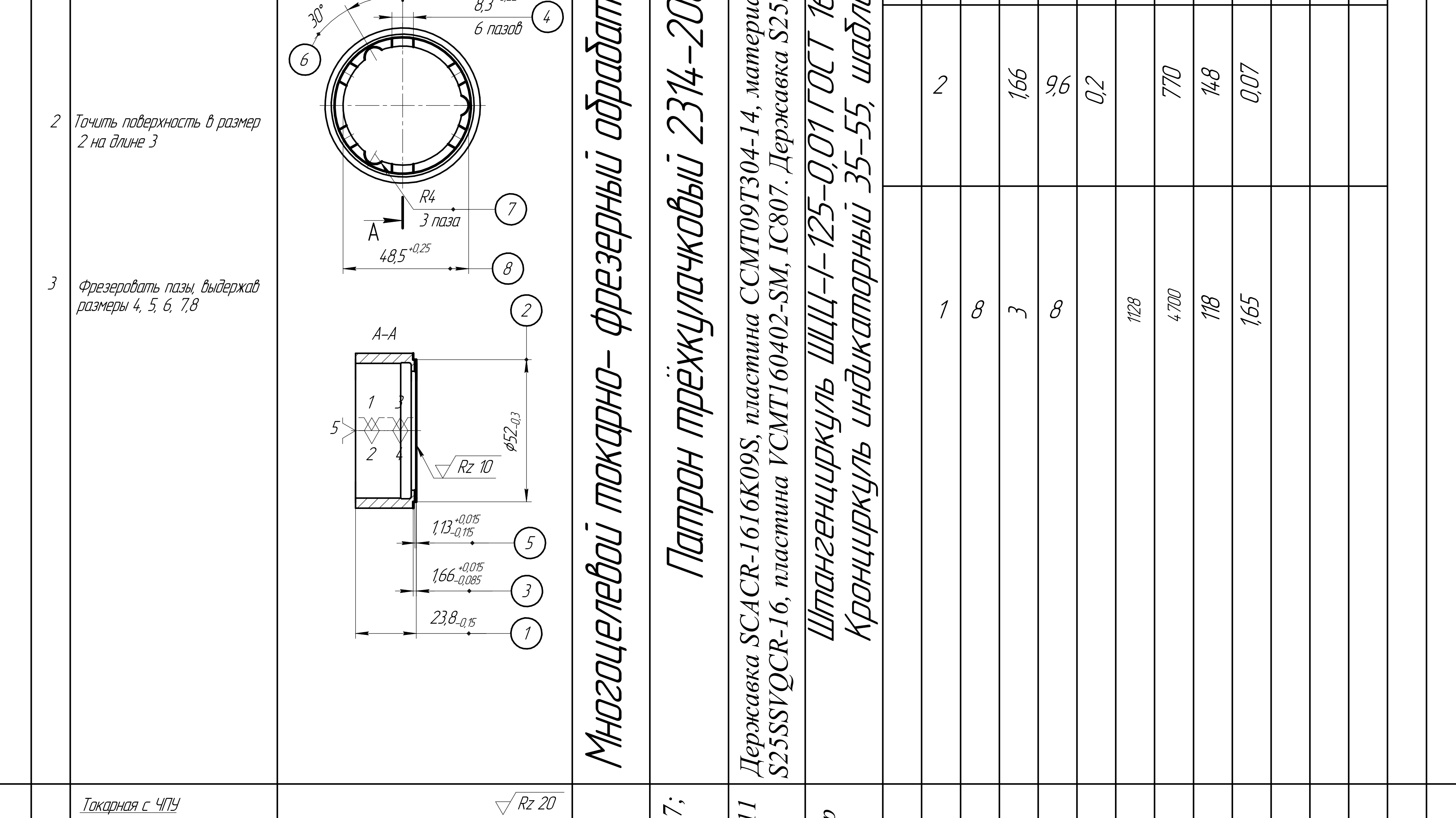

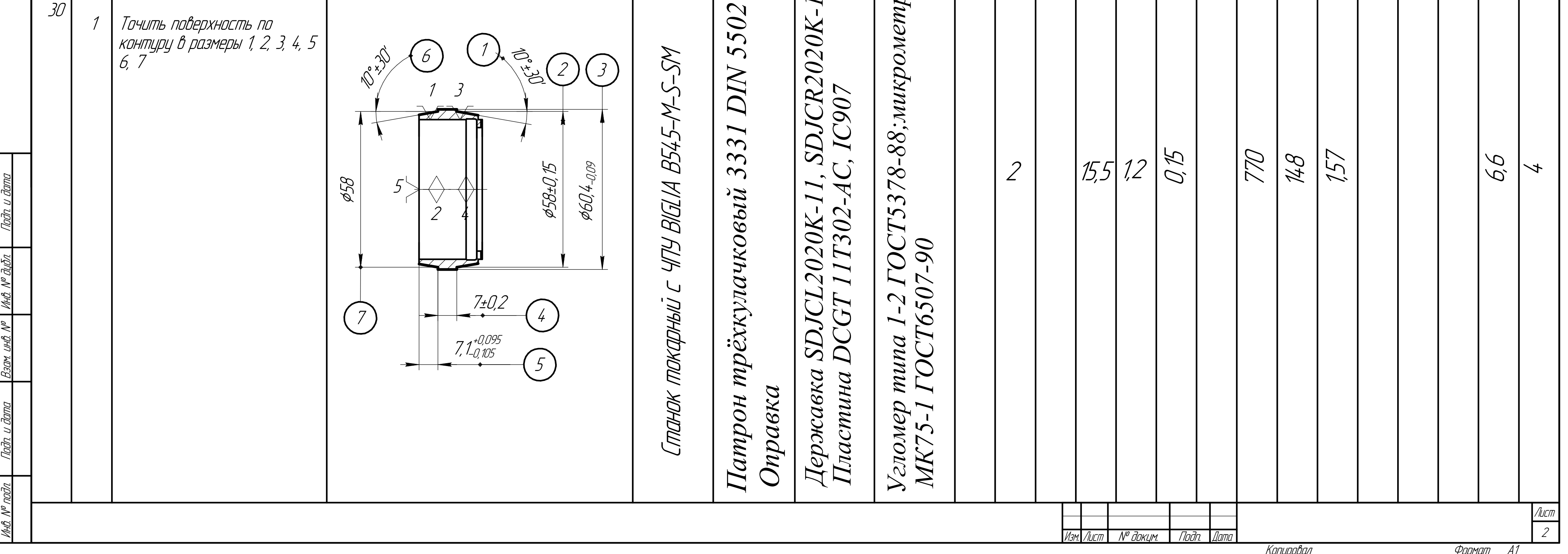

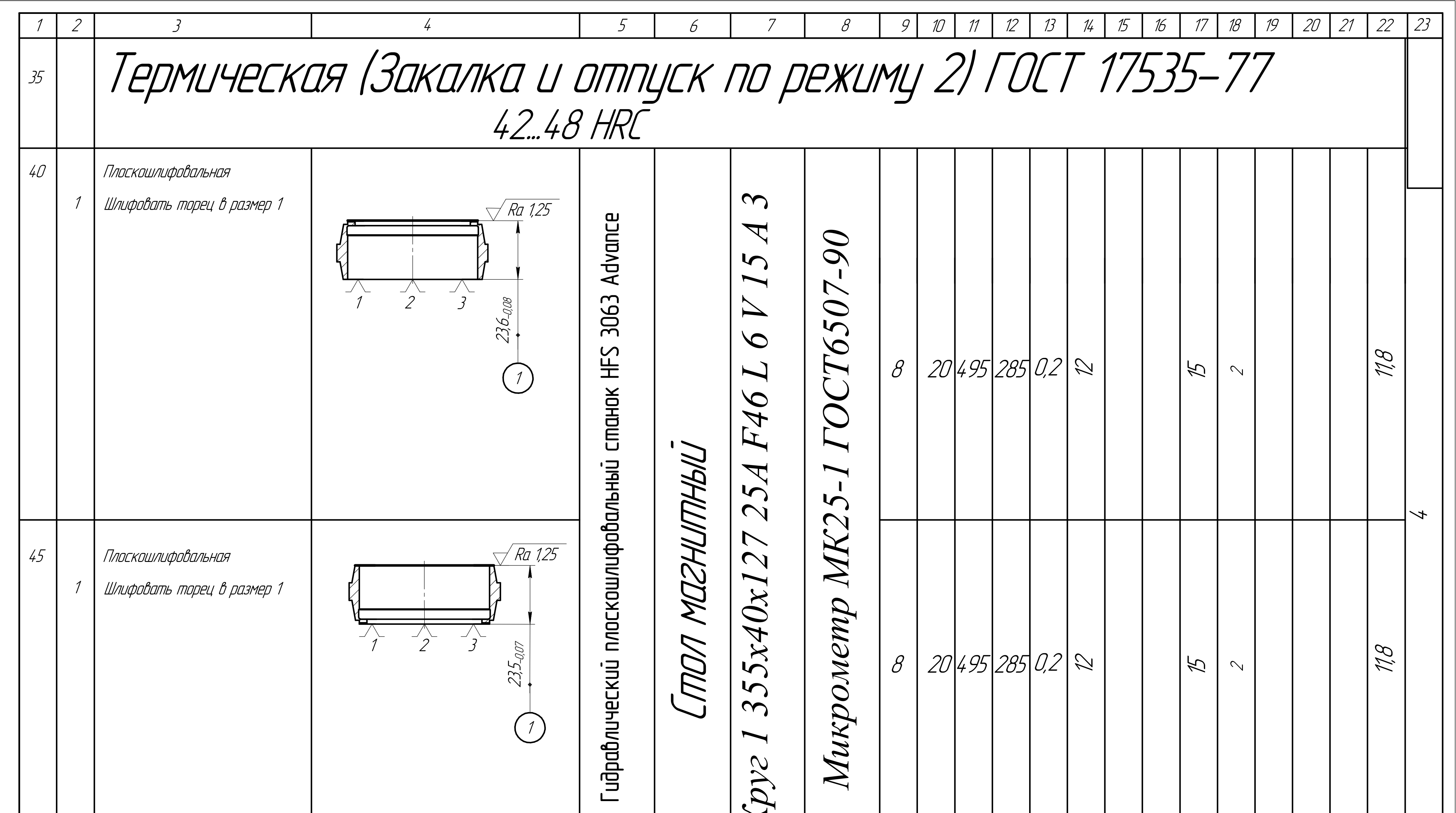

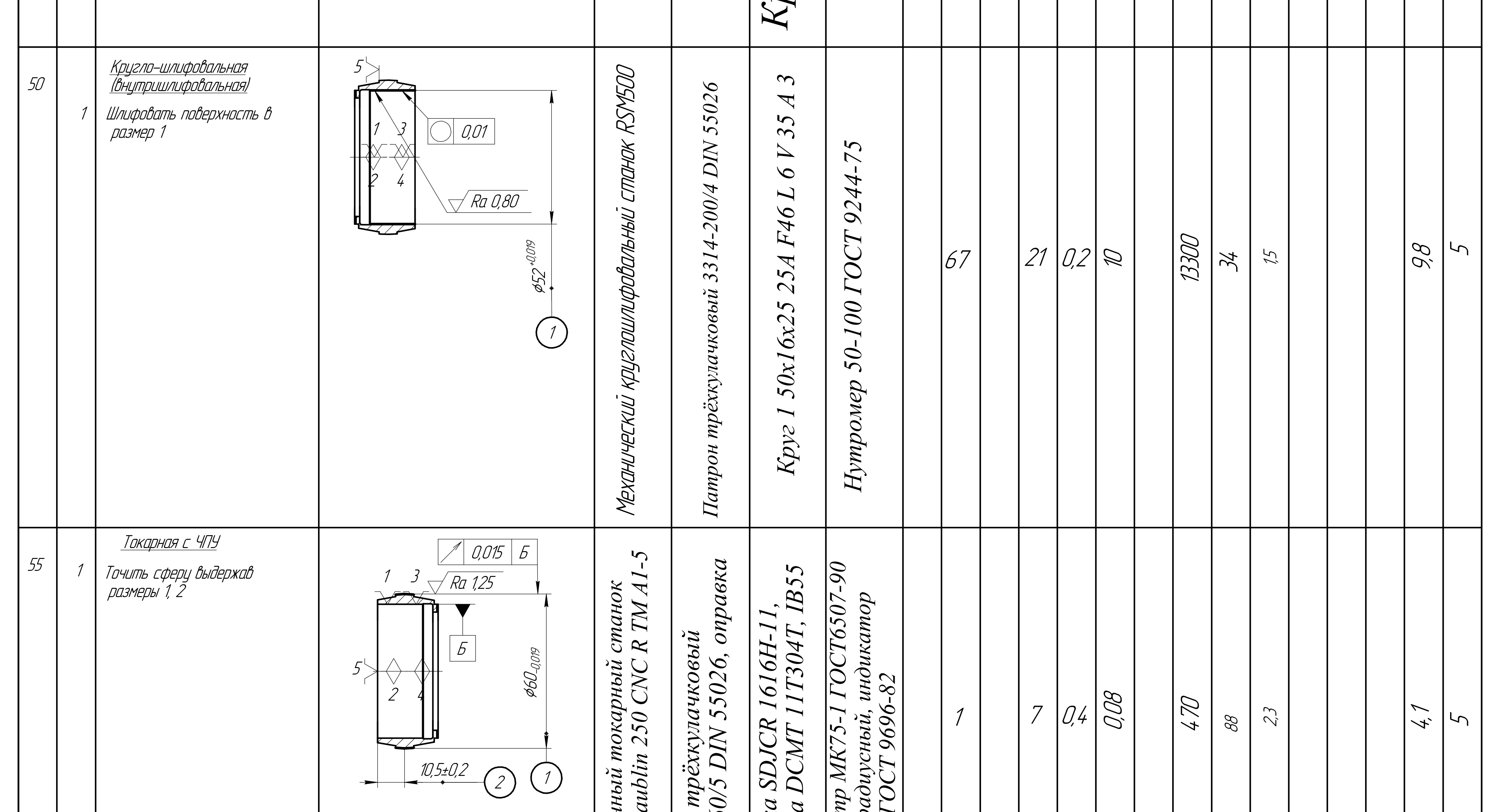

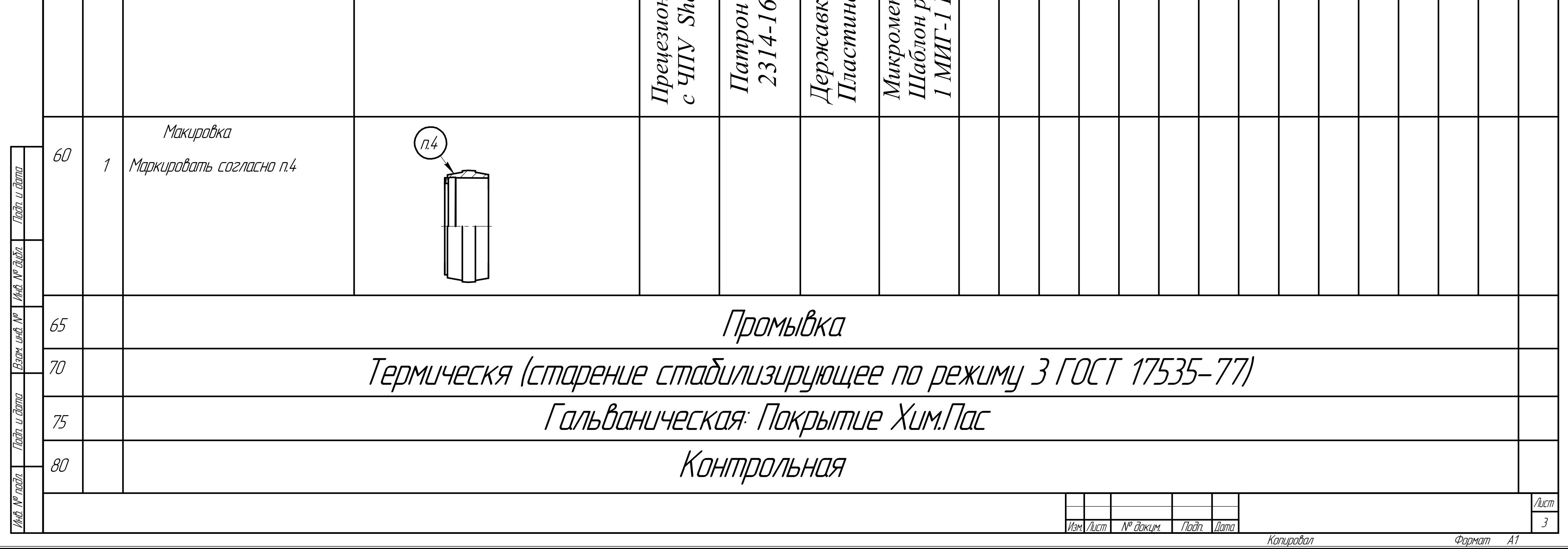

## **Приложение В**

(обязательное)

Граф конструкторских размеров и технологических размеров, припусков

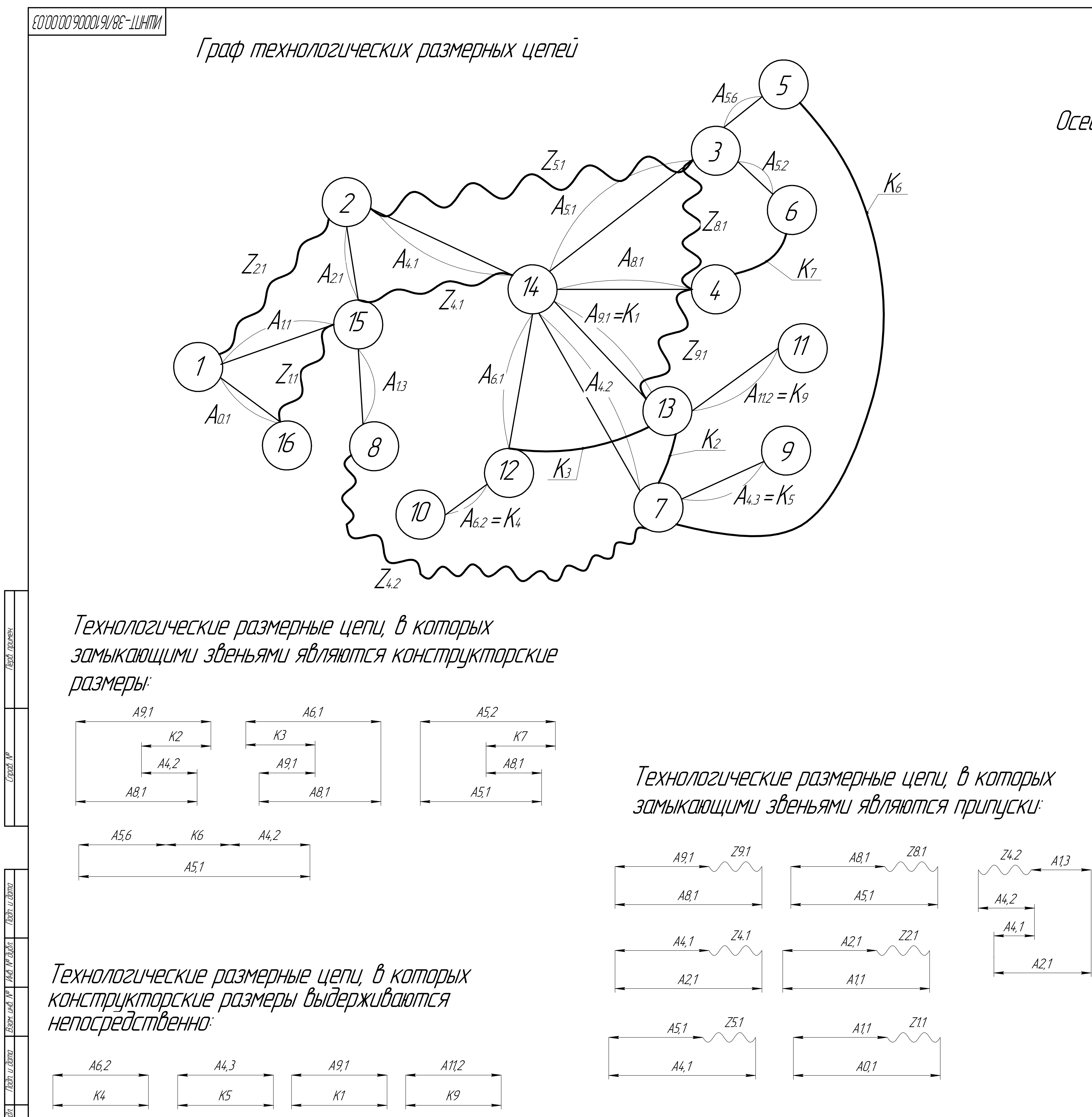

## Технологические размерные цепи, в которых ЗАМЫКАЮЩИМИ ЗВЕНЬЯМИ ЯВЛЯЮПСЯ ПРИПУСКИ

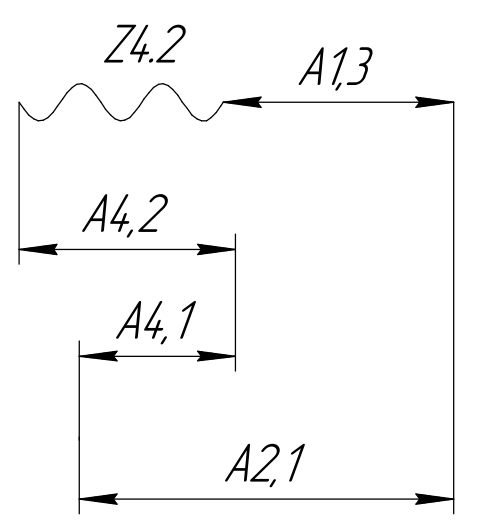

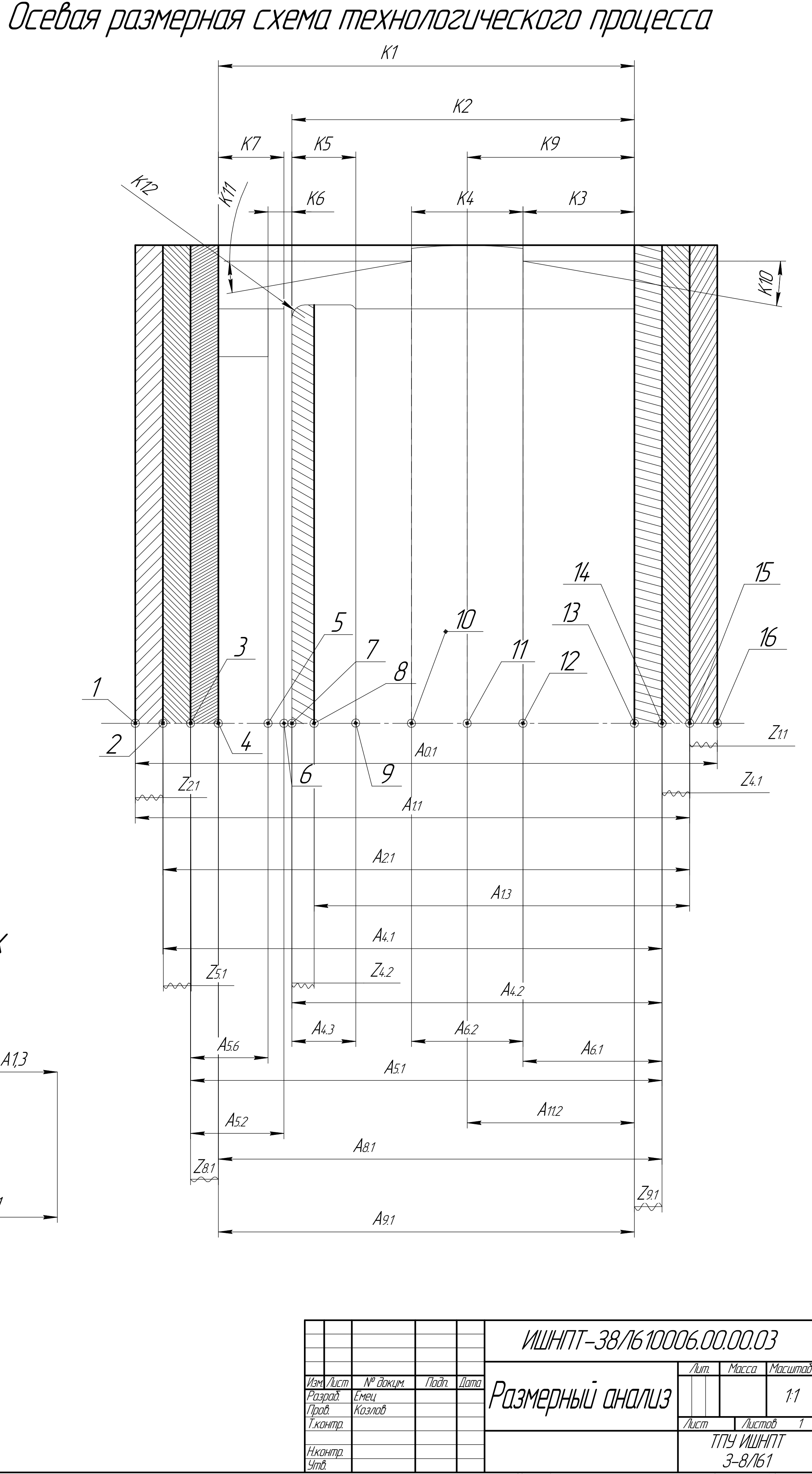

Формат

Копировал

**Приложение Г** (обязательное) Диаметральная размерная схема

# Расчёт диаметральных размеров, в которых замыкающим звеном является припуск

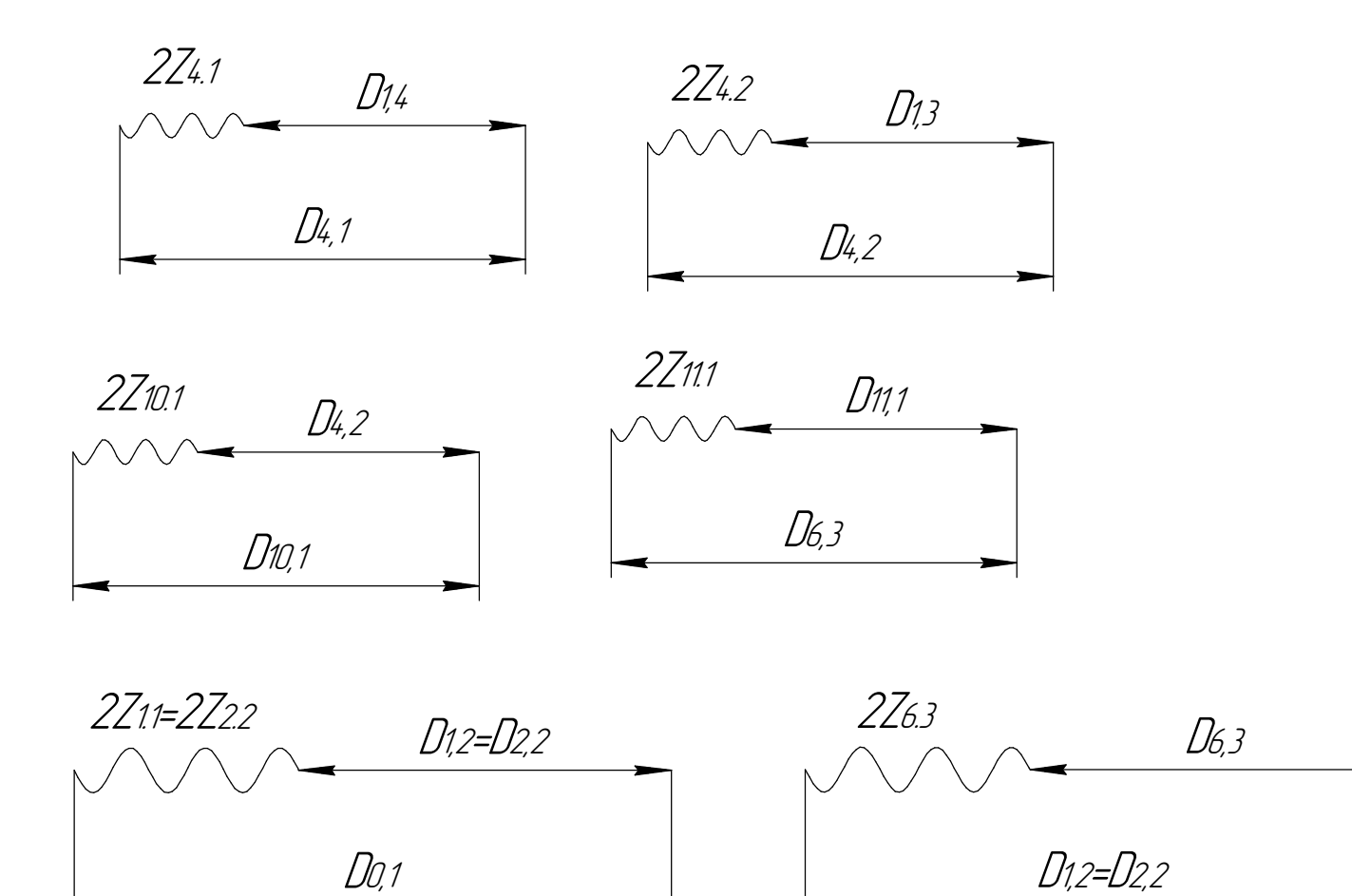

D4,1  $K<sub>6</sub>$ 

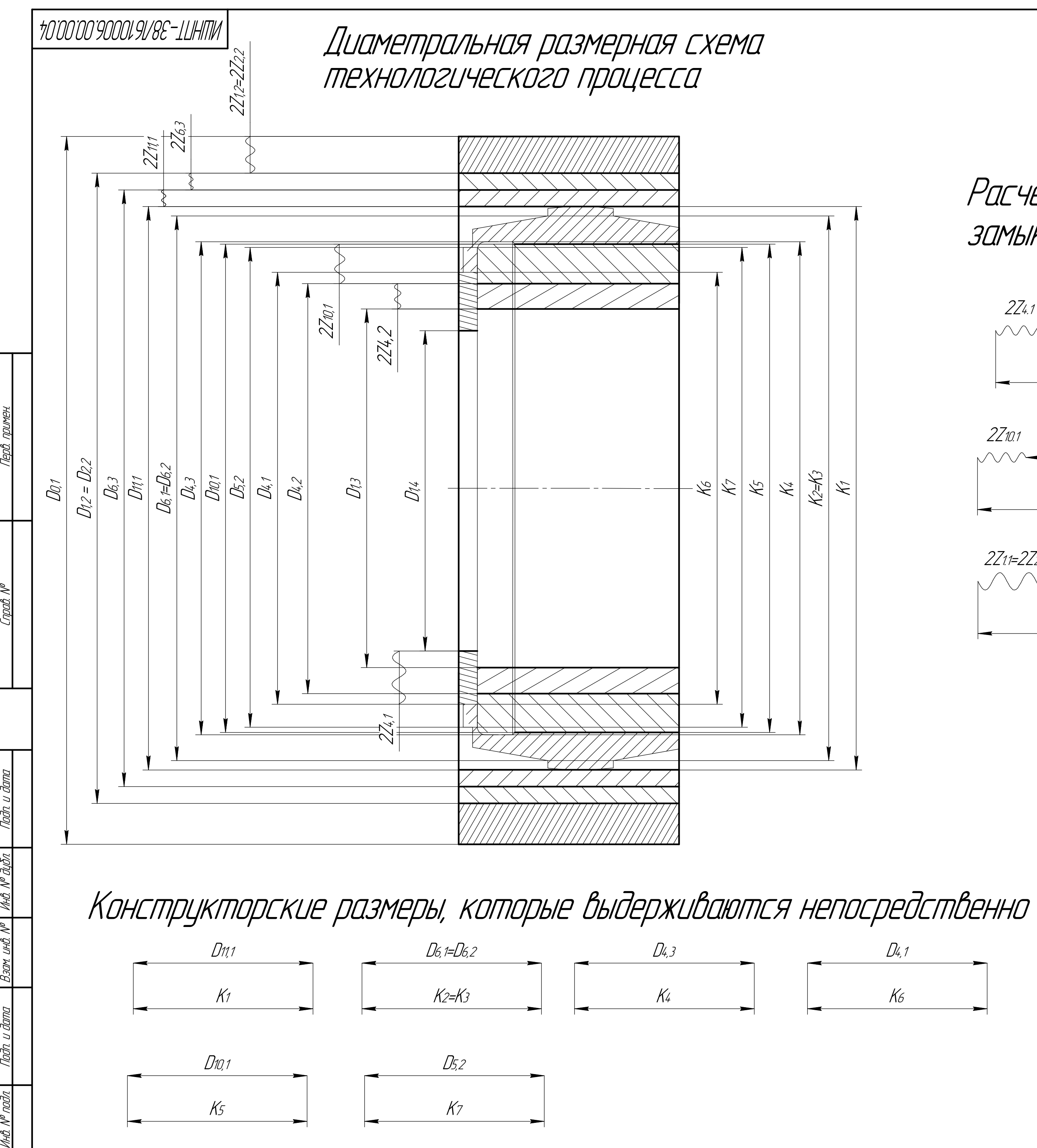

k\*

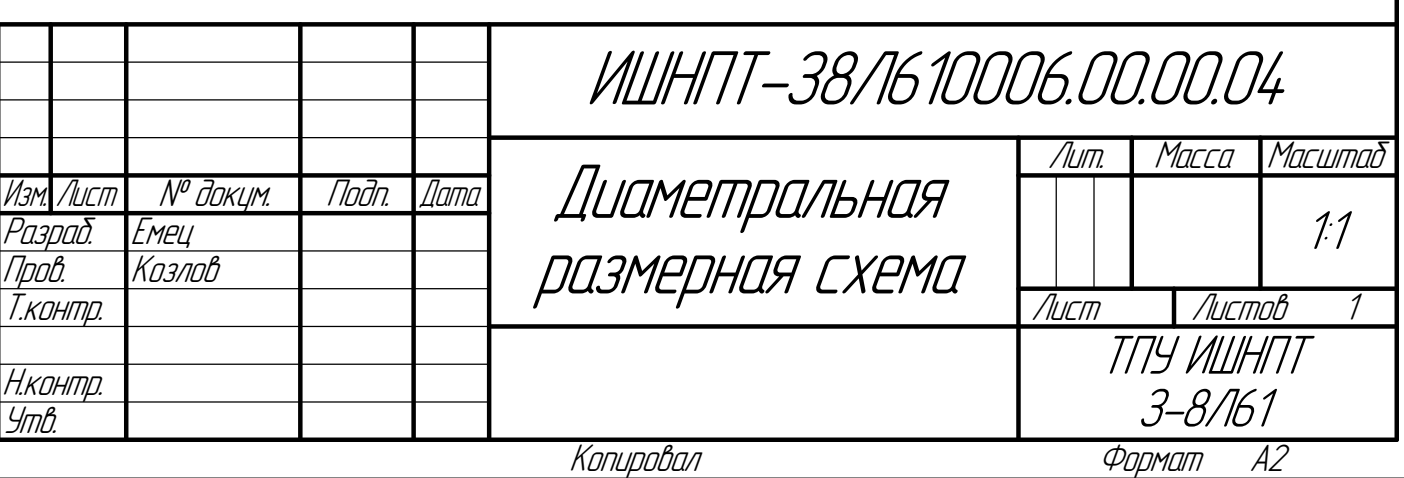

## **Приложение Д**

(обязательное) Сборочный чертеж приспособления

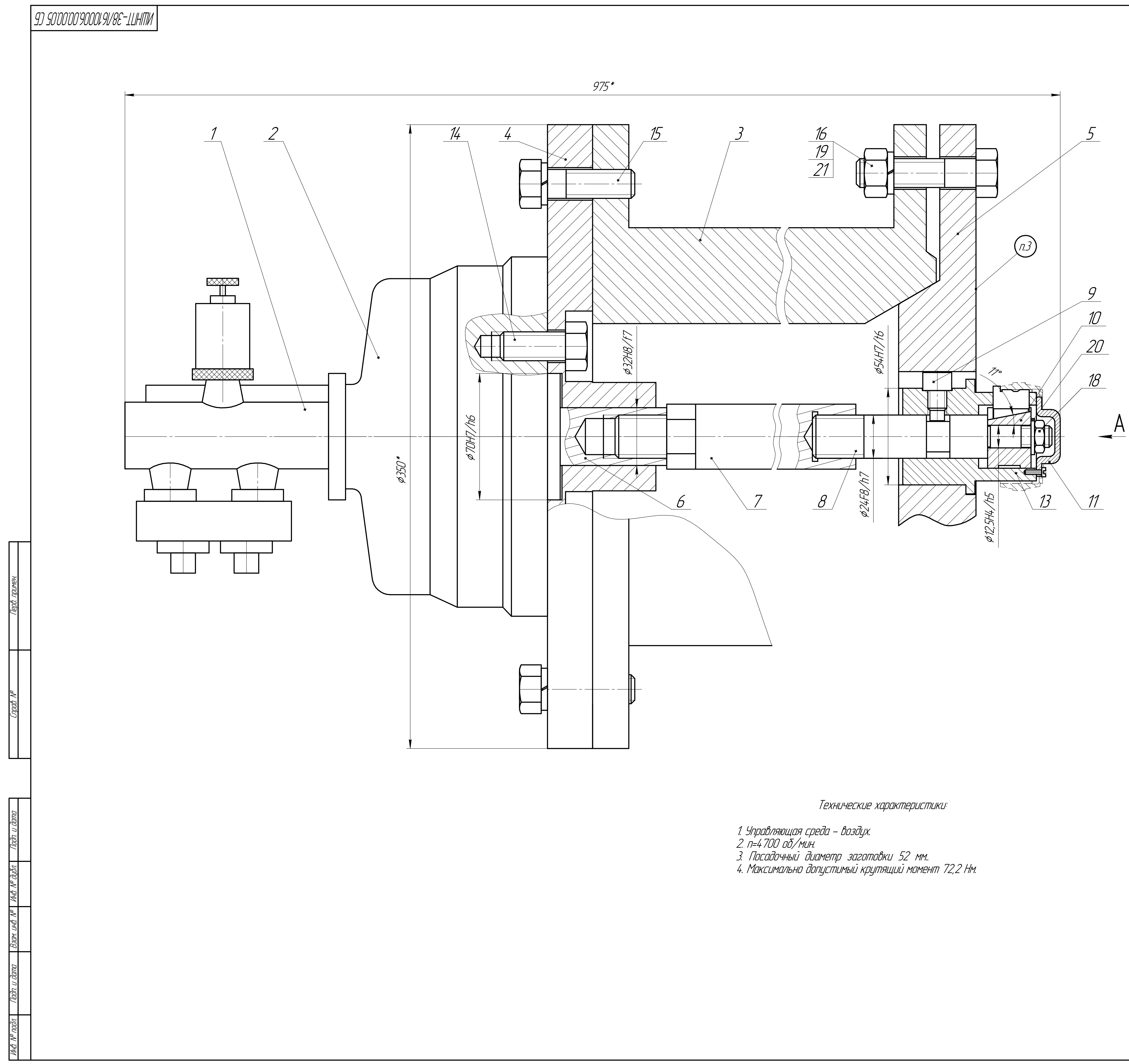

- 
- 
- 
- 

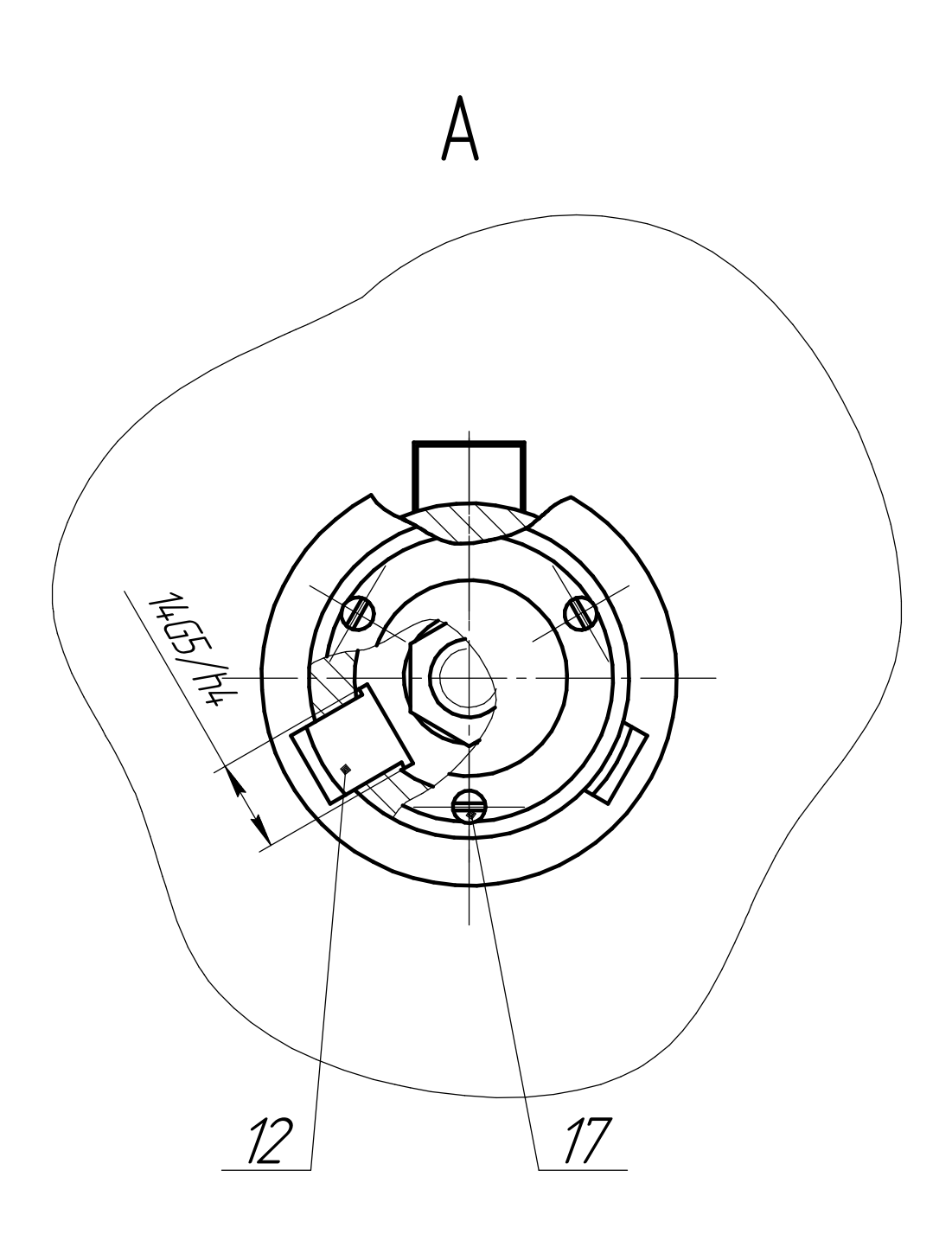

## Технические требования:

1. \* Размер для справок.<br>2. Перед установкой кулачков поз. 12 смазать их наклонные и боковые<br>поверхности смазкой литол-24.<br>3. Маркировать ударным способом шрифтом 10Пр ГОСТ 26.008-85<br>обозначение, заводской номер, дату изг

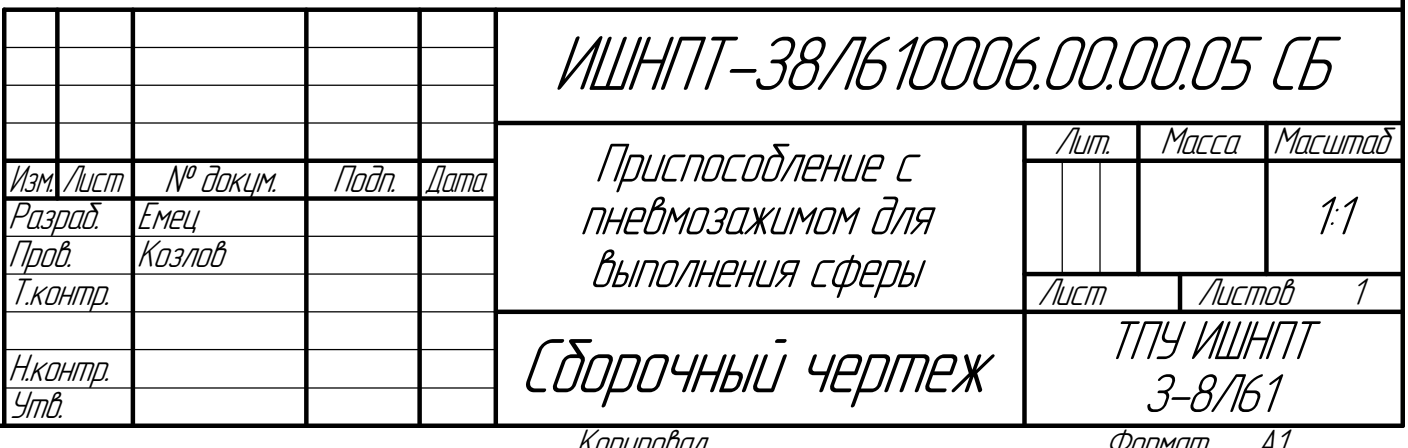

## **Приложение Е**

(обязательное) Спецификация
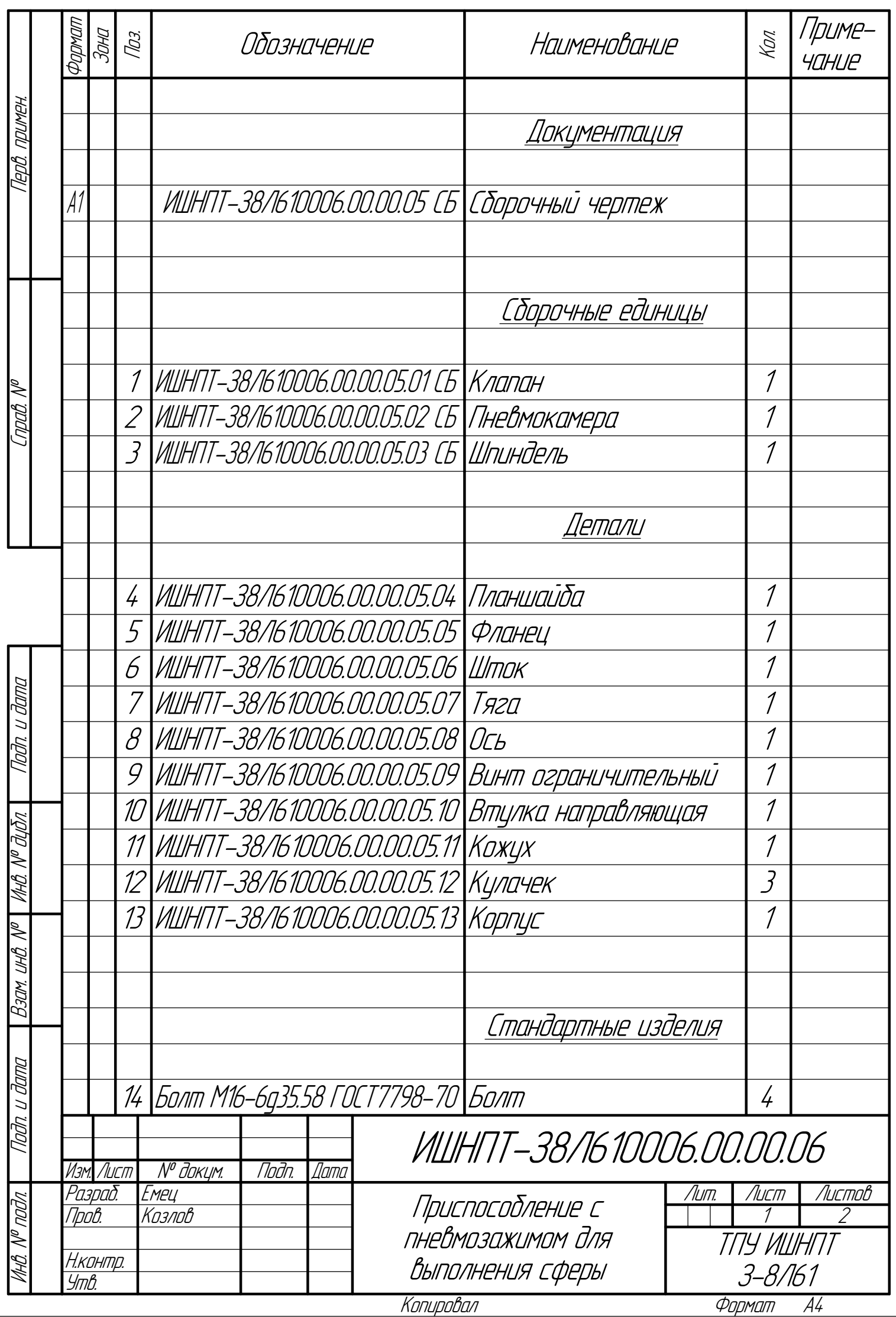

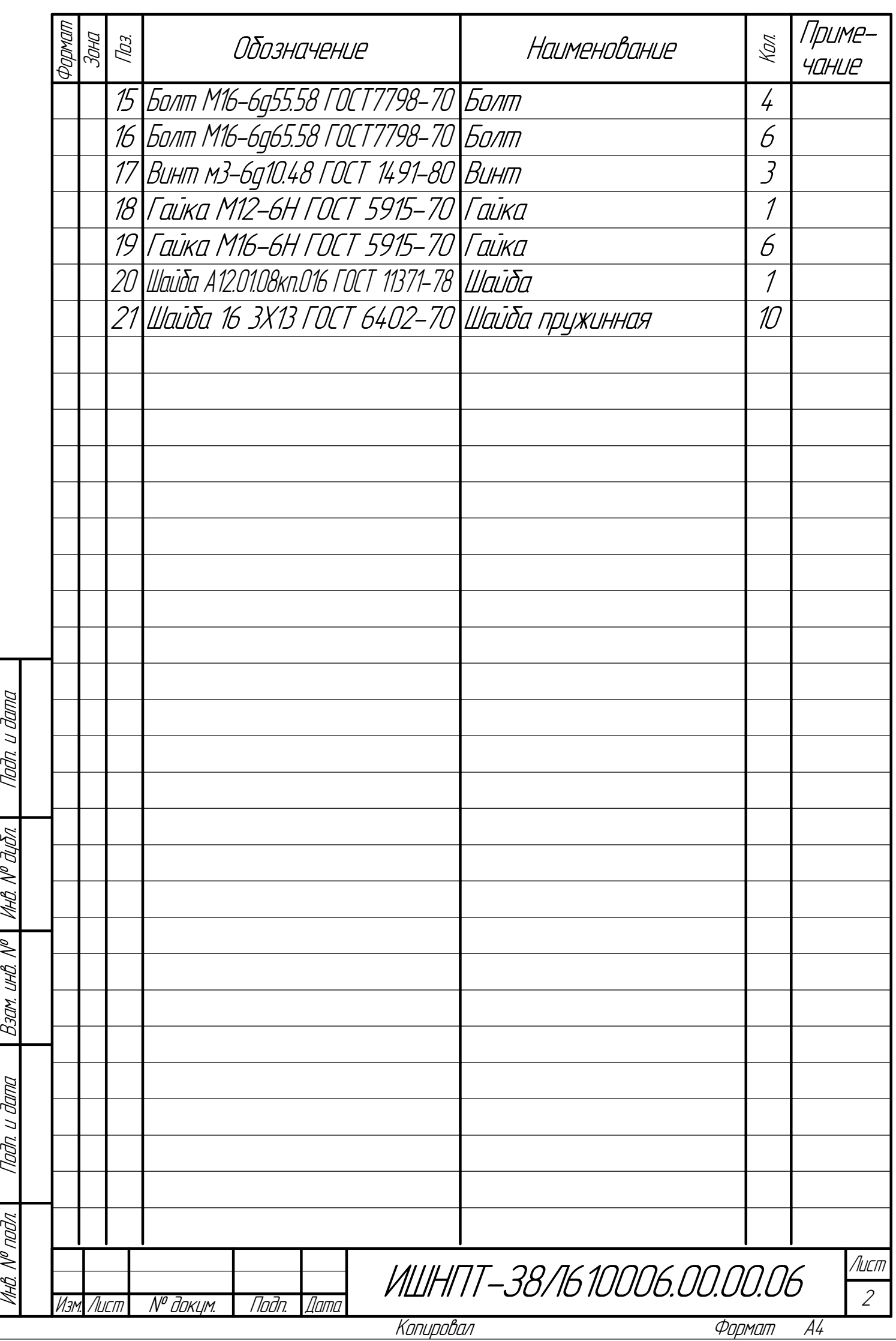